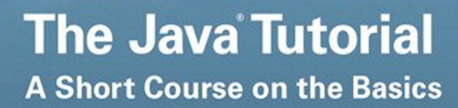

**Sixth Edition** 

Java

Raymond Gallardo, Scott Hommel, Sowmya Kannan, Joni Gordon, Sharon Biocca Zakhour

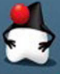

**ORACLE** 

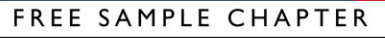

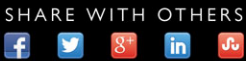

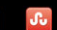

## **The Java® Tutorial**

**Sixth Edition**

## **The Java® Series**

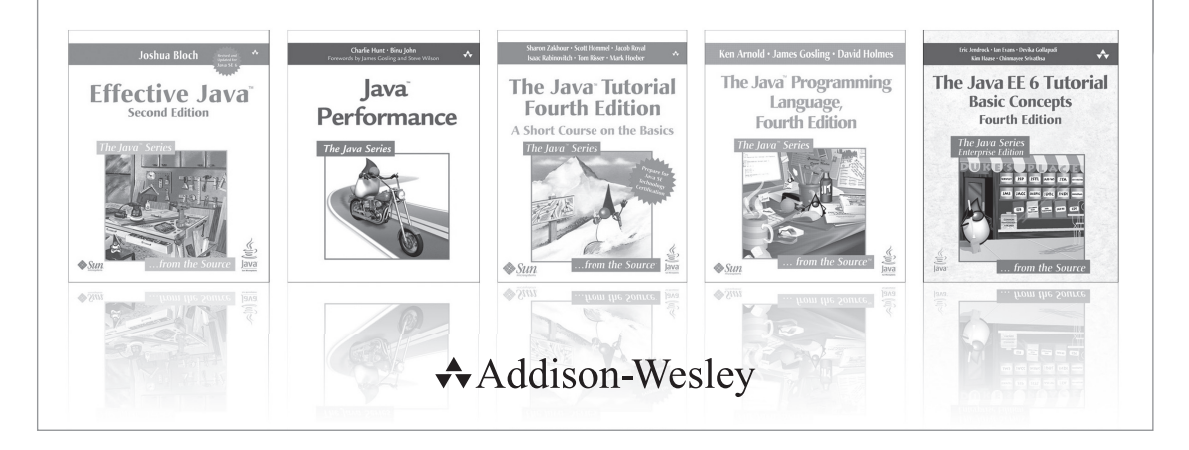

Visit **informit.com/thejavaseries** for a complete list of available publications.

Since 1996, when Addison-Wesley published the first edition of *The Java Programming Language* by Ken Arnold and James Gosling, this series has been the place to go for complete, expert, and definitive information on Java technology. The books in this series provide the detailed information developers need to build effective, robust, and portable applications and are an indispensable resource for anyone using the Java platform.

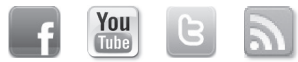

Make sure to connect with us! informit.com/socialconnect

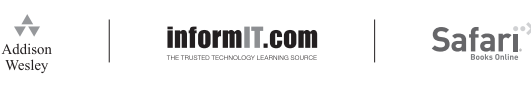

# **The Java® Tutorial**

## **A Short Course on the Basics**

**Sixth Edition**

**Raymond Gallardo Scott Hommel Sowmya Kannan Joni Gordon Sharon Biocca Zakhour**

Addison-Wesley

Upper Saddle River, NJ • Boston • Indianapolis • San Francisco New York • Toronto • Montreal • London • Munich • Paris • Madrid Capetown • Sydney • Tokyo • Singapore • Mexico City

Many of the designations used by manufacturers and sellers to distinguish their products are claimed as trademarks. Where those designations appear in this book, and the publisher was aware of a trademark claim, the designations have been printed with initial capital letters or in all capitals.

The authors and publisher have taken care in the preparation of this book, but make no expressed or implied warranty of any kind and assume no responsibility for errors or omissions. No liability is assumed for incidental or consequential damages in connection with or arising out of the use of the information or programs contained herein.

For information about buying this title in bulk quantities, or for special sales opportunities (which may include electronic versions; custom cover designs; and content particular to your business, training goals, marketing focus, or branding interests), please contact our corporate sales department at corpsales@pearsoned.com or (800) 382-3419.

For government sales inquiries, please contact governmentsales@pearsoned.com.

For questions about sales outside the U.S., please contact international@pearsoned.com.

Visit us on the Web: informit.com/aw

### *Library of Congress Cataloging- in- Publication Data*

Gallardo, Raymond.

The Java tutorial : a short course on the basics / Raymond Gallardo, Scott Hommel, Sowmya Kannan, Joni Gordon, Sharon Biocca Zakhour.— Sixth edition.

pages cm

Previous edition: The Java tutorial : a short course on the basics / Sharon Zakhour, Sowmya Kannan, Raymond Gallardo. 2013, which was originally based on The Java tutorial / by Mary Campione. Includes index. ISBN 978-0-13-403408-9 (pbk.: alk. paper)—ISBN 0-13-403408-2 (pbk.: alk. paper) 1. Java (Computer program language) I. Title.

QA76.73.J38Z35 2015 005.13'3— dc23

### 2014035811

Copyright  $\odot$  2015, Oracle and/or its affiliates. All rights reserved. 500 Oracle Parkway, Redwood Shores, CA 94065

Printed in the United States of America. This publication is protected by copyright, and permission must be obtained from the publisher prior to any prohibited reproduction, storage in a retrieval system, or transmission in any form or by any means, electronic, mechanical, photocopying, recording, or likewise. To obtain permission to use material from this work, please submit a written request to Pearson Education, Inc., Permissions Department, One Lake Street, Upper Saddle River, New Jersey 07458, or you may fax your request to (201) 236-3290.

ISBN-13: 978-0-13-403408-9  $ISBN - 10: 0 - 13 - 403408 - 2$ 

Text printed in the United States on recycled paper at Edwards Brothers Malloy in Ann Arbor, Michigan. First printing, December 2014

## <span id="page-5-0"></span>**Contents**

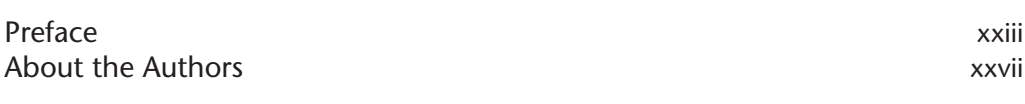

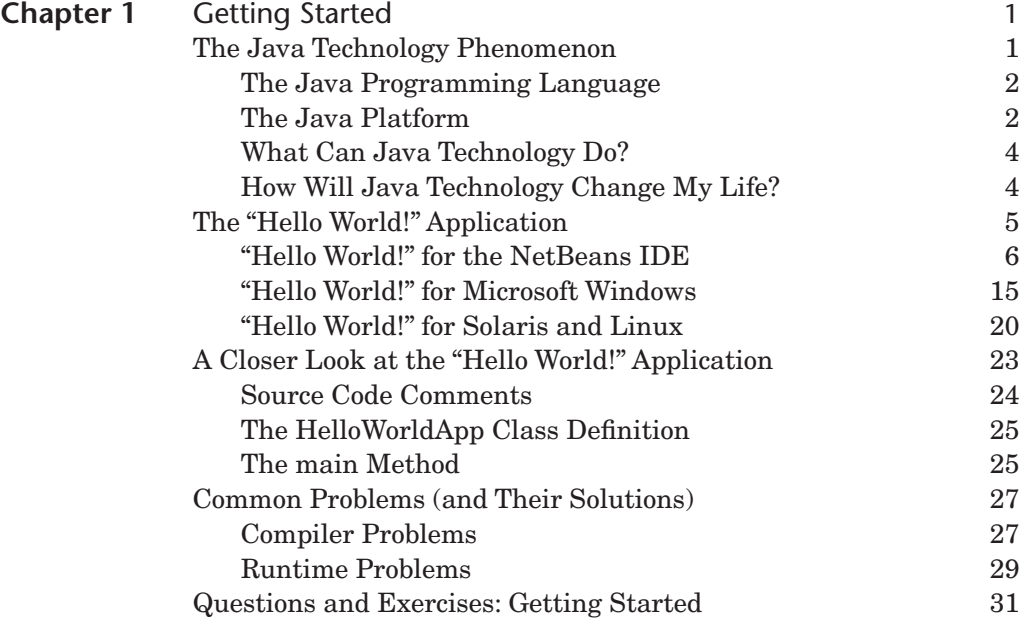

<span id="page-6-1"></span><span id="page-6-0"></span>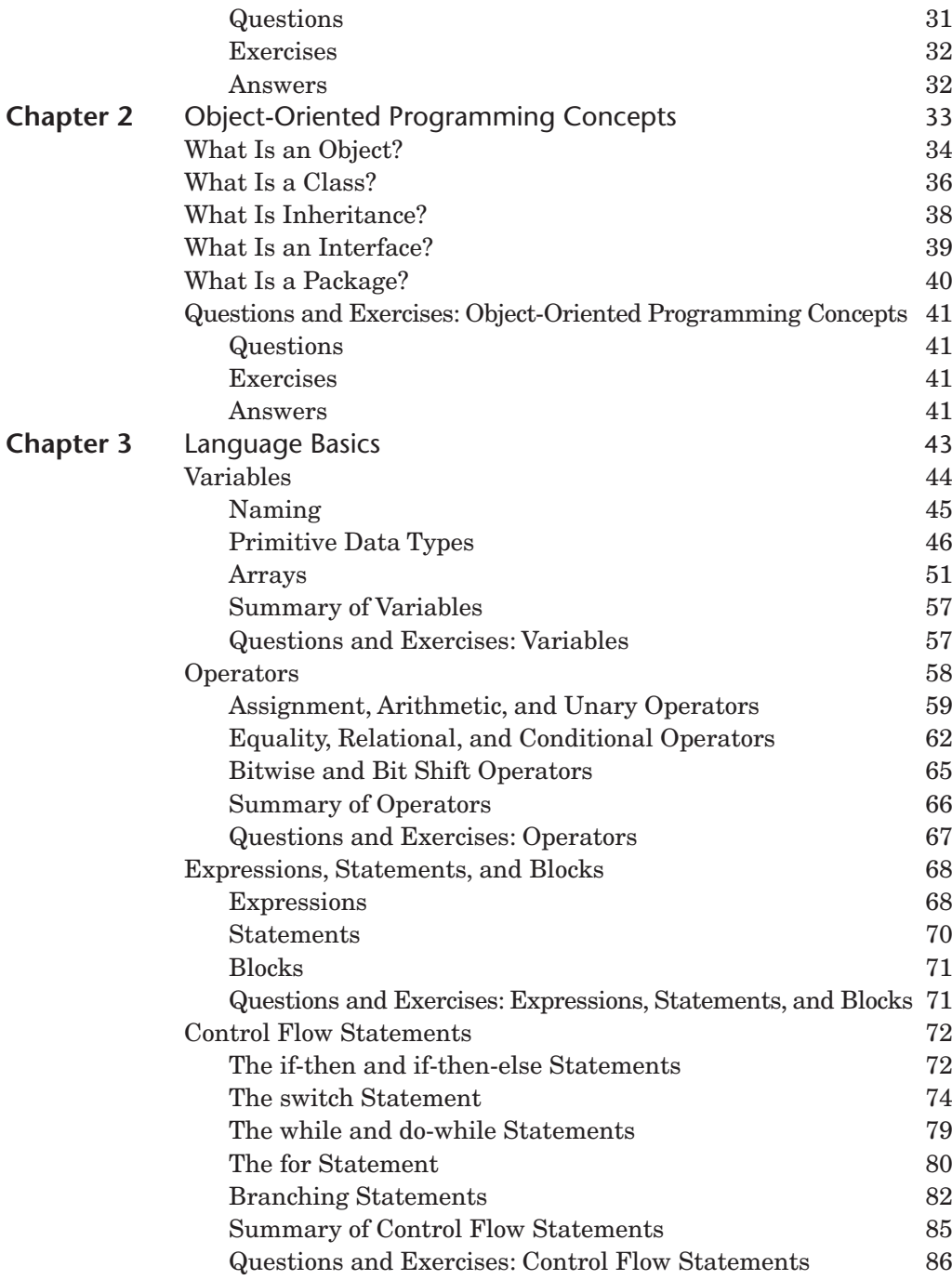

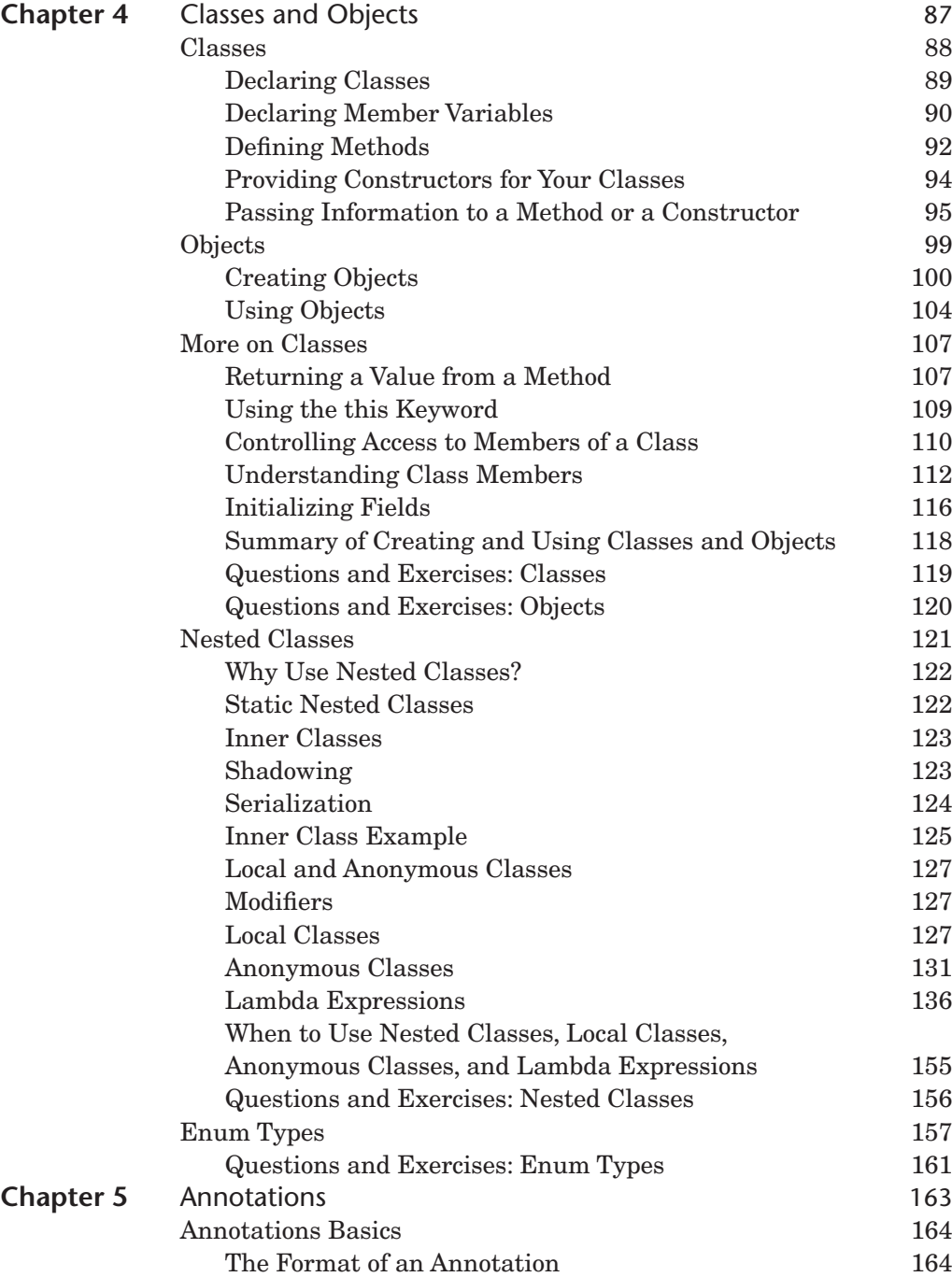

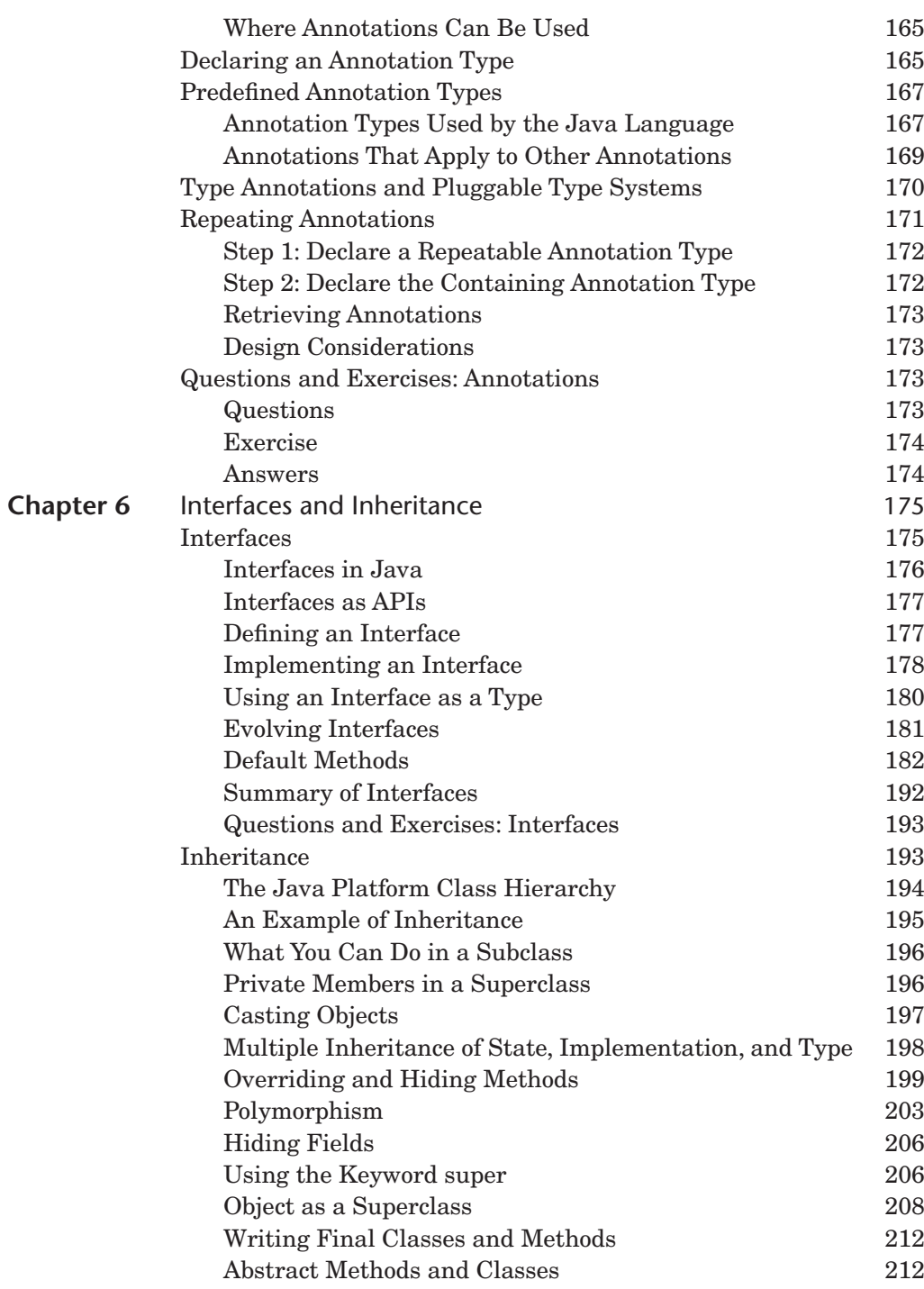

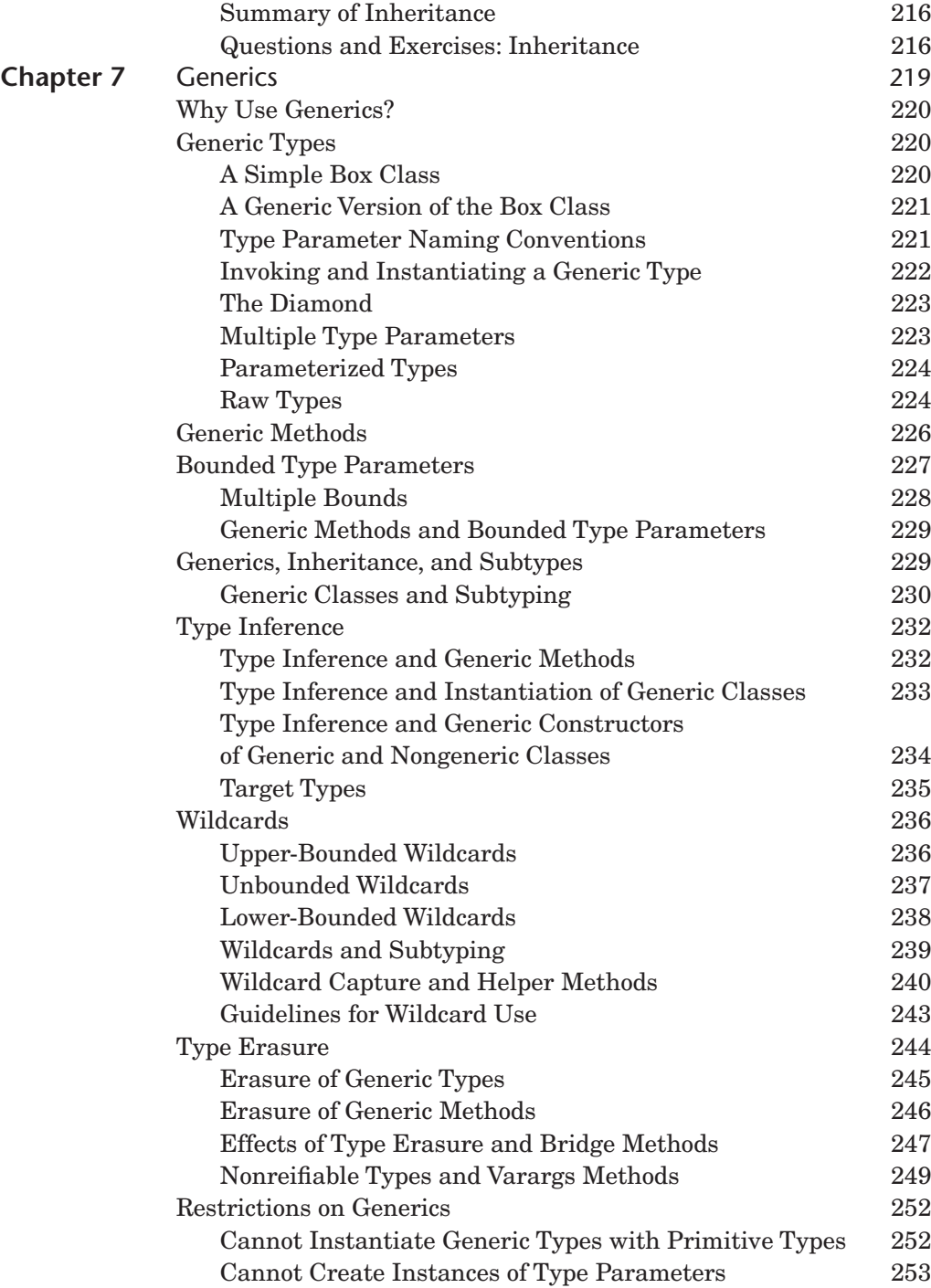

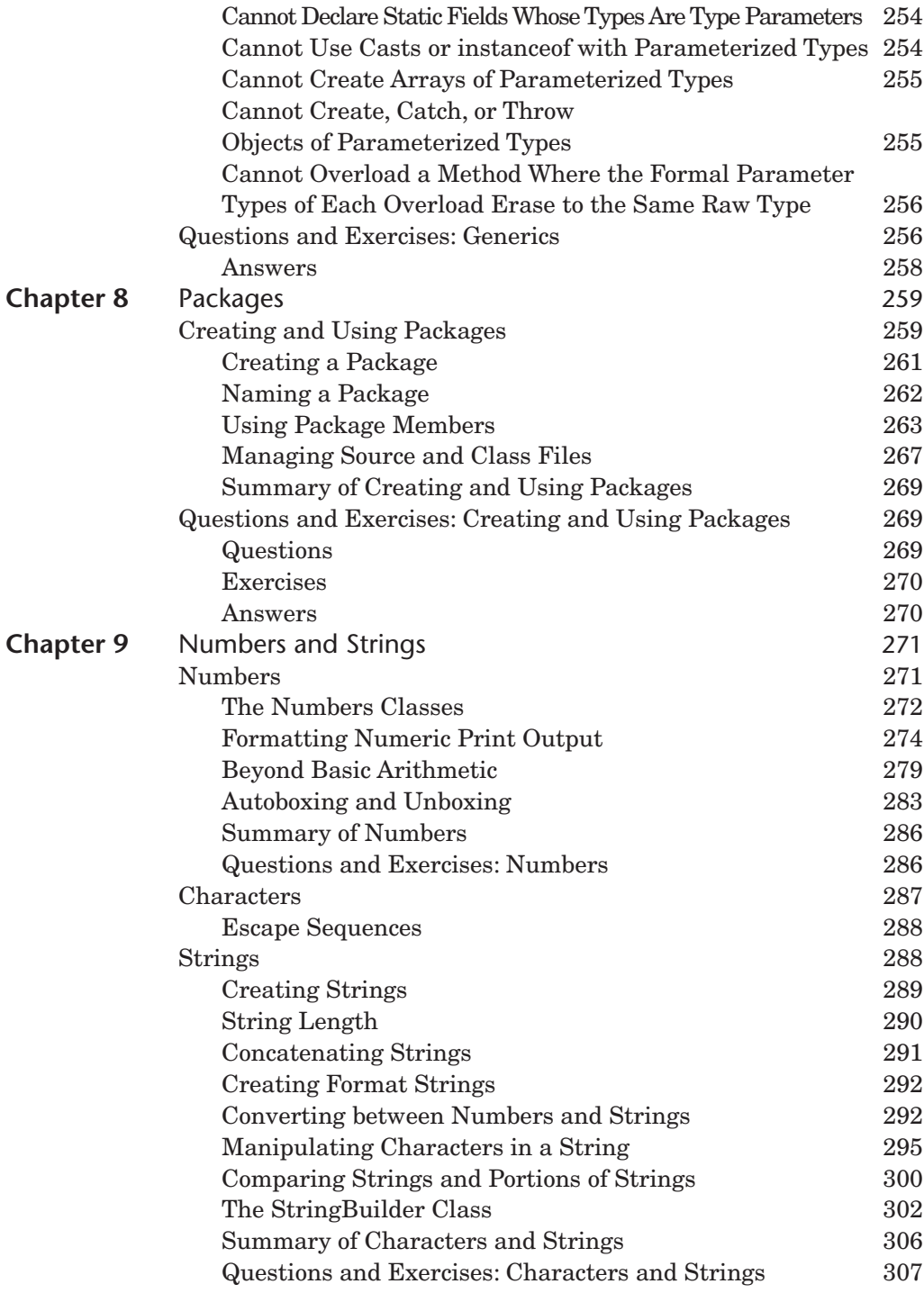

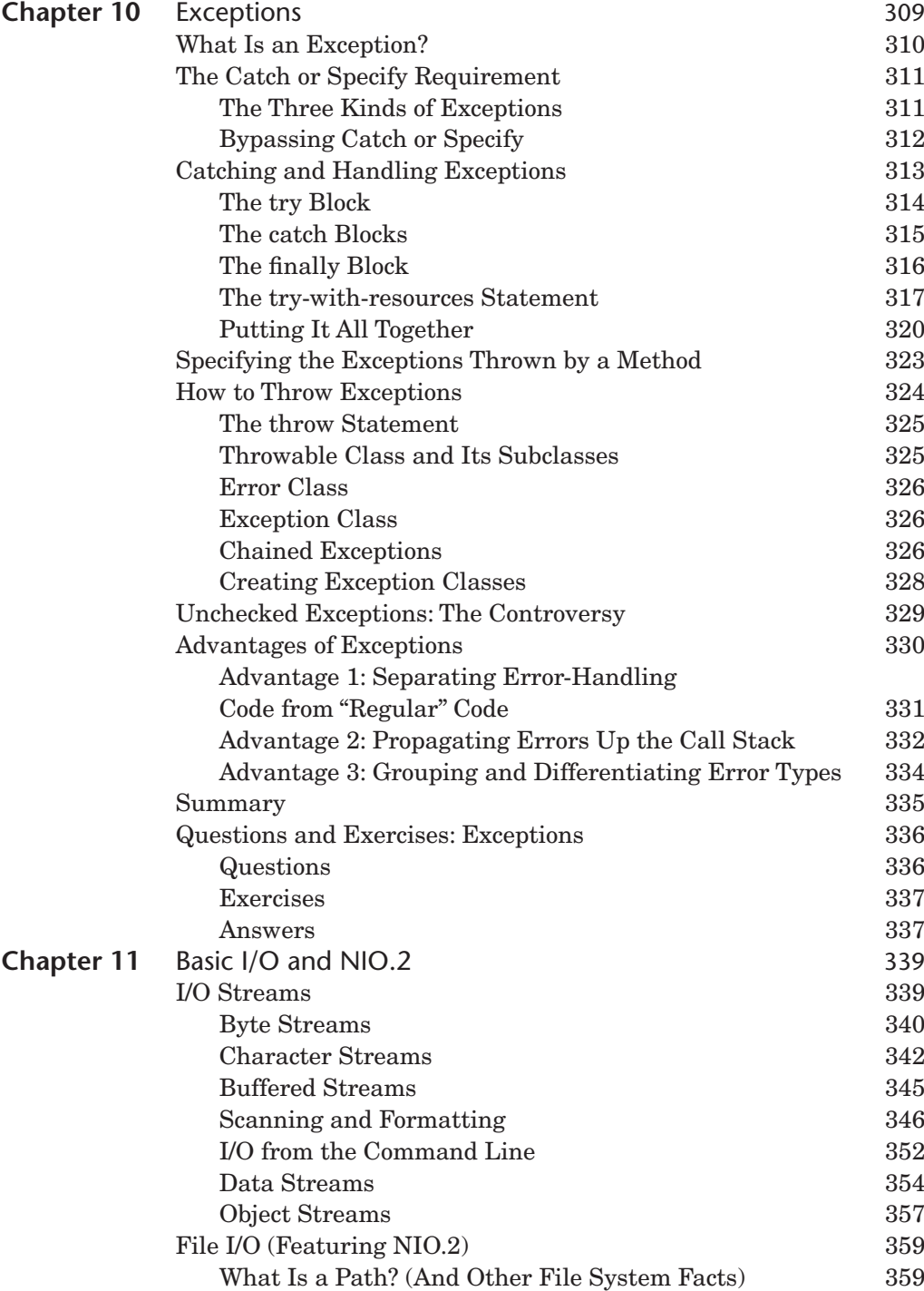

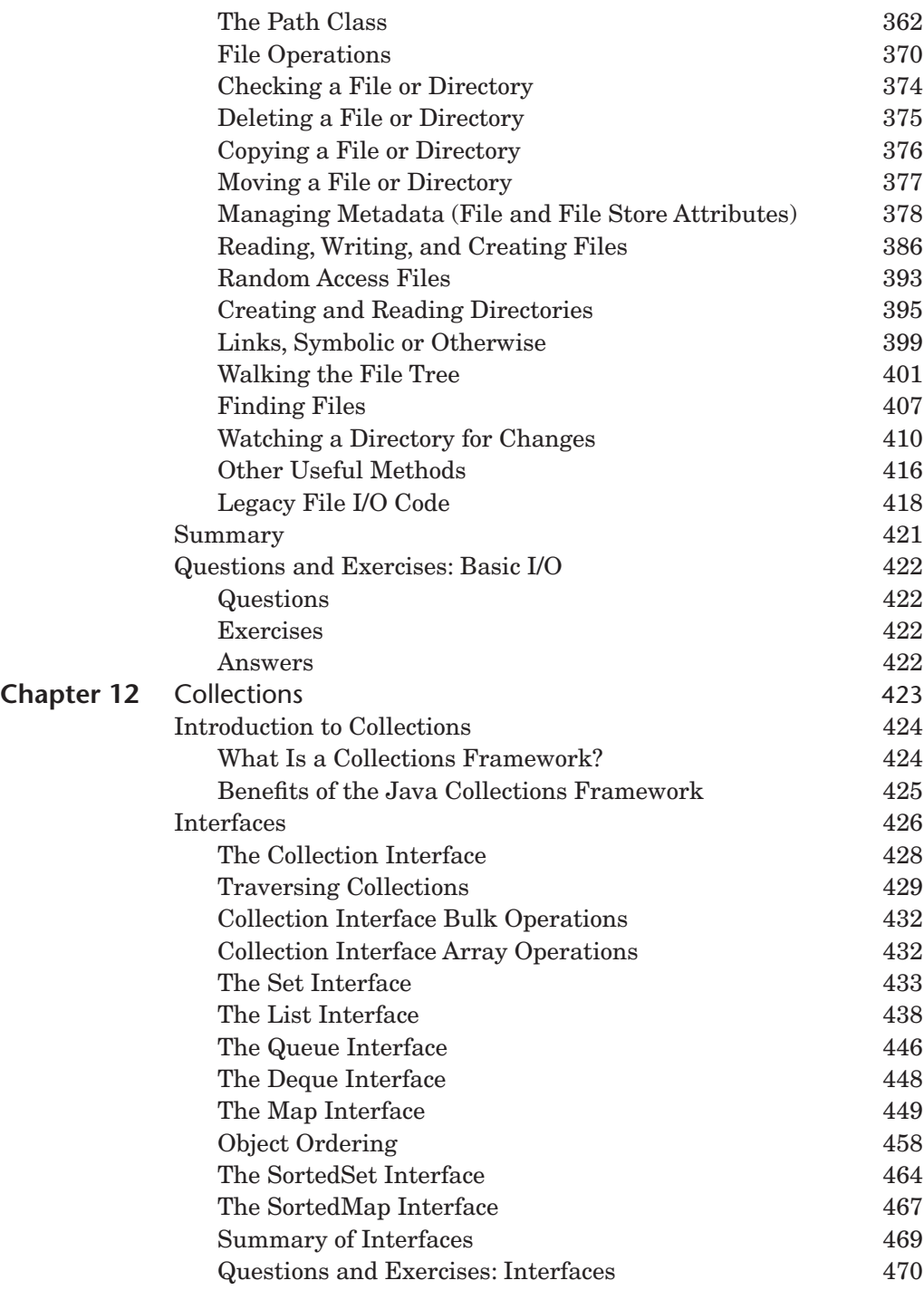

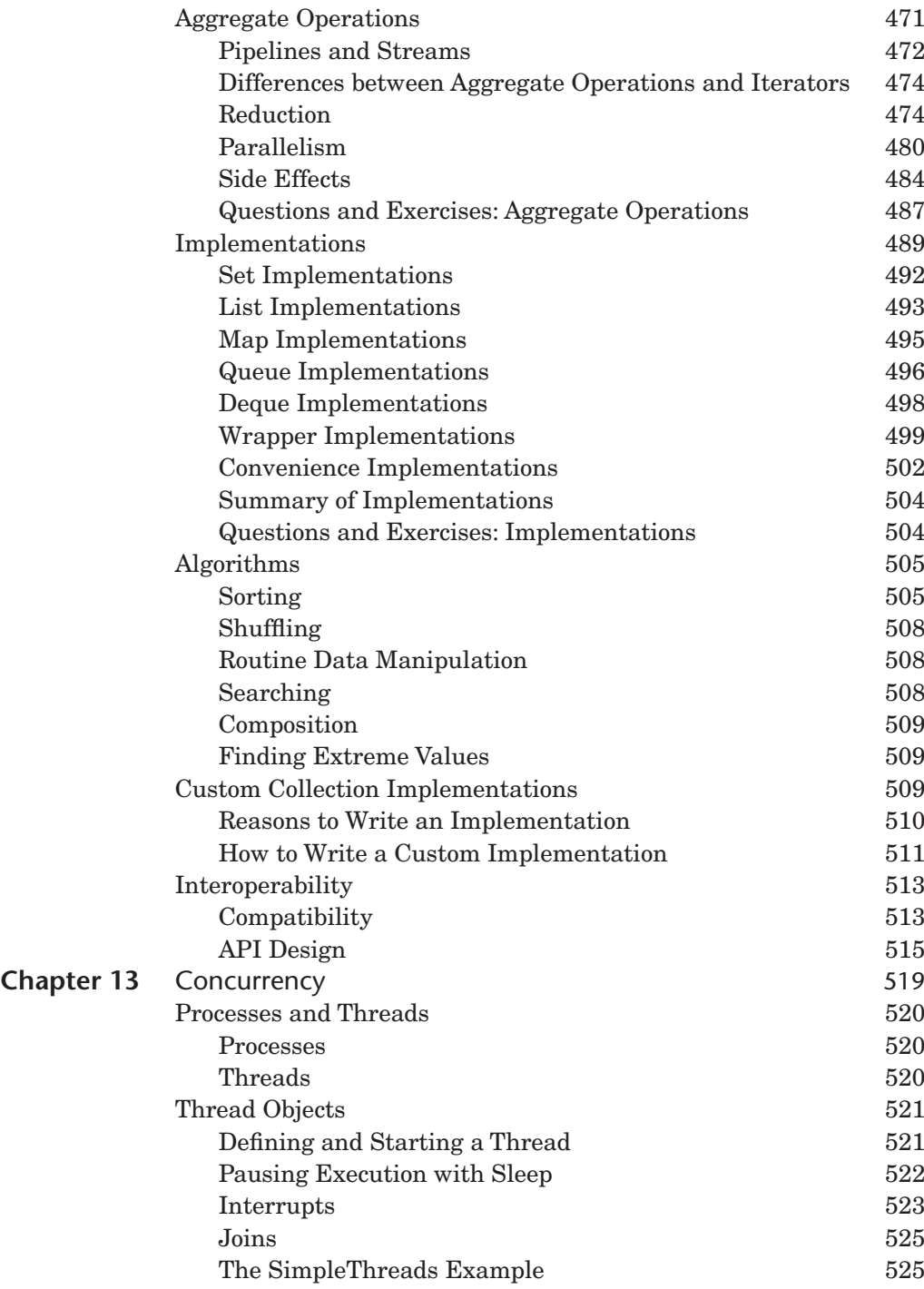

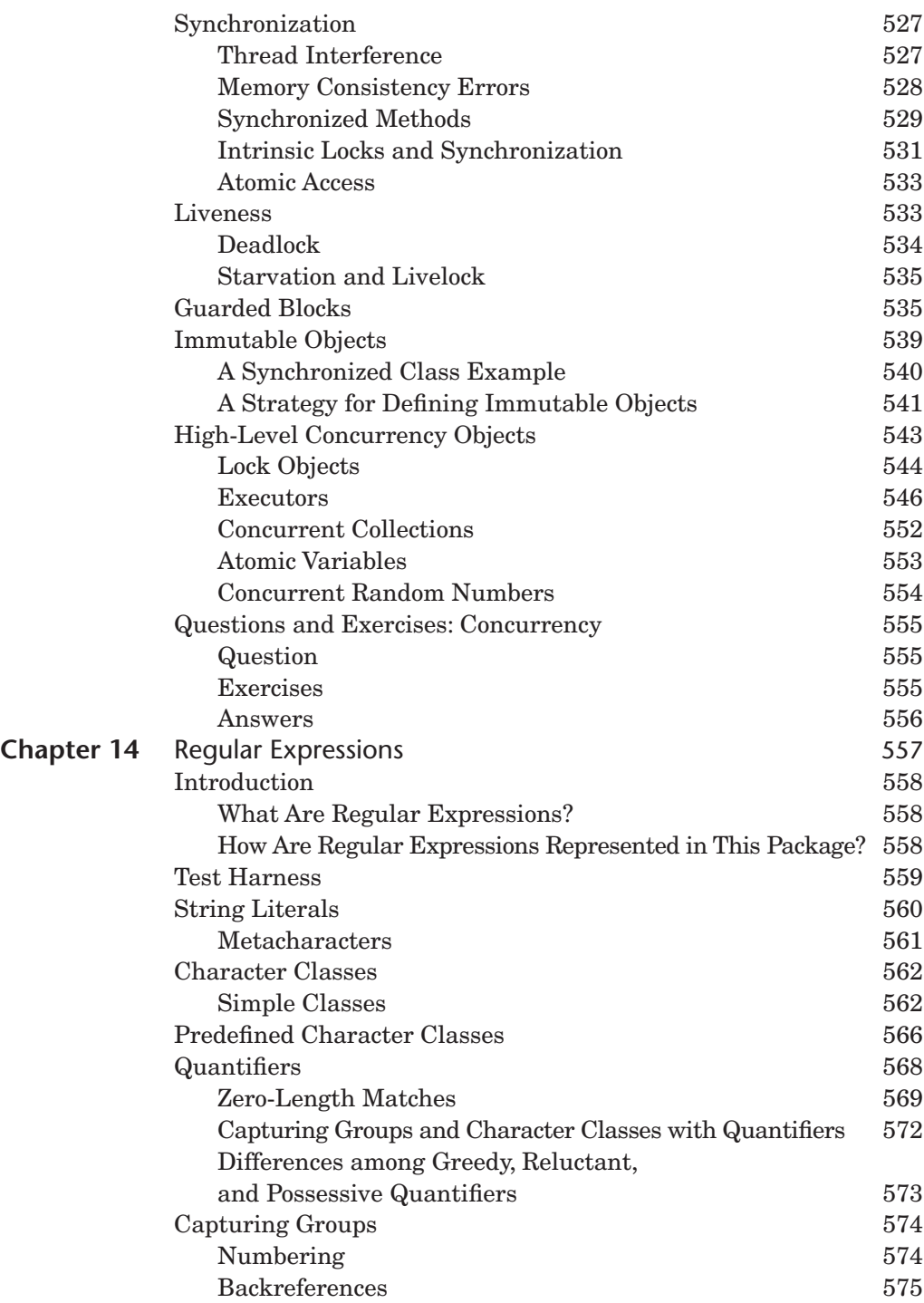

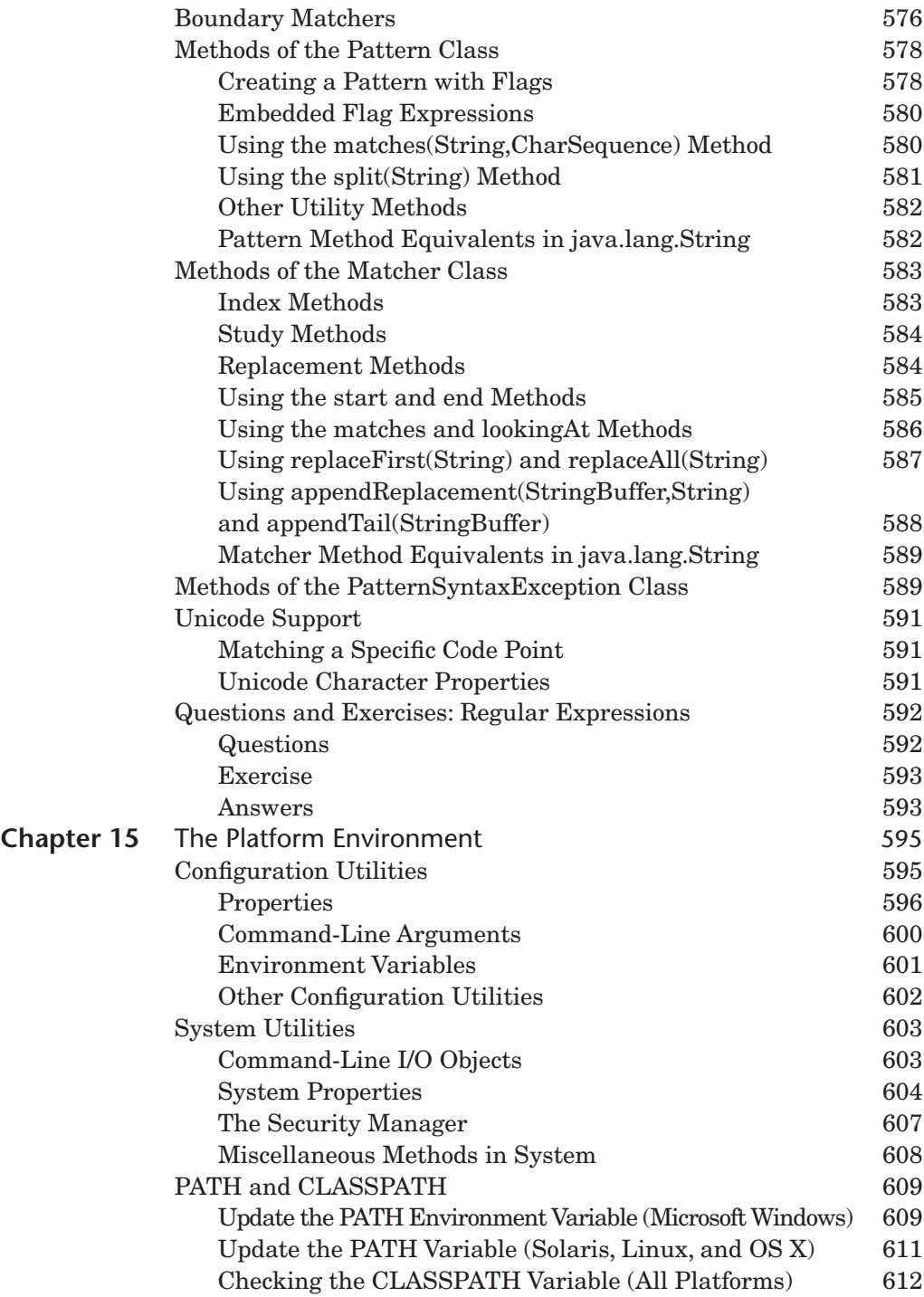

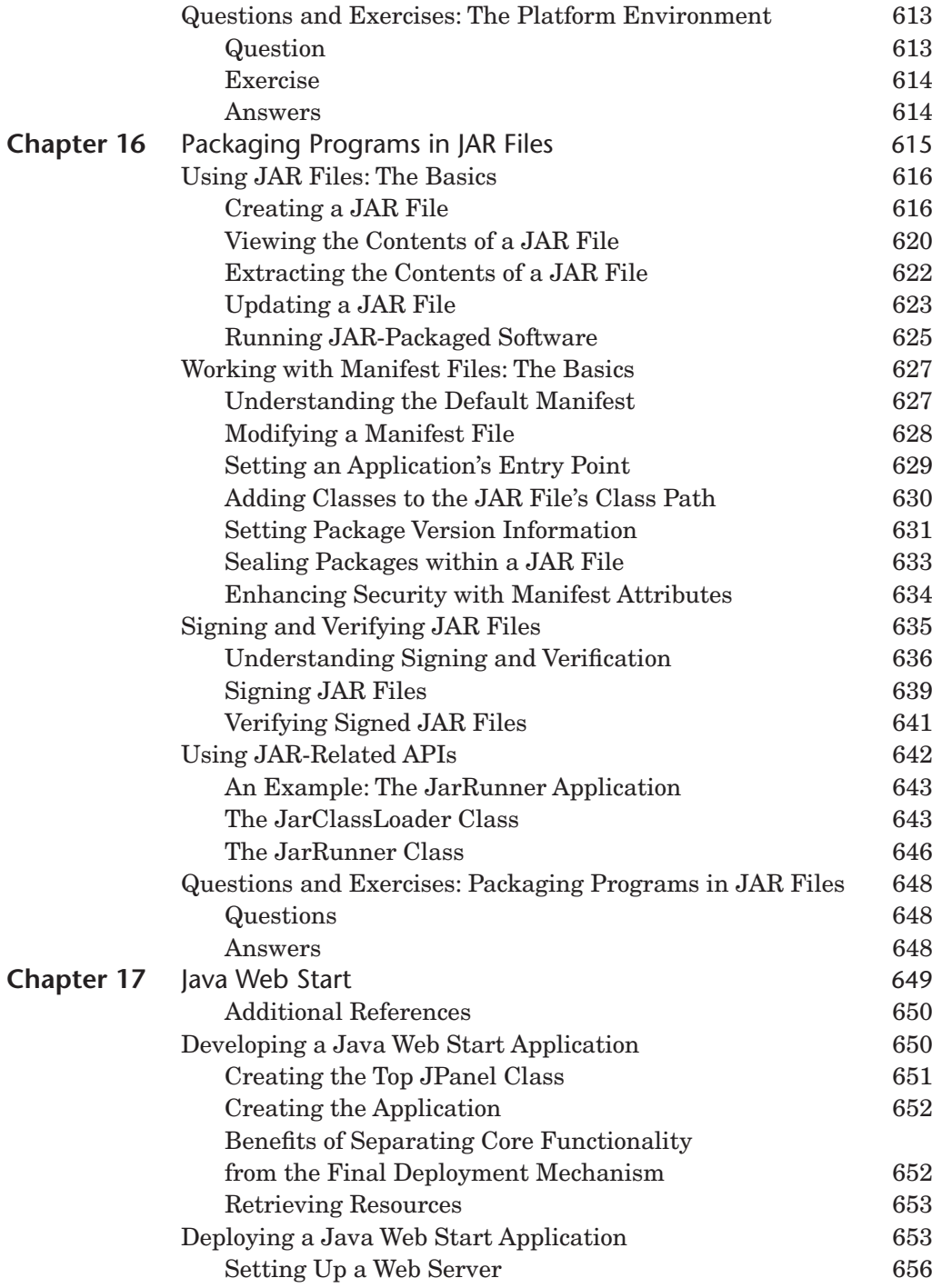

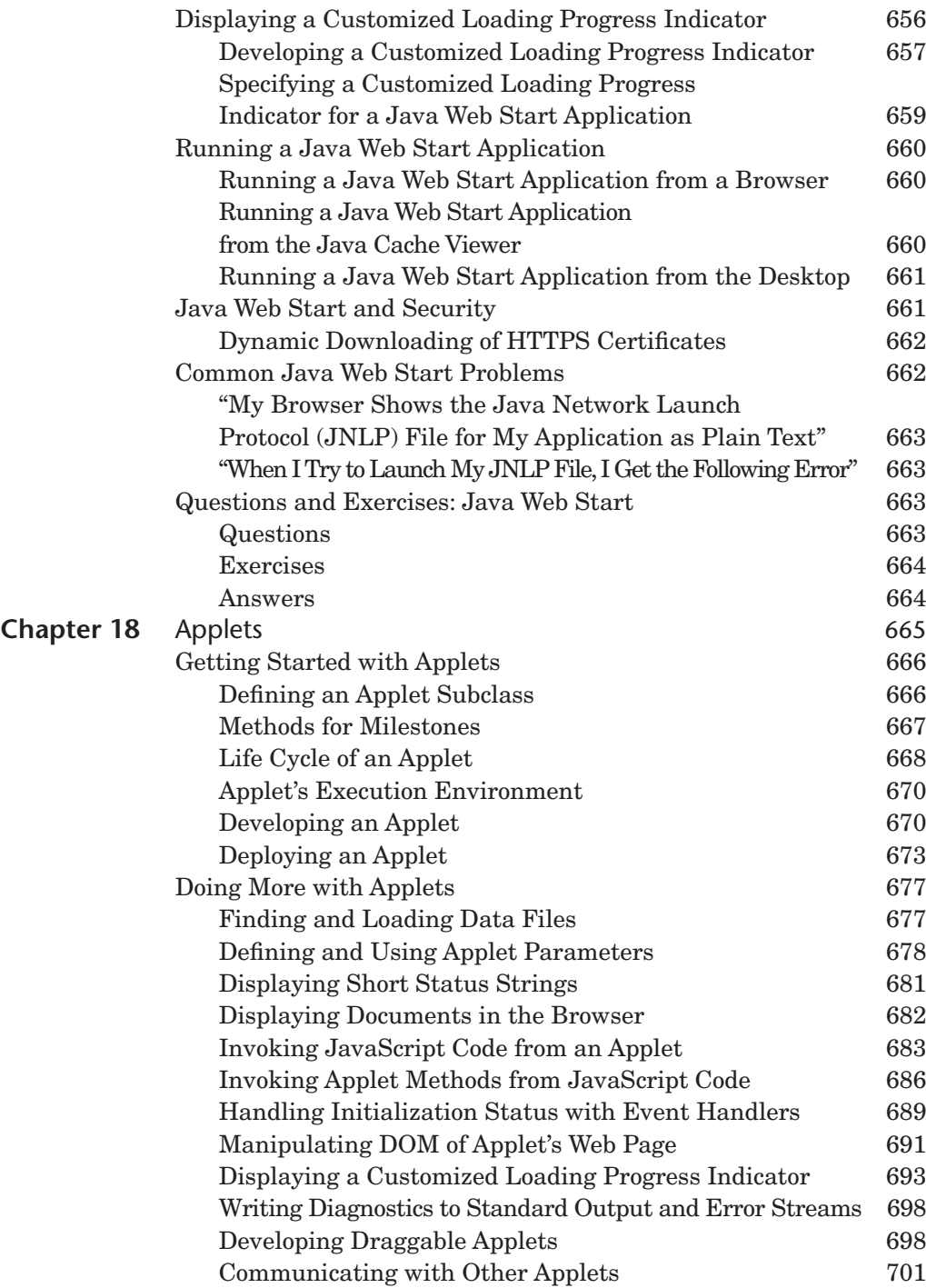

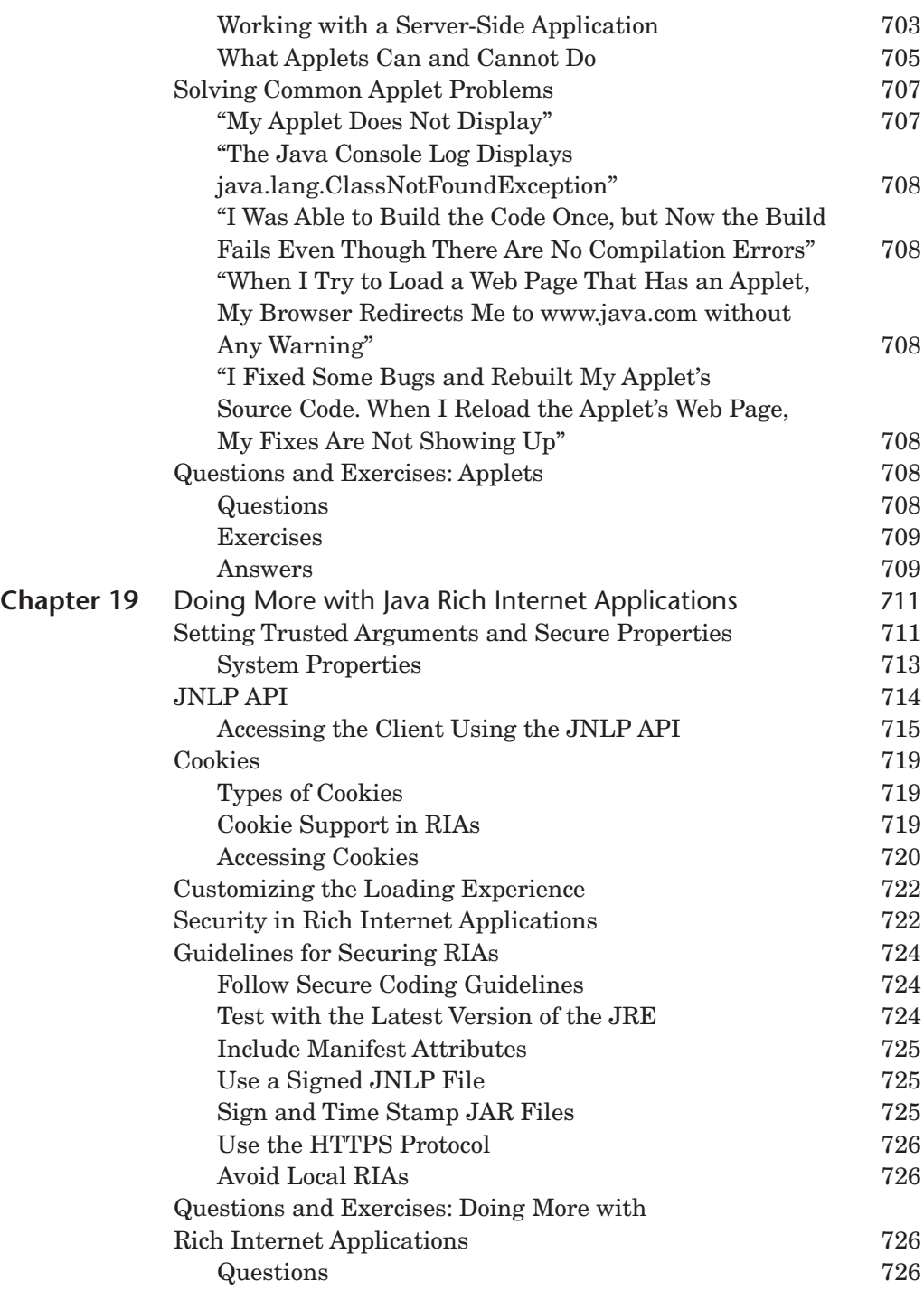

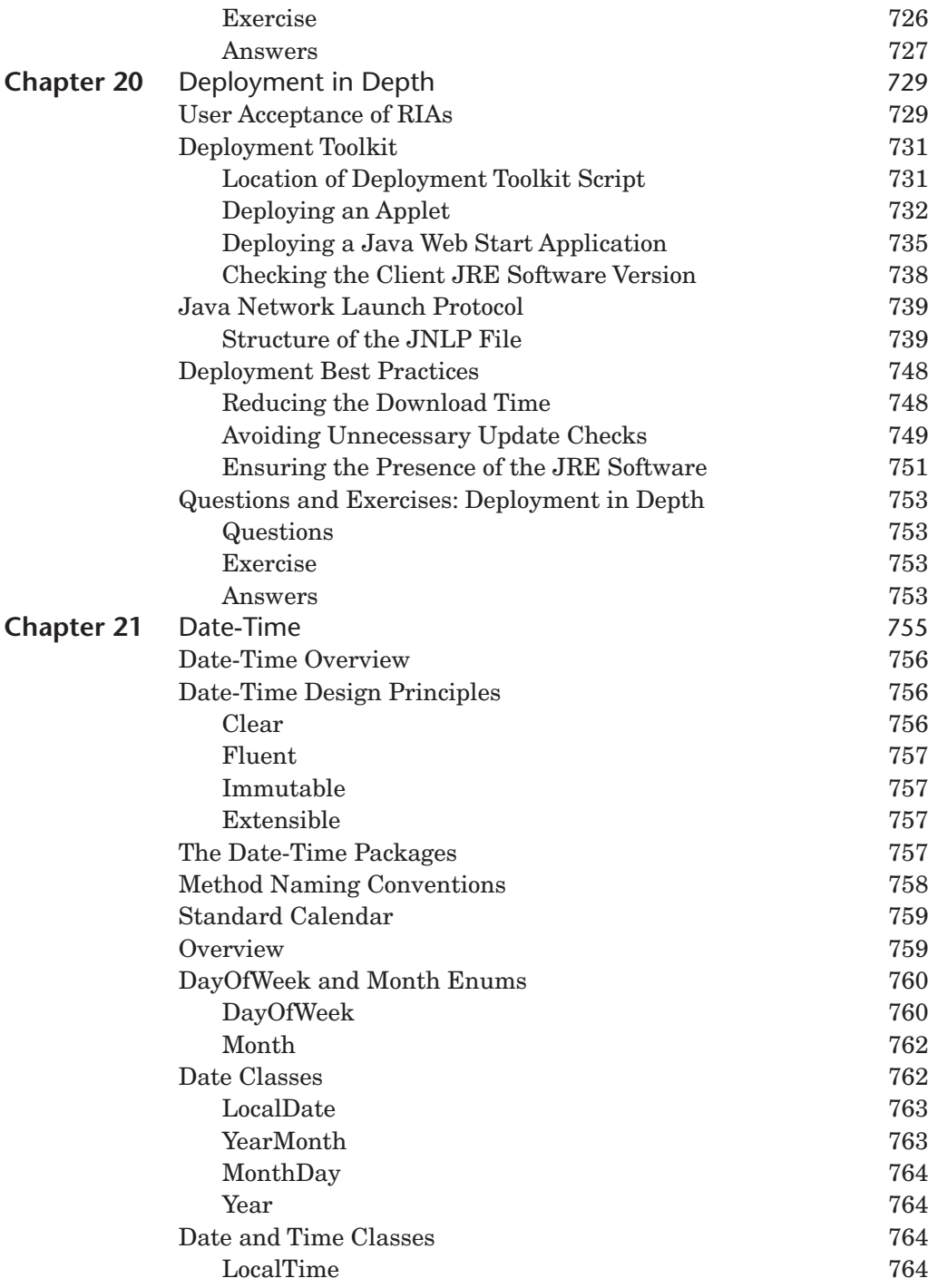

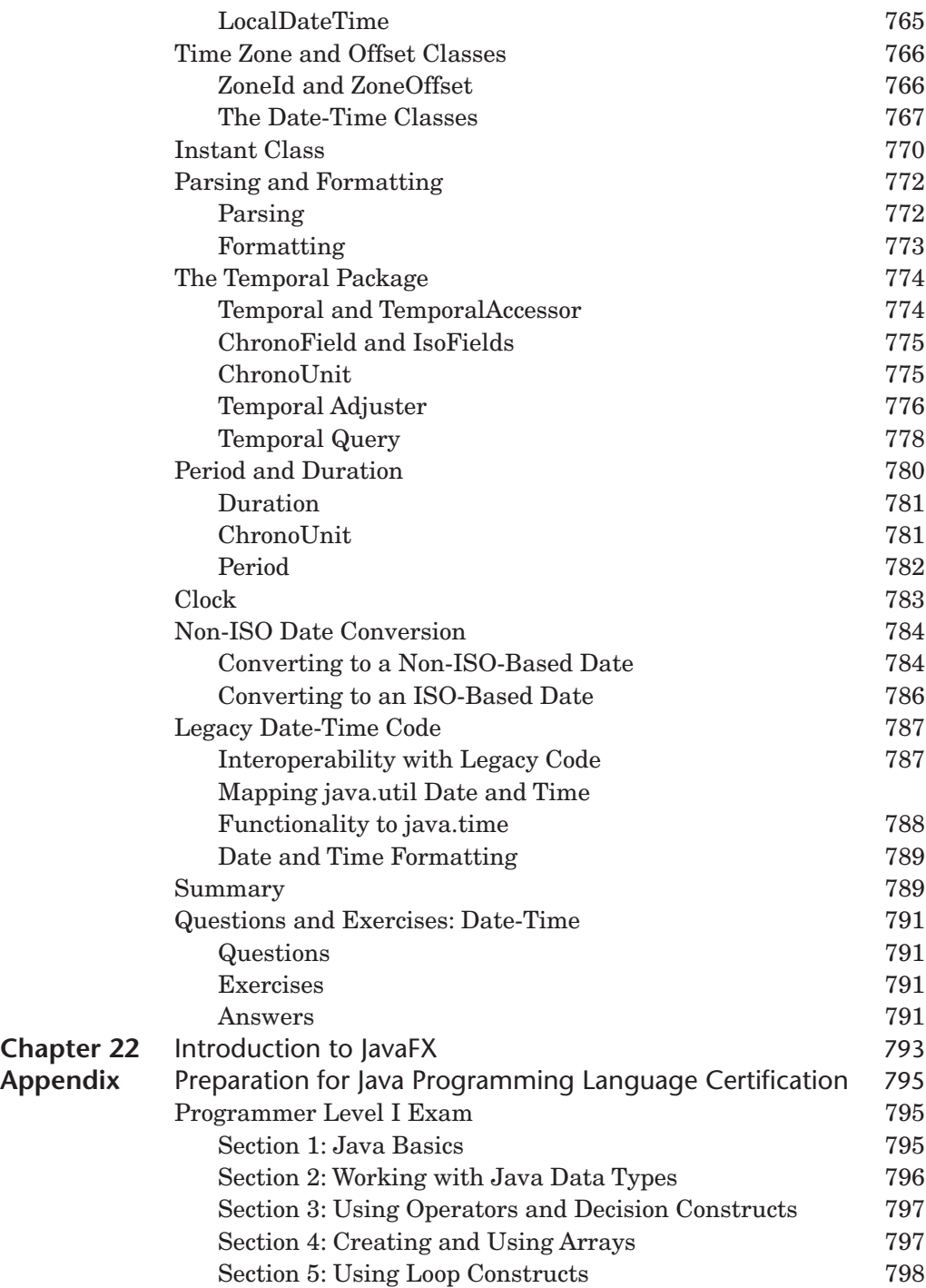

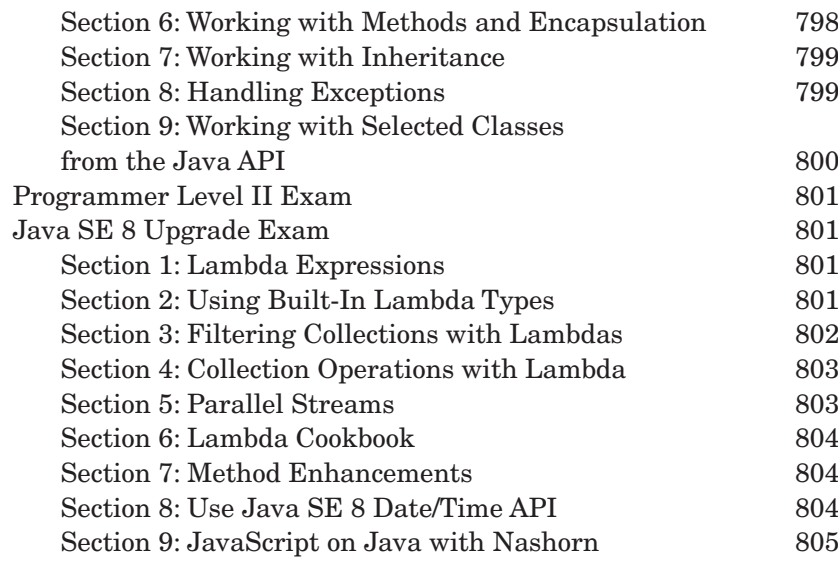

[Index 807](#page-75-0)

*This page intentionally left blank* 

## <span id="page-23-0"></span>**[Preface](#page-5-0)**

Since the acquisition of Sun Microsystems by Oracle Corporation in early 2010, it has been an exciting time for the Java language. As evidenced by the activities of the Java Community Process program, the Java language continues to evolve. The publication of this sixth edition of *The Java<sup>®</sup> Tutorial* reflects version 8 of the Java Platform Standard Edition (Java SE) and references the Application Programming Interface (API) of that release.

This edition introduces new features added to the platform since the publication of the fifth edition (under release  $7$ ):

- Lambda expressions enable you to treat functionality as a method argument or code as data. Lambda expressions let you express instances of singlemethod interfaces (referred to as functional interfaces) more compactly. See the new section in Chapter 4, "Lambda Expressions."
- Type annotations can be used in conjunction with pluggable type systems for improved type checking, and repeating annotations enable the application of the same annotation to a declaration or type use. See the new sections in Chapter 5, "Type Annotations and Pluggable Type Systems" and "Repeating Annotations."
- Default methods are methods in an interface that have an implementation. They enable new functionality to be added to the interfaces of libraries and ensure binary compatibility with code written for older versions of those interfaces. See the new section in Chapter 6, "Default Methods."
- Aggregate operations enable you to perform functional-style operations on streams of elements— in particular, bulk operations on collections such as sequential or parallel map- reduce transformations. See the new section in Chapter 12, "Aggregate Operations."
- Improvements have been added that focus on limiting attackers from using malicious applets and rich Internet applications (RIAs). See the following new and updated sections:
	- ❏ Chapter 16, "Packaging Programs in JAR Files"
	- ❏ Chapter 19, "Security in Rich Internet Applications" and "Guidelines for Securing Rich Internet Applications"
	- ❏ Chapter 20, "Deployment Best Practices"
- Date-Time APIs enable you to represent dates and times and manipulate date and time values. They support the International Organization for Standardization (ISO) calendar system as well as other commonly used global calendars. See the new Chapter 21.

If you plan to take one of the Java SE 8 certification exams, this book can help. The appendix, "Preparation for Java Programming Language Certification," lists the three exams that are available, detailing the items covered by each exam, crossreferenced to places in the book where you can find more information about each topic. Note that this is one source, among others, that you will want to use to prepare for your exam. Check the online tutorial for the latest certification objectives and cross- references to sections of the tutorial.

All of the material has been thoroughly reviewed by members of Oracle Java engineering to ensure that the information is accurate and up to date. This book is based on the online tutorial hosted on Oracle Corporation's web site at the following URL:

```
http://docs.oracle.com/javase/tutorial/
```
The information in this book, often referred to as "the core tutorial," is required by most beginning to intermediate programmers. Once you have mastered this material, you can explore the rest of the Java platform documentation on the web site. If you are interested in developing sophisticated RIAs, check out JavaFX, the Java graphical user interface (GUI) toolkit, which comes with the Java SE Development Kit (JDK). To learn more, see Chapter 22, "Introduction to JavaFX."

As always, our goal is to create an easy- to- read, practical programmers' guide to help you learn how to use the rich environment provided by Java to build applications, applets, and components. Go forth and program!

## Who Should Read This Book?

This book is geared toward both novice and experienced programmers:

- *New programmers* can benefit most from reading the book from beginning to end, including the step-by-step instructions for compiling and running your first program in Chapter 1, "Getting Started."
- *Programmers experienced with procedural languages* such as C may want to start with the material on object- oriented concepts and features of the Java programming language.
- *Experienced programmers* may want to jump feet first into the more advanced topics, such as generics, concurrency, or deployment.

This book contains information to address the learning needs of programmers with various levels of experience.

## How to Use This Book

This book is designed so you can read it straight through or skip around from topic to topic. The information is presented in a logical order, and forward references are avoided wherever possible.

The examples in this book are compiled against the JDK 8 release. *You need to download this release (or later) in order to compile and run most examples*.

Some material referenced in this book is available online— for example, the downloadable examples, the solutions to the questions and exercises, the JDK 8 guides, and the API specification.

You will see footnotes like the following:

8/docs/api/java/lang/Class.html

and

tutorial/java/generics/examples/BoxDemo.java

The Java documentation home on the Oracle web site is at the following location:

<http://docs.oracle.com/javase/>

To locate the footnoted files online, prepend the URL for the Java documentation home:

<http://docs.oracle.com/javase/8/docs/api/java/lang/Class.html>

<http://docs.oracle.com/javase/tutorial/java/generics/examples/BoxDemo.java>

The Java Tutorials are also available in two eBook formats:

- $\blacksquare$  mobi eBook files for Kindle
- ePub eBook files for iPad, Nook, and other devices that support the ePub format

Each eBook contains a single trail that is equivalent to several related chapters in this book. You can download the eBooks via the link "In Book Form" on the home page for the Java Tutorials:

<http://docs.oracle.com/javase/tutorial/index.html>

We welcome feedback on this edition. To contact us, please see the tutorial feedback page:

```
http://docs.oracle.com/javase/feedback.html
```
## Acknowledgments

This book would not be what it is without the Oracle Java engineering team who tirelessly reviews the technical content of our writing. For this edition of the book, we especially want to thank Alan Bateman, Alex Buckley, Stephen Colebourne, Joe Darcy, Jeff Dinkins, Mike Duigou, Brian Goetz, Andy Herrick, Stuart Marks, Thomas Ng, Roger Riggs, Leif Samuelsson, and Daniel Smith.

Illustrators Jordan Douglas and Dawn Tyler created our professional graphics quickly and efficiently.

Editors Janet Blowney, Deborah Owens, and Susan Shepard provided careful and thorough copyedits of our JDK 8 work.

Thanks for the support of our team: Devika Gollapudi, Ram Goyal, and Alexey Zhebel.

Last but not least, thanks for the support of our management: Sowmya Kannan, Sophia Mikulinsky, Alan Sommerer, and Barbara Ramsey.

## <span id="page-27-0"></span>**[About the Authors](#page-5-0)**

**Raymond Gallardo** is a senior technical writer at Oracle Corporation. His previous engagements include college instructor, technical writer for IBM, and bicycle courier. He obtained his BSc in computer science and English from the University of Toronto and MA in creative writing from the City College of New York.

**Scott Hommel** is a senior technical writer at Oracle Corporation, where he documents Java SE. For the past fifteen years, he has written tutorials, technical articles, and core release documentation for Java SE and related technologies.

**Sowmya Kannan** wears many hats on the Java SE documentation team, including planning, writing, communicating with developer audiences, and tinkering with production tools. She has more than fifteen years of experience in the design, development, and documentation of the Java platform, Java- based middleware, and web applications.

**Joni Gordon** is a principal technical writer at Oracle Corporation. She has contributed to the documentation for Java SE and JavaFX. She has been a technical writer for more than fifteen years and has a background in enterprise application development.

**Sharon Biocca Zakhour** was previously a principal technical writer on staff at Oracle Corporation and formerly at Sun Microsystems. She has contributed to Java SE documentation for more than twelve years, including *The Java™ Tutorial, Fourth Edition,* and *The JFC Swing Tutorial, Second Edition*. She graduated from UC Berkeley with a BA in computer science and has worked as a programmer, developer support engineer, and technical writer for thirty years.

*This page intentionally left blank* 

*This page intentionally left blank* 

## <span id="page-30-0"></span>**[Language Basics](#page-6-0)**

### **Chapter Contents**

Variables 44 Operators 58 Expressions, Statements, and Blocks 68 Control Flow Statements 72

You've already learned that objects store their state in fields. However, the Java programming language uses the term *variable* as well. The first section of this chapter discusses this relationship, plus variable naming rules and conventions, basic data types (primitive types, character strings, and arrays), default values, and literals.

The second section describes the operators of the Java programming language. It presents the most commonly used operators first and the less commonly used operators last. Each discussion includes code samples that you can compile and run.

Operators may be used for building expressions, which compute values; expressions are the core components of statements, and statements may be grouped into blocks. The third section discusses expressions, statements, and blocks using example code that you've already seen.

The final section describes the control flow statements supported by the Java programming language. It covers the decision- making, looping, and branching statements that enable your programs to conditionally execute particular blocks of code.

Note that each section contains its own questions and exercises to test your understanding.

## <span id="page-31-0"></span>**[Variables](#page-6-1)**

As you learned in the previous chapter, an object stores its state in *fields*:

```
int cadence = 0;
int speed = 0;
int \alphagear = 1;
```
In Chapter 2, the section "What Is an Object?" introduced you to fields, but you probably have still a few questions, such as, What are the rules and conventions for naming a field? Besides int, what other data types are there? Do fields have to be initialized when they are declared? Are fields assigned a default value if they are not explicitly initialized? We'll explore the answers to such questions in this chapter, but before we do, there are a few technical distinctions you must first become aware of. In the Java programming language, the terms *field* and *variable* are both used; this is a common source of confusion among new developers because both often seem to refer to the same thing. The Java programming language defines the following kinds of variables:

- *Instance variables (nonstatic fields)*. Technically speaking, objects store their individual states in "nonstatic fields"—that is, fields declared without the static keyword. Nonstatic fi elds are also known as *instance variables* because their values are unique to each *instance* of a class (to each object, in other words); for example, the currentSpeed of one bicycle is independent of the currentSpeed of another.
- *Class variables (static fields).* A *class variable* is any field declared with the static modifier; this tells the compiler that there is exactly one copy of this variable in existence, regardless of how many times the class has been instantiated. For example, a field defining the number of gears for a particular kind of bicycle could be marked as static since conceptually the same number of gears will apply to all instances. The code static int numGears = 6; would create such a static field. Additionally, the keyword final could be added to indicate that the number of gears will never change.
- *Local variables*. Similar to how an object stores its state in fields, a method will often store its temporary state in *local variables*. The syntax for declaring a local variable is similar to declaring a field (e.g., int count =  $0$ ;). There is no special keyword designating a variable as local; that determination comes entirely from the location in which the variable is declared— which is between the opening and closing braces of a method. As such, local variables are only visible to the methods in which they are declared; they are not accessible from the rest of the class.

<span id="page-32-0"></span>■ *Parameters*. You've already seen examples of parameters, both in the Bicycle class and in the main method of the "Hello World!" application. Recall that the signature for the main method is public static void main(String[] args). Here, the args variable is the parameter to this method. The important thing to remember is that parameters are always classified as *variables*, not *fields*. This applies to other parameter- accepting constructs as well (such as constructors and exception handlers) that you'll learn about later in the chapter.

That said, the remainder of the chapters use the following general guidelines when discussing fields and variables. If we are talking about *fields in general* (excluding local variables and parameters), we may simply use the term *fields*. If the discussion applies to *all of the above*, we may simply use the term *variables*. If the context calls for a distinction, we will use specifi c terms (such as *static fi eld* or *local variables*) as appropriate. You may also occasionally see the term *member* used as well. A type's fields, methods, and nested types are collectively called its *members*.

### **[Naming](#page-6-0)**

Every programming language has its own set of rules and conventions for the kinds of names that you're allowed to use, and the Java programming language is no different. The rules and conventions for naming your variables can be summarized as follows:

- $\blacksquare$  Variable names are case sensitive. A variable's name can be any legal identifier—an unlimited- length sequence of Unicode letters and digits, beginning with a letter, the dollar sign  $(\xi)$ , or the underscore character  $(\cdot)$ . The convention, however, is to always begin your variable names with a letter, not  $\varsigma$  or . Additionally, the dollar sign character, by convention, is never used at all. You may find some situations where autogenerated names will contain the dollar sign, but your variable names should always avoid using it. A similar convention exists for the underscore character; while it's technically legal to begin your variable's name with, this practice is discouraged. White space is not permitted.
- Subsequent characters may be letters, digits, dollar signs, or underscore characters. Conventions (and common sense) apply to this rule as well. When choosing a name for your variables, use full words instead of cryptic abbreviations. Doing so will make your code easier to read and understand. In many cases, it will also make your code self-documenting; fields named cadence, speed, and gear, for example, are much more intuitive than abbreviated versions, such as

<span id="page-33-0"></span>s, c, and g. Also keep in mind that the name you choose must not be a keyword or reserved word.

■ If the name you choose consists of only one word, spell that word in all lowercase letters. If it consists of more than one word, capitalize the first letter of each subsequent word. The names gearRatio and currentGear are prime examples of this convention. If your variable stores a constant value, such as static final int NUM GEARS =  $6$ , the convention changes slightly, capitalizing every letter and separating subsequent words with the underscore character. By convention, the underscore character is never used elsewhere.

## **[Primitive Data Types](#page-6-1)**

The Java programming language is statically typed, which means that all variables must first be declared before they can be used. This involves stating the variable's type and name, as you've already seen:

int gear  $= 1$ ;

Doing so tells your program that a field named *gear* exists, holds numerical data, and has an initial value of 1. A variable's data type determines the values it may contain plus the operations that may be performed on it. In addition to int, the Java programming language supports seven other *primitive data types*. A primitive type is predefined by the language and is named by a reserved keyword. Primitive values do not share state with other primitive values. The eight primitive data types supported by the Java programming language are as follows:

- 1. The **byte** data type is an 8- bit signed two's complement integer. It has a minimum value of – 128 and a maximum value of 127 (inclusive). The byte data type can be useful for saving memory in large arrays, where the memory savings actually matters. It can also be used in place of int where its limits help clarify your code; the fact that a variable's range is limited can serve as a form of documentation.
- 2. The **short** data type is a 16-bit signed two's complement integer. It has a minimum value of  $-32,768$  and a maximum value of  $32,767$  (inclusive). As with byte, the same guidelines apply: you can use a short to save memory in large arrays in situations where the memory savings actually matter.
- 3. By default, the **int** data type is a 32- bit signed two's complement integer, which has a minimum value of  $-2^{31}$  and a maximum value of  $2^{31} - 1$ . In Java SE 8 and later, you can use the int data type to represent an unsigned 32 bit integer, which has a minimum value of 0 and a maximum value of  $2^{32} - 1$ . The Integer class also supports unsigned 32- bit integers. Static methods like

compareUnsigned and divideUnsigned have been added to the Integer class to support arithmetic operations for unsigned integers.<sup>1</sup>

- 4. The **long** data type is a 64-bit two's complement integer. The signed long has a minimum value of  $-2^{63}$  and a maximum value of  $2^{63}$  – 1. In Java SE 8 and later, you can use the long data type to represent an unsigned 64-bit long, which has a minimum value of 0 and a maximum value of  $2^{64} - 1$ . Use this data type when you need a range of values wider than those provided by the int data type. The Long class also contains methods like compareUnsigned and divideUnsigned to support arithmetic operations for unsigned long values.<sup>2</sup>
- 5. The **float** data type is a single-precision 32-bit IEEE 754 floating-point value. Its range of values is beyond the scope of this discussion but is specified in the Floating- Point Types, Formats, and Values section of the Java Language Specification.<sup>3</sup> As with the recommendations for the byte and short data types, use a float (instead of double) value if you need to save memory in large arrays of floating-point numbers. This data type should never be used for precise values, such as currency. For that, you will need to use the java.math. BigDecimal class instead.4 Chapter 9 covers BigDecimal and other useful classes provided by the Java platform.
- 6. The **double** data type is a double-precision 64-bit IEEE 754 floating-point value. Its range of values is beyond the scope of this discussion but is specified in the Floating-Point Types, Formats, and Values section of the Java Language Specification.<sup>5</sup> For decimal values, this data type is generally the default choice. As mentioned previously, this data type should never be used for precise values, such as currency.
- 7. The **boolean** data type has only two possible values: true and false. Use this data type for simple flags that track true/false conditions. This data type represents one bit of information, but its "size" isn't something that's precisely defined.
- 8. The **char** data type is a single 16- bit Unicode character. It has a minimum value of '\u0000' (or 0) and a maximum value of '\uffff' (or  $65,535$  inclusive).

In addition to the eight primitive data types, the Java programming language also provides special support for character strings through the java.lang.String

<sup>1.</sup> 8/docs/api/java/lang/Integer.html

<sup>2.</sup> 8/docs/api/java/lang/Long.html

<sup>3.</sup> specs/jls/se7/html/jls-4.html#jls-4.2.3

<sup>4.</sup> 8/docs/api/java/math/BigDecimal.html

<sup>5.</sup> specs/jls/se7/html/jls-4.html#jls-4.2.3

class.6 Enclosing your character string within double quotes will automatically create a new String object— for example, String s = "this is a string";. String objects are *immutable*, which means that, once created, their values cannot be changed. The String class is not technically a primitive data type, but considering the special support given to it by the language, you'll probably tend to think of it as such. You'll learn more about the String class in Chapter 9.

### *Default Values*

It's not always necessary to assign a value when a field is declared. Fields that are declared but not initialized will be set to a reasonable default by the compiler. Generally speaking, this default will be zero or null, depending on the data type. Relying on such default values, however, is generally considered bad programming style. Table 3.1 summarizes the default values for the above data types.

Local variables are slightly different; the compiler never assigns a default value to an uninitialized local variable. If you cannot initialize your local variable where it is declared, make sure to assign it a value before you attempt to use it. Accessing an uninitialized local variable will result in a compile-time error.

### *Literals*

You may have noticed that the new keyword isn't used when initializing a variable of a primitive type. Primitive types are special data types built into the language; they are not objects created from a class. A *literal* is the source code representation of a fixed value; literals are represented directly in your code without requiring computation. As shown here, it's possible to assign a literal to a variable of a primitive type:

```
boolean result = true;
char capitalC = 'C':byte b = 100;
short s = 10000:
int i = 100000;
```
### *Integer Literals*

An integer literal is of type long if it ends with the letter  $L$  or 1; otherwise, it is of type int. It is recommended that you use the uppercase letter L because the lowercase letter l is hard to distinguish from the digit 1.

Values of the integral types byte, short, int, and long can be created from int literals. Values of type long that exceed the range of int can be created from long literals. Integer literals can be expressed by these number systems:

<sup>6.</sup> 8/docs/api/java/lang/String.html
| Data type              | Default value (for fields) |
|------------------------|----------------------------|
| byte                   | 0                          |
| short                  | 0                          |
| int                    | 0                          |
| long                   | 0L                         |
| float                  | 0.0f                       |
| double                 | 0.0d                       |
| boolean                | false                      |
| char                   | '\u0000'                   |
| String (or any object) | n <sub>1</sub> 11          |

**Table 3.1** Default Values for Data Types

- *Decimal*. Base 10, whose digits consist of the numbers 0 through 9 (This is the number system you use every day.)
- *Hexadecimal*. Base 16, whose digits consist of the numbers 0 through 9 and the letters A through F
- *Binary*. Base 2, whose digits consists of the numbers 0 and 1

For general- purpose programming, the decimal system is likely to be the only number system you'll ever use. However, if you need to use another number system, the following example shows the correct syntax. The prefix  $0x$  indicates hexadecimal and 0b indicates binary:

```
// The number 26, in decimal
int decVal = 26;
// The number 26, in hexadecimal
int hexVal = 0x1a;
// The number 26, in binary
int binVal = 0b11010;
```
#### *Floating- Point Literals*

A floating-point literal is of type  $f$  loat if it ends with the letter  $F$  or  $f$ ; otherwise, its type is double and it can optionally end with the letter D or d. The floating-point types (float and double) can also be expressed using  $E$  or  $e$  (for scientific notation), F or  $f(32$ -bit float literal), and D or d  $(64$ -bit double literal, which is the default and by convention is omitted).

```
double d1 = 123.4;
// same value as d1, but in scientific notation
double d2 = 1.234e2;
float f1 = 123.4f;
```
**3**

#### *Character and String Literals*

Literals of types char and String may contain any Unicode (UTF-16) characters. If your editor and file system allow it, you can use such characters directly in your code. If not, you can use a *Unicode escape*, such as '\u0108' (for a capital C with circumflex, C) or "S\u00ED Se\u00F1or" (for *Si Señor* in Spanish). Always use 'single quotes' for char literals and "double quotes" for String literals. Unicode escape sequences may be used elsewhere in a program (such as in field names, for example), not just in char or String literals.

The Java programming language also supports a few special escape sequences for char and String literals:  $\bmod$  (backspace),  $\tanh$  (tab),  $\nln$  (line feed),  $\fom$  feed),  $\tau$  (carriage return),  $\Upsilon$  (double quote),  $\Upsilon$  (single quote), and  $\Upsilon$  (backslash).

There's also a special null literal that can be used as a value for any reference type. You may assign null to any variable except variables of primitive types. There's little you can do with a null value beyond testing for its presence. Therefore, null is often used in programs as a marker to indicate that some object is unavailable.

Finally, there's also a special kind of literal called a *class literal*, formed by taking a type name and appending .class (e.g., String.class). This refers to the object (of type Class) that represents the type itself.

#### **Using Underscore Characters in Numeric Literals**

Any number of underscore characters (\_) can appear anywhere between digits in a numerical literal. This feature enables you, for example, to separate groups of digits in numeric literals, which can improve the readability of your code.

For instance, if your code contains numbers with many digits, you can use an underscore character to separate digits in groups of three, similar to how you would use a punctuation mark like a comma or a space as a separator.

The following example shows other ways you can use the underscore in numeric literals:

```
long creditCardNumber = 1234_5678_9012_3456L;
long socialSecurityNumber = 999_99_9999L;
float pi = 3.14_15F;
long hexBytes = 0xFF_EC_DE_5E;
long hexWords = 0xCAFE_BABE;
long maxLong = 0x7fff_ffff_ffff_ffffL;
byte nybbles = 0b0010_0101;long bytes = 0b11010010_01101001_10010100_10010010;
```
You can place underscores only between digits; you cannot place underscores in the following places:

- At the beginning or end of a number
- Adjacent to a decimal point in a floating-point literal
- Prior to an F or L suffix
- In positions where a string of digits is expected

The following examples demonstrate valid and invalid underscore placements (which are bold) in numeric literals:

```
// Invalid: cannot put underscores
// adjacent to a decimal point
float pi1 = 3-.1415F;
// Invalid: cannot put underscores
// adjacent to a decimal point
float pi2 = 3. 1415F;
// Invalid: cannot put underscores
// prior to an L suffix
long socialSecurityNumber1 = 999_99_9999_L;
// OK (decimal literal)
int x1 = 5.2;
// Invalid: cannot put underscores
// At the end of a literal
int x2 = 52;
// OK (decimal literal)
int x3 = 5 2;
// Invalid: cannot put underscores
// in the 0x radix prefix
int x4 = 0 x52;
// Invalid: cannot put underscores
// at the beginning of a number
int x5 = 0x_52;
// OK (hexadecimal literal)
int x6 = 0x5_2;
// Invalid: cannot put underscores
// at the end of a number
int x7 = 0x52;
```
#### **[Arrays](#page-6-0)**

An *array* is a container object that holds a fixed number of values of a single type. The length of an array is established when the array is created. After creation, its length is fixed. You have seen an example of arrays already, in the main method of the "Hello World!" application. This section discusses arrays in greater detail.

Each item in an array is called an *element*, and each element is accessed by its numerical *index*. As shown in the preceding illustration, numbering begins with 0. The ninth element, for example, would therefore be accessed at index 8.

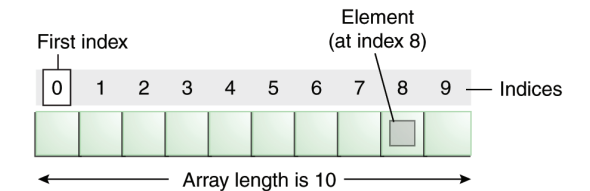

**Figure 3.1** An Array of Ten Elements

The following program, ArrayDemo, creates an array of integers, puts some values in the array, and prints each value to standard output:

```
class ArrayDemo {
     public static void main(String[] args) {
         // declares an array of integers
         int[] anArray;
         // allocates memory for 10 integers
        anArray = new int[10];
         // initialize first element
        anArray[0] = 100;
         // initialize second element
        anArray[1] = 200;
         // and so forth
        anArray[2] = 300;
        anArray[3] = 400;
        anArray[4] = 500;
        anArray[5] = 600;
        anArray[6] = 700;
        anArray[7] = 800;
        anArray[8] = 900;
        anArray[9] = 1000; System.out.println("Element at index 0: "
                             + anArray[0]);
         System.out.println("Element at index 1: "
                             + anArray[1]);
         System.out.println("Element at index 2: "
                             + anArray[2]);
         System.out.println("Element at index 3: "
                             + anArray[3]);
         System.out.println("Element at index 4: "
                             + anArray[4]);
         System.out.println("Element at index 5: "
                             + anArray[5]);
         System.out.println("Element at index 6: "
                             + anArray[6]);
         System.out.println("Element at index 7: "
                             + anArray[7]);
         System.out.println("Element at index 8: "
                             + anArray[8]);
         System.out.println("Element at index 9: "
                             + anArray[9]);
     }
```
**3**

}

Here is the output from this program:

Element at index 0: 100 Element at index 1: 200 Element at index 2: 300 Element at index 3: 400 Element at index 4: 500 Element at index 5: 600 Element at index 6: 700 Element at index 7: 800 Element at index 8: 900 Element at index 9: 1000

In a real- world programming situation, you would probably use one of the supported *looping constructs* to iterate through each element of the array, rather than write each line individually as in the preceding example. However, the example clearly illustrates the array syntax. You will learn about the various looping constructs (for, while, and do- while) later in the "Control Flow" section.

#### **Declaring a Variable to Refer to an Array**

The preceding program declares an array (named anArray) with the following code:

// declares an array of integers int[] anArray;

Like declarations for variables of other types, an array declaration has two components: the array's type and the array's name. An array's type is written as *type* [], where *type* is the data type of the contained elements; the brackets are special symbols indicating that this variable holds an array. The size of the array is not part of its type (which is why the brackets are empty). An array's name can be anything you want, provided that it follows the rules and conventions as previously discussed in the "Naming" section. As with variables of other types, the declaration does not actually create an array; it simply tells the compiler that this variable will hold an array of the specified type. Similarly, you can declare arrays of other types:

```
byte[] anArrayOfBytes;
short[] anArrayOfShorts;
long[] anArrayOfLongs;
float[] anArrayOfFloats;
double[] anArrayOfDoubles;
boolean[] anArrayOfBooleans;
char[] anArrayOfChars;
String[] anArrayOfStrings;
```
You can also place the brackets after the array's name:

// this form is discouraged float anArrayOfFloats[];

**3**

However, convention discourages this form; the brackets identify the array type and should appear with the type designation.

#### **Creating, Initializing, and Accessing an Array**

One way to create an array is with the new operator. The next statement in the ArrayDemo program allocates an array with enough memory for ten integer elements and assigns the array to the anArray variable:

```
// create an array of integers
anArray = new int[10];
```
If this statement is missing, then the compiler prints an error like the following and compilation fails:

ArrayDemo.java:4: Variable anArray may not have been initialized.

The next few lines assign values to each element of the array:

 $anArray[0] = 100; // initialize first element$  $anarray[1] = 200; // initialize second element$ anArray $[2] = 300$ ; // and so forth

Each array element is accessed by its numerical index:

```
System.out.println("Element 1 at index 0: " + anArray[0]);
System.out.println("Element 2 at index 1: " + anArray[1]);
System.out.println("Element 3 at index 2: " + anArray[2]);
```
Alternatively, you can use the shortcut syntax to create and initialize an array:

```
int[] anArray = {
     100, 200, 300,
     400, 500, 600,
     700, 800, 900, 1000
};
```
Here the length of the array is determined by the number of values provided between braces and separated by commas.

You can also declare an array of arrays (also known as a *multidimensional* array) by using two or more sets of brackets, such as String[][] names. Each element, therefore, must be accessed by a corresponding number of index values.

In the Java programming language, a multidimensional array is an array whose components are themselves arrays. This is unlike arrays in C or Fortran. A consequence of this is that the rows are allowed to vary in length, as shown in the following MultiDimArrayDemo program:

```
class MultiDimArrayDemo {
    public static void main(String[] args) {
 String[][] names = {
 {"Mr. ", "Mrs. ", "Ms. "},
 {"Smith", "Jones"}
        };
        // Mr. Smith
       System.out.println(names[0][0] + names[1][0]);
        // Ms. Jones
       System.out.println(names[0][2] + names[1][1]);
    }
}
```
Here is the output from this program:

Mr. Smith Ms. Jones

Finally, you can use the built-in length property to determine the size of any array. The following code prints the array's size to standard output:

System.out.println(anArray.length);

#### **Copying Arrays**

The System class has an arraycopy() method that you can use to efficiently copy data from one array into another:

```
public static void arraycopy(Object src, int srcPos,
                              Object dest, int destPos, int length)
```
The two Object arguments specify the array to copy *from* and the array to copy *to*. The three int arguments specify the starting position in the source array, the starting position in the destination array, and the number of array elements to copy.

The following program, ArrayCopyDemo, declares an array of char elements, spelling the word *decaffeinated*. It uses the System.arraycopy() method to copy a subsequence of array components into a second array:

```
class ArrayCopyDemo {
 public static void main(String[] args) {
 char[] copyFrom = { 'd', 'e', 'c', 'a', 'f', 'f', 'e',
 'i', 'n', 'a', 't', 'e', 'd' };
       char[] copyTo = new char[7]; System.arraycopy(copyFrom, 2, copyTo, 0, 7);
        System.out.println(new String(copyTo));
    }
}
```
Here is output from this program:

caffein

#### **Array Manipulations**

Arrays are a powerful and useful concept in programming. Java SE provides methods to perform some of the most common manipulations related to arrays. For instance, the ArrayCopyDemo example uses the arraycopy() method of the System class instead of manually iterating through the elements of the source array and placing each one into the destination array. This is performed behind the scenes, enabling the developer to use just one line of code to call the method.

For your convenience, Java SE provides several methods for performing array manipulations (common tasks such as copying, sorting, and searching arrays) in the java.util.Arrays class.<sup>7</sup> For instance, the previous example can be modified to use the copyOfRange() method of the java.util.Arrays class, as you can see in the ArrayCopyOfDemo example. The difference is that using the copyOfRange() method does not require you to create the destination array before calling the method because the destination array is returned by the method:

```
class ArrayCopyOfDemo {
    public static void main(String[] args) {
 char[] copyFrom = {'d', 'e', 'c', 'a', 'f', 'f', 'e',
 'i', 'n', 'a', 't', 'e', 'd'};
        char[] copyTo = java.util.Arrays.copyOfRange(copyFrom, 2, 9);
        System.out.println(new String(copyTo));
    }
}
```
As you can see, the output from this program is the same (caffein), although it requires fewer lines of code.

Some other useful operations provided by methods in the java.util.Arrays class are as follows:

- $\blacksquare$  Search an array for a specific value to get the index at which it is placed (the binarySearch() method).
- Compare two arrays to determine if they are equal or not (the equals() method).
- $\blacksquare$  Fill an array to place a specific value at each index (the fill() method).

<sup>7.</sup> 8/docs/api/java/util/Arrays.html

■ Sort an array into ascending order. This can be done either sequentially, using the sort() method, or concurrently, using the parallelSort() method introduced in Java SE 8. Parallel sorting of large arrays on multiprocessor systems is faster than sequential array sorting.

# **[Summary of Variables](#page-6-0)**

The Java programming language uses both *fields* and *variables* as part of its terminology. Instance variables (nonstatic fields) are unique to each instance of a class. Class variables (static fields) are fields declared with the static modifier; there is exactly one copy of a class variable, regardless of how many times the class has been instantiated. Local variables store temporary state inside a method. Parameters are variables that provide extra information to a method; both local variables and parameters are always classified as *variables* (not *fields*). When naming your fields or variables, there are rules and conventions that you should (or must) follow.

The eight primitive data types are byte, short, int, long, float, double, boolean, and char. The java.lang.String class represents character strings.<sup>8</sup> The compiler will assign a reasonable default value for fields of these types; for local variables, a default value is never assigned. A literal is the source code representation of a fixed value. An array is a container object that holds a fixed number of values of a single type. The length of an array is established when the array is created. After creation, its length is fixed.

# **[Questions and Exercises: Variables](#page-6-0)**

## **Questions**

- 1. The term *instance variable* is another name for \_\_\_.
- 2. The term *class variable* is another name for \_\_\_.
- 3. A local variable stores temporary state; it is declared inside a \_\_\_.
- 4. A variable declared within the opening and closing parenthesis of a method signature is called a  $\blacksquare$ .
- 5. What are the eight primitive data types supported by the Java programming language?
- 6. Character strings are represented by the class \_\_\_.
- 7. An is a container object that holds a fixed number of values of a single type.

<sup>8.</sup> 8/docs/api/java/lang/String.html

#### **Exercises**

- 1. Create a small program that defines some fields. Try creating some illegal field names and see what kind of error the compiler produces. Use the naming rules and conventions as a guide.
- 2. In the program you created in Exercise 1, try leaving the fields uninitialized and print out their values. Try the same with a local variable and see what kind of compiler errors you can produce. Becoming familiar with common compiler errors will make it easier to recognize bugs in your code.

#### **Answers**

You can find answers to these questions and exercises at [http://docs.oracle](http://docs.oracle.com/javase/tutorial/java/nutsandbolts/QandE/answers_variables.html) [.com/javase/tutorial/java/nutsandbolts/QandE/answers\\_variables](http://docs.oracle.com/javase/tutorial/java/nutsandbolts/QandE/answers_variables.html) [.html](http://docs.oracle.com/javase/tutorial/java/nutsandbolts/QandE/answers_variables.html).

## **[Operators](#page-6-1)**

Now that you've learned how to declare and initialize variables, you probably want to know how to *do something* with them. Learning the operators of the Java programming language is a good place to start. Operators are special symbols that perform specific operations on one, two, or three *operands* and then return a result.

As we explore the operators of the Java programming language, it may be helpful for you to know ahead of time which operators have the highest precedence. The operators in Table 3.2 are listed according to precedence order. The closer to the top of the table an operator appears, the higher its precedence. Operators with higher precedence are evaluated before operators with relatively lower precedence. Operators on the same line have equal precedence. When operators of equal precedence appear in the same expression, a rule must govern which is evaluated first. All binary operators except for the assignment operators are evaluated from left to right; assignment operators are evaluated right to left.

In general-purpose programming, certain operators tend to appear more frequently than others; for example, the assignment operator  $(=)$  is far more common than the unsigned right shift operator  $(\gg)$ . With that in mind, the following discussion focuses first on the operators that you're most likely to use on a regular basis and ends focusing on those that are less common. Each discussion is accompanied by sample code that you can compile and run. Studying its output will help reinforce what you've just learned.

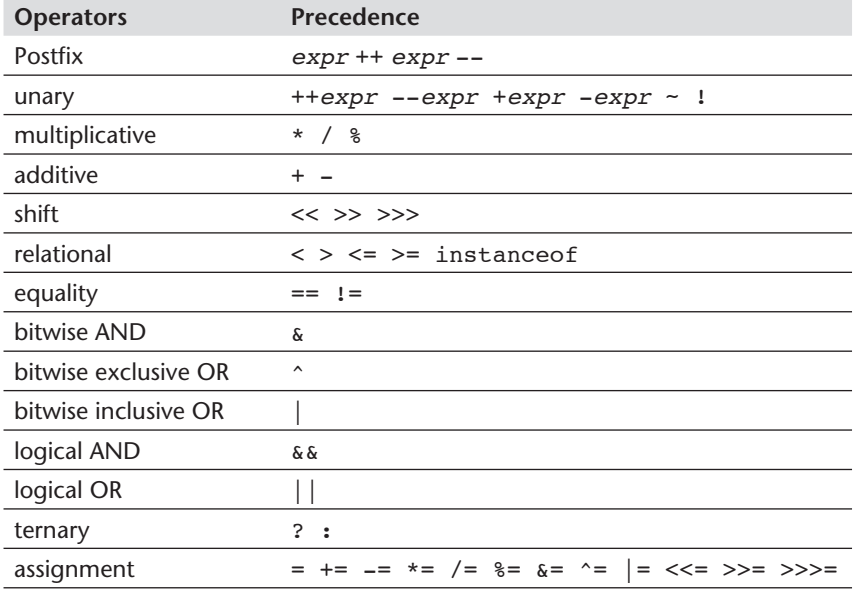

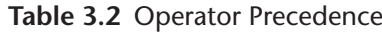

# **[Assignment, Arithmetic, and Unary Operators](#page-6-0)**

# **The Simple Assignment Operator**

One of the most common operators that you'll encounter is the simple assignment operator, =. You saw this operator in the Bicycle class; it assigns the value on its right to the operand on its left:

```
 int cadence = 0;
int speed = 0;
int gear = 1;
```
This operator can also be used on objects to assign *object references*, as discussed in Chapter 4, "Creating Objects."

## **The Arithmetic Operators**

The Java programming language provides operators that perform addition, subtraction, multiplication, and division. There's a good chance you'll recognize them by their counterparts in basic mathematics. The only symbol that might look new to you is %, which divides one operand by another and returns the remainder as its result.

**3**

| <b>Operator</b> | <b>Description</b>                                     |
|-----------------|--------------------------------------------------------|
|                 | Additive operator (also used for String concatenation) |
|                 | Subtraction operator                                   |
| $\star$         | Multiplication operator                                |
|                 | Division operator                                      |
| ႙               | Remainder operator                                     |

**Table 3.3** Arithmetic Operators

The following program, ArithmeticDemo, tests the arithmetic operators:

```
class ArithmeticDemo {
     public static void main (String[] args) {
        int result = 1 + 2;
         // result is now 3
        System.out.println("1 + 2 =" + result);
         int original_result = result;
        result = result - 1;
         // result is now 2
        System.out.println(original_result + " - 1 = " + result); original_result = result;
        result = result * 2; // result is now 4
        System.out.println(original_result + " * 2 = " + result);
         original_result = result;
        result = result / 2;
         // result is now 2
        System.out.println(original_result + '' / 2 = '' + result);
         original_result = result;
        result = result + 8:
         // result is now 10
        System.out.println(original_result + " + 8 = " + result); original_result = result;
        result = result % 7; // result is now 3
        System.out.println(original_result + " % 7 = " + result);
     }
}
```
This program prints the following:

 $1 + 2 = 3$  $3 - 1 = 2$  $2 * 2 = 4$  $4 / 2 = 2$  $2 + 8 = 10$  $10 % 7 = 3$ 

You can also combine the arithmetic operators with the simple assignment operator to create *compound assignments*. For example, x+=1; and x=x+1; both increment the value of x by 1.

The + operator can also be used for concatenating (joining) two strings together, as shown in the following ConcatDemo program:

```
class ConcatDemo {
     public static void main(String[] args){
         String firstString = "This is";
         String secondString = " a concatenated string.";
         String thirdString = firstString + secondString;
         System.out.println(thirdString);
     }
}
```
By the end of this program, the variable thirdString contains "This is a concatenated string.", which gets printed to standard output.

#### **The Unary Operators**

The unary operators require only one operand; they perform various operations such as incrementing/decrementing a value by one, negating an expression, or inverting the value of a boolean.

The following program, UnaryDemo, tests the unary operators:

```
class UnaryDemo {
     public static void main(String[] args) {
        int result = +1;
         // result is now 1
         System.out.println(result);
         result- - ;
         // result is now 0
         System.out.println(result);
         result++;
         // result is now 1
         System.out.println(result);
        result = - result;
        // result is now -1 System.out.println(result);
         boolean success = false;
         // false
         System.out.println(success);
         // true
         System.out.println(!success);
     }
```

```
}
```

|                 | <b>Operator Description</b>                                                                   |
|-----------------|-----------------------------------------------------------------------------------------------|
|                 | Unary plus operator; indicates positive value (numbers are positive without<br>this, however) |
|                 | Unary minus operator; negates an expression                                                   |
| $^{\mathrm{+}}$ | Increment operator; increments a value by 1                                                   |
|                 | Decrement operator; decrements a value by 1                                                   |
|                 | Logical complement operator; inverts the value of a boolean                                   |

**Table 3.4** Unary Operators

The increment/decrement operators can be applied before (prefix) or after (postfix) the operand. The code result++; and  $++$ result; will both end in result being incremented by one. The only difference is that the prefix version  $($ ++result) evaluates to the incremented value, whereas the postfix version ( $result++$ ) evaluates to the original value. If you are just performing a simple increment/decrement operation, it doesn't really matter which version you choose. But if you use this operator in part of a larger expression, the one you choose may make a significant difference.

The following program, PrePostDemo, illustrates the prefix/postfix unary increment operator:

```
class PrePostDemo {
     public static void main(String[] args){
        int i = 3;
         i++;
         // prints 4
         System.out.println(i);
         ++i;
         // prints 5
         System.out.println(i);
         // prints 6
         System.out.println(++i);
         // prints 6
         System.out.println(i++);
         // prints 7
         System.out.println(i);
     }
}
```
# **[Equality, Relational, and Conditional Operators](#page-6-1)**

# **The Equality and Relational Operators**

The equality and relational operators determine if one operand is greater than, less than, equal to, or not equal to another operand. The majority of these operators will probably look familiar to you as well. Keep in mind that you must use ==, not =, when testing if two primitive values are equal:

```
== equal to
!= not equal to
> greater than
>= greater than or equal to
< less than
<= less than or equal to
```
The following program, ComparisonDemo, tests the comparison operators:

```
class ComparisonDemo {
     public static void main(String[] args){
        int value1 = 1;
        int value2 = 2;
        if(value1 == value2)System.out.println("value1 == value2");
        if(value1 != value2)System.out.println("value1 != value2");
         if(value1 > value2)
            System.out.println("value1 > value2");
         if(value1 < value2)
             System.out.println("value1 < value2");
        if(value1 \leq x \leq value2)System.out.println("value1 <= value2");
     }
}
```
Here is the output:

value1 != value2 value1 < value2 value1 <= value2

#### **The Conditional Operators**

The && and || operators perform *Conditional- AND* and *Conditional- OR* operations on two boolean expressions. These operators exhibit *short- circuiting* behavior, which means that the second operand is evaluated only if needed:

```
&& Conditional- AND
|| Conditional- OR
```
The following program, ConditionalDemo1, tests these operators:

```
class ConditionalDemo1 {
     public static void main(String[] args){
        int value1 = 1;
        int value2 = 2;
        if((value1 == 1) & 0 & (value2 == 2)) System.out.println("value1 is 1 AND value2 is 2");
        if((value1 == 1) || (value2 == 1))
```

```
 System.out.println("value1 is 1 OR value2 is 1");
     }
}
```
**3**

Another conditional operator is ?:, which can be thought of as shorthand for an if- then- else statement (discussed in the "Control Flow Statements" section of this chapter). This operator is also known as the *ternary operator* because it uses three operands. In the following example, this operator should be read as follows: "If someCondition is true, assign the value of value1 to result. Otherwise, assign the value of value2 to result."

The following program, ConditionalDemo2, tests the ?: operator:

```
class ConditionalDemo2 {
     public static void main(String[] args){
        int value1 = 1:
        int value2 = 2;
         int result;
         boolean someCondition = true;
         result = someCondition ? value1 : value2;
         System.out.println(result);
    }
}
```
Because someCondition is true, this program prints 1 to the screen. Use the ?: operator instead of an if-then-else statement if it makes your code more readable (e.g., when the expressions are compact and without side effects, such as in assignments).

#### **The Type Comparison Operator instanceof**

The instance of operator compares an object to a specified type. You can use it to test if an object is an instance of a class, an instance of a subclass, or an instance of a class that implements a particular interface.

The following program, Instance of Demo, defines a parent class (named Parent), a simple interface (named MyInterface), and a child class (named Child) that inherits from the parent and implements the interface.

```
class InstanceofDemo {
     public static void main(String[] args) {
        Parent obj1 = new Parent();
        Parent obj2 = new Child();
         System.out.println("obj1 instanceof Parent: "
             + (obj1 instanceof Parent));
         System.out.println("obj1 instanceof Child: "
             + (obj1 instanceof Child));
```

```
 System.out.println("obj1 instanceof MyInterface: "
             + (obj1 instanceof MyInterface));
         System.out.println("obj2 instanceof Parent: "
             + (obj2 instanceof Parent));
         System.out.println("obj2 instanceof Child: "
             + (obj2 instanceof Child));
         System.out.println("obj2 instanceof MyInterface: "
             + (obj2 instanceof MyInterface));
     }
}
class Parent {}
class Child extends Parent implements MyInterface {}
interface MyInterface {}
```
Here is the output:

```
obj1 instanceof Parent: true
obj1 instanceof Child: false
obj1 instanceof MyInterface: false
obj2 instanceof Parent: true
obj2 instanceof Child: true
obj2 instanceof MyInterface: true
```
When using the instanceof operator, keep in mind that null is not an instance of anything.

## **[Bitwise and Bit Shift Operators](#page-6-0)**

The Java programming language also provides operators that perform bitwise and bit shift operations on integral types. The operators discussed in this section are less commonly used. Therefore their coverage is brief; the intent is to simply make you aware that these operators exist.

The unary bitwise complement operator  $(\sim)$  inverts a bit pattern; it can be applied to any of the integral types, making every 0 a 1 and every 1 a 0. For example, a byte contains 8 bits; applying this operator to a value whose bit pattern is 00000000 would change its pattern to 11111111.

The signed left shift operator (<<) shifts a bit pattern to the left, and the signed right shift operator (>>) shifts a bit pattern to the right. The bit pattern is given by the left- hand operand, and the number of positions to shift is given by the righthand operand. The unsigned right shift operator ( $\gg$ ) shifts a zero into the leftmost position, while the leftmost position after >> depends on sign extension.

The bitwise & operator performs a bitwise AND operation. The bitwise ^ operator performs a bitwise exclusive OR operation. The bitwise | operator performs a bitwise inclusive OR operation.

The following program, BitDemo, uses the bitwise AND operator to print the number 2 to standard output:

```
class BitDemo {
     public static void main(String[] args) {
        int bitmask = 0x000F;
        int val = 0x2222;
         // prints "2"
         System.out.println(val & bitmask);
     }
}
```
# **[Summary of Operators](#page-6-1)**

The following quick reference summarizes the operators supported by the Java programming language.

## **Simple Assignment Operator**

= Simple assignment operator

## **Arithmetic Operators**

- + Additive operator (also used for String concatenation)
- Subtraction operator
- \* Multiplication operator
- / Division operator
- % Remainder operator

## **Unary Operators**

- + Unary plus operator; indicates positive value, although numbers can be positive without this
- Unary minus operator; negates an expression
- ++ Increment operator; increments a value by 1
- - Decrement operator; decrements a value by 1
- ! Logical complement operator; inverts the value of a boolean

## **Equality and Relational Operators**

- $=$  Equal to
- != Not equal to
- > Greater than
- >= Greater than or equal to
- < Less than
- <= Less than or equal to

# **Conditional Operators**

- && Conditional AND
- || Conditional OR
- ?: Ternary (shorthand for if-then-else statement)

# **Type Comparison Operator**

instance of Compares an object to a specified type

## **Bitwise and Bit Shift Operators**

- ~ Unary bitwise complement
- << Signed left shift
- >> Signed right shift
- >>> Unsigned right shift
- & Bitwise AND
- ^ Bitwise exclusive OR
- | Bitwise inclusive OR

# **[Questions and Exercises: Operators](#page-6-0)**

## **Questions**

1. Consider the following code snippet:

```
arrayOfInts[j] > arrayOfInts[j+1]
```
Which operators does the code contain?

2. Consider the following code snippet.

```
int i = 10;
int n = i + 25:
```
- a. What are the values of i and n after the code is executed?
- b. What are the final values of  $\mathbf i$  and n if instead of using the postfix increment operator  $(i++)$ , you use the prefix version  $(+i)$ ?
- 3. To invert the value of a boolean, which operator would you use?
- 4. Which operator is used to compare two values, = or == ?
- 5. Explain the following code sample: result = someCondition ? value1 : value2;

## **Exercises**

1. Change the following program to use compound assignments:

```
class ArithmeticDemo {
      public static void main (String[] args){
          int result = 1 + 2; // result is now 3
           System.out.println(result);
          result = result - 1; // result is now 2
           System.out.println(result);
          result = result * 2; // result is now 4
           System.out.println(result);
          result = result / 2; // result is now 2
           System.out.println(result);
          result = result + 8; // result is now 10
          result = result % 7; // result is now 3
           System.out.println(result);
      }
}
```
2. In the following program, explain why the value 6 is printed twice in a row:

```
class PrePostDemo {
     public static void main(String[] args){
        int i = 3;
         i++;
         System.out.println(i); // "4"
         ++i;
         System.out.println(i); // "5"
         System.out.println(++i); // "6"
         System.out.println(i++); // "6"
        System.out.println(i); // "7"
    }
```
#### **Answers**

}

You can find answers to these questions and exercises at [http://docs.oracle.com/](http://docs.oracle.com/javase/tutorial/java/nutsandbolts/QandE/answers_operators.html) [javase/tutorial/java/nutsandbolts/QandE/answers\\_operators.html](http://docs.oracle.com/javase/tutorial/java/nutsandbolts/QandE/answers_operators.html).

# **[Expressions, Statements, and Blocks](#page-6-1)**

Now that you understand variables and operators, it's time to learn about *expressions*, *statements*, and *blocks*. Operators may be used in building expressions, which compute values. Expressions are the core components of statements, and statements may be grouped into blocks.

# **[Expressions](#page-6-1)**

An *expression* is a construct made up of variables, operators, and method invocations, which are constructed according to the syntax of the language that evaluates to a single value. You've already seen examples of expressions, illustrated in bold as follows:

```
int cadence = 0;
anArray[0] = 100;
System.out.println("Element 1 at index 0: " + anArray[0]);
int result = 1 + 2; // result is now 3
if (value1 == value2)
     System.out.println("value1 == value2");
```
The data type of the value returned by an expression depends on the elements used in the expression. The expression cadence  $= 0$  returns an int because the assignment operator returns a value of the same data type as its left-hand operand; in this case, cadence is an int. As you can see from the other expressions, an expression can return other types of values as well, such as boolean or String.

The Java programming language allows you to construct compound expressions from various smaller expressions as long as the data type required by one part of the expression matches the data type of the other. Here's an example of a compound expression:

 $1 * 2 * 3$ 

In this particular example, the order in which the expression is evaluated is unimportant because the result of multiplication is independent of order; the outcome is always the same, regardless of the order of the numbers being multiplied. However, this is not true for all expressions. For example, the following expression gives different results, depending on whether you perform the addition or the division operation first:

 $x + y / 100$  // ambiguous

You can specify exactly how an expression will be evaluated using balanced parentheses: ( and ). For example, to make the previous expression unambiguous, you could write the following:

 $(x + y) / 100$  // unambiguous, recommended

If you don't explicitly indicate the order for the operations to be performed, the order is determined by the precedence assigned to the operators in use within the expression. Operators that have a higher precedence get evaluated first. For example, the division operator has a higher precedence than the addition operator. Therefore the following two statements are equivalent:

**3**

 $x + y / 100$  $x + (y / 100)$  // unambiguous, recommended

When writing compound expressions, be explicit and indicate with parentheses which operators should be evaluated first. This practice makes code easier to read and maintain.

# **[Statements](#page-6-1)**

Statements are roughly equivalent to sentences in natural languages. A *statement* forms a complete unit of execution. The following types of expressions can be made into a statement by terminating the expression with a semicolon  $($ ; $)$ :

- Assignment expressions
- $\blacksquare$  Any use of  $++$  or  $--$
- Method invocations
- Object creation expressions

Such statements are called *expression statements*. Here are some examples of expression statements:

```
// assignment statement
aValue = 8933.234;
// increment statement
aValue++;
// method invocation statement
System.out.println("Hello World!");
// object creation statement
Bicycle myBike = new Bicycle();
```
In addition to expression statements, there are two other kinds of statements: *declaration statements* and *control flow statements*. A *declaration statement* declares a variable. You've seen many examples of declaration statements already:

// declaration statement double  $aValue = 8933.234$ ;

Finally, *control flow statements* regulate the order in which statements get executed. You'll learn about control flow statements in the next section, "Control Flow Statements."

# **[Blocks](#page-6-0)**

A *block* is a group of zero or more statements between balanced braces and can be used anywhere a single statement is allowed. The following example, BlockDemo, illustrates the use of blocks:

```
class BlockDemo {
      public static void main(String[] args) {
           boolean condition = true;
           if (condition) { // begin block 1
                 System.out.println("Condition is true.");
           } // end block one
           else { // begin block 2
                 System.out.println("Condition is false.");
           } // end block 2
      }
}
```
# **[Questions and Exercises: Expressions, Statements, and Blocks](#page-6-0)**

#### **Questions**

- 1. Operators may be used in building \_\_\_, which compute values.
- 2. Expressions are the core components of  $\blacksquare$ .
- 3. Statements may be grouped into \_\_\_.
- 4. The following code snippet is an example of a expression:
	- $1 * 2 * 3$
- 5. Statements are roughly equivalent to sentences in natural languages, but instead of ending with a period, a statement ends with a  $\blacksquare$ .
- 6. A block is a group of zero or more statements between balanced \_\_\_ and can be used anywhere a single statement is allowed.

#### **Exercise**

- 1. Identify the following kinds of expression statements:
	- aValue = 8933.234;
	- aValue++;
	- System.out.println("Hello World!");
	- Bicycle myBike = new Bicycle();

## **Answers**

You can find answers to these questions and exercises at [http://docs.oracle](http://docs.oracle.com/javase/tutorial/java/nutsandbolts/QandE/answers_expressions.html) [.com/javase/tutorial/java/nutsandbolts/QandE/answers\\_expressions](http://docs.oracle.com/javase/tutorial/java/nutsandbolts/QandE/answers_expressions.html) [.html](http://docs.oracle.com/javase/tutorial/java/nutsandbolts/QandE/answers_expressions.html).

# **[Control Flow Statements](#page-6-1)**

The statements inside your source files are generally executed from top to bottom, in the order that they appear. *Control flow statements*, however, break up the flow of execution by employing decision making, looping, and branching, enabling your program to *conditionally* execute particular blocks of code. This section describes the decision-making statements (if-then, if-then-else, switch), the looping statements (for, while, do- while), and the branching statements (break, continue, return) supported by the Java programming language.

# **[The if- then and if- then- else Statements](#page-6-1)**

# **The if-then Statement**

The if-then statement is the most basic of all the control flow statements. It tells your program to execute a certain section of code *only if* a particular test evaluates to true. For example, the Bicycle class could allow the brakes to decrease the bicycle's speed *only if* the bicycle is already in motion. One possible implementation of the applyBrakes method could be as follows:

```
void applyBrakes() {
     // the "if" clause: bicycle must be moving
     if (isMoving){
         // the "then" clause: decrease current speed
         currentSpeed- - ;
     }
}
```
If this test evaluates to false (meaning that the bicycle is not in motion), control jumps to the end of the if- then statement.

In addition, the opening and closing braces are optional, provided that the "then" clause contains only one statement:

```
void applyBrakes() {
     // same as above, but without braces
     if (isMoving)
         currentSpeed- - ;
}
```
Deciding when to omit the braces is a matter of personal taste. Omitting them can make the code more brittle. If a second statement is later added to the "then" clause, a common mistake would be forgetting to add the newly required braces. The compiler cannot catch this sort of error; you'll just get the wrong results.

#### **The if-then-else Statement**

The if-then-else statement provides a secondary path of execution when an "if" clause evaluates to false. You could use an if- then- else statement in the applyBrakes method to take some action if the brakes are applied when the bicycle is not in motion. In this case, the action is to simply print an error message stating that the bicycle has already stopped.

```
void applyBrakes() {
     if (isMoving) {
        currentSpeed--;
     } else {
         System.err.println("The bicycle has already stopped!");
     }
}
```
The following program, IfElseDemo, assigns a grade based on the value of a test score: an A for a score of 90% or above, a B for a score of 80% or above, and so on:

```
class IfElseDemo {
     public static void main(String[] args) {
         int testscore = 76;
         char grade;
        if (testscore >= 90) {
            grade = 'A':\} else if (testscore > = 80) {
            grade = 'B';
        \} else if (testscore > = 70) {
            qrade = 'C';\} else if (testscore > = 60) {
            grade = 'D': } else {
            q = 'F':
 }
        System.out.println("Grade = " + grade);
     }
}
```
The output from the program is as follows:

 $Grade = C$ 

You may have noticed that the value of testscore can satisfy more than one expression in the compound statement:  $76 \ge 70$  and  $76 \ge 60$ . However, once a condition is satisfied, the appropriate statements are executed (grade =  $C$ ;) and the remaining conditions are not evaluated.

## **[The switch Statement](#page-6-1)**

Unlike if-then and if-then-else statements, the switch statement can have a number of possible execution paths. A switch works with the byte, short, char, and int primitive data types. It also works with *enumerated types* (discussed in Chapter 4, "Enum Types"), the String class, and a few special classes that wrap certain primitive types: Character, Byte, Short, and Integer (discussed in Chapter 9).

The following code example, SwitchDemo, declares an int named month whose value represents a month. The code displays the name of the month, based on the value of month, using the switch statement:

```
public class SwitchDemo {
     public static void main(String[] args) {
        int month = 8:
         String monthString;
         switch (month) {
             case 1: monthString = "January";
                       break;
             case 2: monthString = "February";
                       break;
             case 3: monthString = "March";
                       break;
             case 4: monthString = "April";
                       break;
             case 5: monthString = "May";
                       break;
             case 6: monthString = "June";
                       break;
             case 7: monthString = "July";
                       break;
             case 8: monthString = "August";
                       break;
             case 9: monthString = "September";
                       break;
             case 10: monthString = "October";
                       break;
              case 11: monthString = "November";
                       break;
             case 12: monthString = "December";
                       break;
              default: monthString = "Invalid month";
                       break;
 }
         System.out.println(monthString);
     }
}
```
In this case, August is printed to standard output.

The body of a switch statement is known as a *switch block*. A statement in the switch block can be labeled with one or more case or default labels. The switch statement evaluates its expression and then executes all statements that follow the matching case label.

You could also display the name of the month with  $if$ -then-else statements:

```
int month = 8;
if (month == 1) {
     System.out.println("January");
} else if (month == 2) {
     System.out.println("February");
}
// \dots and so on
```
The choice between if-then-else statements or a switch statement depends on readability and the expression that the statement is testing. An if-then-else statement can test expressions based on ranges of values or conditions, whereas a switch statement tests expressions based only on a single integer, enumerated value, or String object.

Another point of interest is the break statement. Each break statement terminates the enclosing switch statement. Control flow continues with the first statement following the switch block. The break statements are necessary because without them, statements in switch blocks *fall through*: All statements after the matching case label are executed in sequence, regardless of the expression of subsequent case labels, until a break statement is encountered. The program SwitchDemoFallThrough shows statements in a switch block that fall through; it displays the month corresponding to the integer month and the months that follow in the year:

```
public class SwitchDemoFallThrough {
     public static void main(String[] args) {
         java.util.ArrayList<String> futureMonths =
             new java.util.ArrayList<String>();
        int month = 8;
         switch (month) {
             case 1: futureMonths.add("January");
             case 2: futureMonths.add("February");
             case 3: futureMonths.add("March");
             case 4: futureMonths.add("April");
             case 5: futureMonths.add("May");
             case 6: futureMonths.add("June");
             case 7: futureMonths.add("July");
             case 8: futureMonths.add("August");
             case 9: futureMonths.add("September");
             case 10: futureMonths.add("October");
 case 11: futureMonths.add("November");
 case 12: futureMonths.add("December");
                      break;
             default: break;
         }
```

```
 if (futureMonths.isEmpty()) {
            System.out.println("Invalid month number");
        } else {
            for (String monthName : futureMonths) {
           System.out.println(monthName);
 }
        }
    }
}
```
This is the output from the code:

August September October November December

Technically, the final break is not required because flow falls out of the switch statement. Using a break is recommended so that modifying the code is easier and less error prone. The default section handles all values that are not explicitly handled by one of the case sections.

The following code example, SwitchDemo2, shows how a statement can have multiple case labels. The code example calculates the number of days in a particular month:

```
class SwitchDemo2 {
     public static void main(String[] args) {
        int month = 2;
        int year = 2000;
        int numDays = 0;
         switch (month) {
              case 1: case 3: case 5:
              case 7: case 8: case 10:
              case 12:
                 numDays = 31;
                  break;
              case 4: case 6:
              case 9: case 11:
                 numdays = 30; break;
              case 2:
                 if (((year % 4 == 0) &!(\text{year } % 100 == 0)) || (year % 400 == 0))
                     numDays = 29;
                  else
                     numDavis = 28;
                  break;
              default:
                  System.out.println("Invalid month.");
```

```
 break;
 }
         System.out.println("Number of Days = "
                            + numDays);
    }
}
```
This is the output from the code:

Number of Days = 29

#### **Using Strings in switch Statements**

You can use a String object in the switch statement's expression. The following code example, StringSwitchDemo, displays the number of the month based on the value of the String named month:

```
public class StringSwitchDemo {
     public static int getMonthNumber(String month) {
        int monthNumber = 0;
        if (month == null) {
        return monthNumber;
 }
         switch (month.toLowerCase()) {
             case "january":
                  monthNumber = 1;
                 break;
             case "february":
                 monthNumber = 2;
                 break;
             case "march":
                monthNumber = 3;
                 break;
             case "april":
                 monthNumber = 4;
                 break;
             case "may":
                monthNumber = 5;
                 break;
             case "june":
                monthNumber = 6;
                 break;
             case "july":
                monthNumber = 7;
                 break;
             case "august":
                monthNumber = 8; break;
             case "september":
                 monthNumber = 9;
                 break;
```

```
 case "october":
                 monthNumber = 10;
                  break;
              case "november":
                 monthNumber = 11;
                  break;
              case "december":
                 monthNumber = 12;
                  break;
             default:
                 monthNumber = 0;
                  break;
         }
         return monthNumber;
     }
     public static void main(String[] args) {
         String month = "August";
         int returnedMonthNumber =
              StringSwitchDemo.getMonthNumber(month);
         if (returnedMonthNumber == 0) {
              System.out.println("Invalid month");
         } else {
              System.out.println(returnedMonthNumber);
         }
     }
}
```
The output from this code is 8.

The String in the switch expression is compared with the expressions associated with each case label, as if the  $String.equals<sup>9</sup>$  method was being used. In order for the StringSwitchDemo example to accept any month regardless of case, month is converted to lowercase (with the toLowerCase10 method) and all the strings associated with the case labels are in lowercase.

#### **Note**

This example checks if the expression in the switch statement is null. Ensure that the expression in any switch statement is not null to prevent a NullPointerException from being thrown.

<sup>9.</sup> 8/docs/api/java/lang/String.html#equals-java.lang.Object-

<sup>10.</sup> 8/docs/api/java/lang/String.html#toLowerCase--

# **[The while and do- while Statements](#page-6-0)**

The while statement continually executes a block of statements while a particular condition is true. Its syntax can be expressed as follows:

```
while (expression) {
      statement(s)
}
```
The while statement evaluates *expression*, which must return a boolean value. If the expression evaluates to true, the while statement executes the *statement(s)* in the while block. The while statement continues testing the expression and executing its block until the expression evaluates to false. Using the while statement to print the values from 1 through 10 can be accomplished via the following WhileDemo program:

```
class WhileDemo {
     public static void main(String[] args){
        int count = 1;
        while (count < 11) {
             System.out.println("Count is: " + count);
              count++;
         }
     }
}
```
You can implement an infinite loop using the while statement as follows:

```
while (true){
     // your code goes here
}
```
The Java programming language also provides a do-while statement, which can be expressed as follows:

```
do {
      statement(s)
} while (expression);
```
The difference between do-while and while is that do-while evaluates its expression at the bottom of the loop instead of the top. Therefore, the statements within the do block are always executed at least once, as shown in the following DoWhileDemo program:

```
class DoWhileDemo {
     public static void main(String[] args){
        int count = 1;
         do {
```

```
 System.out.println("Count is: " + count);
              count++;
        } while (count < 11);
     }
}
```
# **[The for Statement](#page-6-1)**

The for statement provides a compact way to iterate over a range of values. Programmers often refer to it as the *for loop* because of the way it repeatedly loops until a particular condition is satisfied. The general form of the for statement can be expressed as follows:

```
for (initialization; termination; increment) {
     statement(s)
}
```
When using this version of the for statement, keep the following in mind:

- The *initialization* expression initializes the loop; it's executed once as the loop begins.
- When the *termination* expression evaluates to false, the loop terminates.
- The *increment* expression is invoked after each iteration through the loop; it is perfectly acceptable for this expression to increment *or* decrement a value.

The following program, ForDemo, uses the general form of the for statement to print the numbers 1 through 10 to standard output:

```
class ForDemo {
     public static void main(String[] args){
        for(int i=1; i<11; i+1}
              System.out.println("Count is: " + i);
 }
    }
}
```
Here is the output of this program:

Count is: 1 Count is: 2 Count is: 3 Count is: 4 Count is: 5 Count is: 6 Count is: 7 Count is: 8 Count is: 9 Count is: 10

Notice how the code declares a variable within the initialization expression. The scope of this variable extends from its declaration to the end of the block governed by the for statement, so it can be used in the termination and increment expressions as well. If the variable that controls a for statement is not needed outside the loop, it's best to declare the variable in the initialization expression. The names i, j, and k are often used to control for loops; declaring them within the initialization expression limits their life span and reduces errors.

The three expressions of the for loop are optional; an infinite loop can be created as follows:

```
// infinite loop
for ( ; ; ) {
     // your code goes here
}
```
The for statement also has another form designed for iteration through collections and arrays. This form is sometimes referred to as the *enhanced for* statement and can be used to make your loops more compact and easier to read. To demonstrate, consider the following array, which holds the numbers 1 through 10:

```
int[] numbers = {1, 2, 3, 4, 5, 6, 7, 8, 9, 10};
```
The following program, EnhancedForDemo, uses the enhanced for to loop through the array:

```
class EnhancedForDemo {
     public static void main(String[] args){
          int[] numbers =
               {1,2,3,4,5,6,7,8,9,10};
          for (int item : numbers) {
               System.out.println("Count is: " + item);
          }
     }
}
```
In this example, the variable item holds the current value from the numbers array. The output from this program is the same as before:

Count is: 1 Count is: 2 Count is: 3 Count is: 4 Count is: 5 Count is: 6 Count is: 7 Count is: 8 Count is: 9 Count is: 10 We recommend using this form of the for statement instead of the general form whenever possible.

## **[Branching Statements](#page-6-1)**

#### **The break Statement**

The break statement has two forms: labeled and unlabeled. You saw the unlabeled form in the previous discussion of the switch statement. You can also use an unlabeled break to terminate a for, while, or do- while loop, as shown in the following BreakDemo program:

```
class BreakDemo {
     public static void main(String[] args) {
         int[] arrayOfInts =
             { 32, 87, 3, 589,
               12, 1076, 2000,
               8, 622, 127 };
         int searchfor = 12;
         int i;
        boolean foundIt = false;
        for (i = 0; i < arrayOfInts.length; i++) {
             if (arrayOfInts[i] == searchfor) {
                foundIt = true;break;
 }
         }
         if (foundIt) {
             System.out.println("Found " + searchfor + " at index " + i);
         } else {
            System.out.println(searchfor + " not in the array");
         }
     }
}
```
This program searches for the number 12 in an array. The break statement, shown in boldface, terminates the for loop when that value is found. Control flow then transfers to the statement after the for loop. This program's output is as follows:

Found 12 at index 4

An unlabeled break statement terminates the innermost switch, for, while, or do- while statement, but a labeled break terminates an outer statement. The following program, BreakWithLabelDemo, is similar to the previous program but uses nested for loops to search for a value in a two- dimensional array. When the value is found, a labeled break terminates the outer for loop (labeled search):

```
class BreakWithLabelDemo {
    public static void main(String[] args) {
       int[]] arrayOfInts = {
\{32, 87, 3, 589\} { 12, 1076, 2000, 8 },
             { 622, 127, 77, 955 }
        };
        int searchfor = 12;
        int i;
       int j = 0;
       boolean foundIt = false; search:
       for (i = 0; i < arrayOfInts.length; i++) {
           for (j = 0; j < arrayOfInts[i].length; j++) {
               if (arrayOfInts[i][j] == searchfor) {
                   foundIt = true;break search;<br>}
 }
 }
        }
        if (foundIt) {
           System.out.println("Found " + searchfor + " at " + i + ", " + j);
        } else {
           System.out.println(searchfor + " not in the array");
        }
    }
}
```
This is the output of the program:

Found 12 at 1, 0

The break statement terminates the labeled statement; it does not transfer the flow of control to the label. Control flow is transferred to the statement immediately following the labeled (terminated) statement.

## **The continue Statement**

The continue statement skips the current iteration of a for, while, or do-while loop. The unlabeled form skips to the end of the innermost loop's body and evaluates the boolean expression that controls the loop. The following program, ContinueDemo, steps through a String, counting the occurrences of the letter *p*. If the current character is not a *p*, the continue statement skips the rest of the loop and proceeds to the next character. If it is a *p*, the program increments the letter count:

```
class ContinueDemo {
     public static void main(String[] args) {
```
**3**

```
 String searchMe = "peter piper picked a " + "peck of pickled peppers";
        int max = searchMe.length():
        int numPs = 0;for (int i = 0; i < max; i++) {
              // interested only in p's
             if (searchMe.charAt(i) != 'p')
                  continue;
              // process p's
             numPs++;
         }
         System.out.println("Found " + numPs + " p's in the string.");
     }
}
```
Here is the output of this program:

```
Found 9 p's in the string.
```
To see this effect more clearly, try removing the continue statement and recompiling. When you run the program again, the count will be wrong, saying that it found 35 *p*'s instead of 9.

A labeled continue statement skips the current iteration of an outer loop marked with the given label. The following example program, ContinueWithLabelDemo, uses nested loops to search for a substring within another string. Two nested loops are required: one to iterate over the substring and another to iterate over the string being searched. The following program, ContinueWithLabelDemo, uses the labeled form of the continue statement to skip an iteration in the outer loop:

```
class ContinueWithLabelDemo {
    public static void main(String[] args) {
        String searchMe = "Look for a substring in me";
        String substring = "sub";
       boolean foundIt = false;
       int max = searchMe.length() -
                 substring.length();
    test:
       for (int i = 0; i <= max; i++) {
           int n = substring. length();
           int j = i;
           int k = 0:
           while (n-- != 0) {
               if (searchMe.charAt(j++) != substring.charAt(k++)) {
                    continue test;
 }
 }
```
```
foundIt = true; break test;
 }
        System.out.println(foundIt ? "Found it" : "Didn't find it");
    }
}
```
Here is the output from this program:

Found it

## **The return Statement**

The last of the branching statements is the return statement. The return statement exits from the current method, and control flow returns to where the method was invoked. The return statement has two forms: one that returns a value and another that doesn't. To return a value, simply put the value (or an expression that calculates the value) after the return keyword:

return ++count;

The data type of the returned value must match the type of the method's declared return value. When a method is declared void, use the form of return that doesn't return a value:

return;

Chapter 4 covers everything you need to know about writing methods.

# **[Summary of Control Flow Statements](#page-6-0)**

The if-then statement is the most basic of all the control flow statements. It tells your program to execute a certain section of code *only if* a particular test evaluates to true. The if-then-else statement provides a secondary path of execution when an "if" clause evaluates to false. Unlike if- then and ifthen-else, the switch statement allows for any number of possible execution paths. The while and do- while statements continually execute a block of statements while a particular condition is true. The difference between do-while and while is that do-while evaluates its expression at the bottom of the loop instead of the top. Therefore, the statements within the do block are always executed at least once. The for statement provides a compact way to iterate over a range of values. It has two forms, one of which was designed for looping through collections and arrays.

## <span id="page-73-1"></span><span id="page-73-0"></span>**[Questions and Exercises: Control Flow Statements](#page-6-1)**

## **Questions**

- 1. The most basic control flow statement supported by the Java programming language is the <u>statement</u>.
- 2. The \_\_\_ statement allows for any number of possible execution paths.
- 3. The \_\_\_ statement is similar to the while statement but evaluates its expression at the of the loop.
- 4. How do you write an infinite loop using the for statement?
- 5. How do you write an infinite loop using the while statement?

## **Exercises**

1. Consider the following code snippet:

```
if (aNumber >= 0)
    if (aNumber == 0)
         System.out.println("first string");
else System.out.println("second string");
System.out.println("third string");
```
- a. What output do you think the code will produce if aNumber is 3?
- b. Write a test program containing the previous code snippet; make aNumber 3. What is the output of the program? Is it what you predicted? Explain why the output is what it is; in other words, what is the control flow for the code snippet?
- c. Using only spaces and line breaks, reformat the code snippet to make the control flow easier to understand.
- d. Use braces, { and }, to further clarify the code.

## **Answers**

You can find answers to these questions and exercises at [http://docs.oracle](http://docs.oracle.com/javase/tutorial/java/nutsandbolts/QandE/answers_flow.html) [.com/javase/tutorial/java/nutsandbolts/QandE/answers\\_flow.html](http://docs.oracle.com/javase/tutorial/java/nutsandbolts/QandE/answers_flow.html).

*This page intentionally left blank* 

# **[Index](#page-21-0)**

#### **Symbols**

-(minus sign) operator, 59-62, [279](#page--1-0) in regular expressions, 562–64 -- operator, [59,](#page-46-0) [61,](#page-48-0) [62](#page-49-0) \_ (underscore) in constant names, [114](#page--1-0) in numeric literals, 50-51 in package names, [263](#page--1-0) in predefined character classes, [566](#page--1-0) in variable names, 45-46 , (comma) in numbers, [50,](#page-37-0) [276, 278](#page--1-0) in regular expressions, [572](#page--1-0) ; (semicolon) in class paths, [212, 269, 610](#page--1-0) declaring abstract methods, [159](#page--1-0) listing enum types, [159](#page--1-0) in statements, [28,](#page--1-0) [70,](#page-57-0) [319](#page--1-0) terminating method signatures, [176, 178](#page--1-0) : (colon), in class paths, [269](#page--1-0) ! operator, [59](#page-46-0) !/ separator, [644, 645](#page--1-0) != operator, [59,](#page-46-0) [63,](#page-50-0) [66](#page-53-0) ? (question mark) in regular expressions, [236, 372– 73](#page--1-0) ?: operator, [64,](#page-51-0) [67](#page-54-0) / (forward slash) file name separator, [267, 360, 417, 621](#page--1-0) operator, [59–](#page-46-0)60, 279–80  $\frac{\textit{1}}{\textit{2}}$  in comments, [12, 25](#page--1-0)  $/*$  in comments, [24](#page--1-0)  $/*$  in comments, [24](#page--1-0)

 $/=$  operator, [59](#page-46-0) . (dot) in class paths, [364, 612](#page--1-0) in JAR file commands, [620, 630](#page--1-0) in method invocations, 87, 104-7 in numbers, [278, 287, 299](#page--1-0) in regular expressions, [561, 568](#page--1-0) in variable names, [105](#page--1-0)  $\ldots$  (ellipsis), 96–97  $\wedge$  (caret) operator, [59,](#page-46-0) 66–[67](#page-54-0) in regular expressions, [563, 576– 77, 579](#page--1-0)  $\lambda$  = operator, [59](#page-46-0)  $\sim$  operator, [59,](#page-46-0) [65](#page-52-0) ' (single quote), escape sequence for, [50,](#page-37-0) [288](#page--1-0) " (double quote) escape sequence for, [50,](#page-37-0) [288](#page--1-0) in literals, [288](#page--1-0) () (parentheses) in declarations, [92, 106, 317](#page--1-0) in expressions, [69,](#page-56-0) [797](#page--1-0) in generics, [222](#page--1-0) in interfaces, [133](#page--1-0) in regular expressions, [573– 74](#page--1-0) [] (square brackets) in arrays, 53-54 in regular expressions, [373, 568, 592](#page--1-0) {} (braces) in blocks, [71,](#page-58-0) [72,](#page-59-0) [117, 127](#page--1-0) in declarations, 89-90, 90-92, 127-28 in lambda expressions, [147](#page--1-0) in methods, [44](#page-31-0) in regular expressions, [373, 571– 72](#page--1-0)

 $@$  $(at)$ in annotations, [164, 166](#page--1-1) in Javadoc, [167](#page--1-1) \$ (dollar sign) in DecimalFormat patterns, [278](#page--1-1) in variable names, [45](#page-32-1) \* (asterisk) in import statements, [264](#page--1-1) operator, [59](#page-46-1) in regular expressions, [372, 407](#page--1-1) \*/ in comments, [24](#page--1-1) \*= operator, [59](#page-46-1) \ (backslash) in escape sequences, [50,](#page-37-1) 288–89, 360, 566 file name separator, [267, 417](#page--1-1) in regular expressions, [373, 561](#page--1-1)  $&$  (ampersand) operator, [59,](#page-46-1) [66–](#page-53-1)67 && operator, [59,](#page-46-1) [63,](#page-50-1) 66-67 &= operator, [59](#page-46-1) # (pound sign) in DecimalFormat patterns, [278](#page--1-1) in regular expressions, [561](#page--1-1) % (percent sign) format specifier, [275, 350](#page--1-1) operator, [59,](#page-46-1) [279– 80](#page--1-1)  $% =$  operator, [59](#page-46-1) + (plus sign) operator, [59,](#page-46-1) [66–](#page-53-1)67, 279–80 in regular expressions, [561](#page--1-1)  $++$  operator, [59,](#page-46-1) [61–](#page-48-1)62, [66–](#page-53-1)67, [70](#page-57-1) += operator, [59](#page-46-1)  $<$  operator, [59,](#page-46-1) [62–](#page-49-1)63  $<<$  operator, [59,](#page-46-1) [66–](#page-53-1)67 <<= operator, [59](#page-46-1)  $\epsilon$  = operator, [59,](#page-46-1) [62–](#page-49-1)63, [66–](#page-53-1)67  $\langle$  (angle brackets), 141, 221, 223, 224–27, 232  $=$  operator, [59](#page-46-1)  $=$  operator, [59](#page-46-1)  $==$  operator, [59,](#page-46-1) [62–](#page-49-1)63, [66–](#page-53-1)67  $>$  operator, [59,](#page-46-1) [62–](#page-49-1)63, [66–](#page-53-1)67  $\ge$  operator, [59,](#page-46-1) [62–](#page-49-1)63, [66–](#page-53-1)67  $\gg$  operator, [59,](#page-46-1) [66–](#page-53-1)67 >>= operator, [59](#page-46-1)  $\gg$  operator, [59,](#page-46-1) [66–](#page-53-1)67 >>>= operator, [59](#page-46-1)  $\rightarrow$  (arrow token), [147, 487](#page--1-1) | (vertical bar) in exception handling, [316](#page--1-1) operator, [59,](#page-46-1) [66–](#page-53-1)67 in regular expressions, [579](#page--1-1)  $| =$  operator, [59](#page-46-1) || operator, [59,](#page-46-1) [63,](#page-50-1) [66–](#page-53-1) [67](#page-54-1)

## **A**

abs method, [280](#page--1-1) abstract classes, [212– 14](#page--1-1) example, 214-15 as an implementation of a service, [603](#page--1-1) implementations, [512](#page--1-1) methods, 212-13 numeric wrapper classes, [272](#page--1-1) versus interfaces, 213-14 Abstract Window Toolkit (AWT), [265](#page--1-1) AWT Event Dispatcher, [652, 672](#page--1-1) AbstractMap class, [214](#page--1-1) access control list (ACL), [380](#page--1-1) access modifiers classes and, [90– 95, 111](#page--1-1) constants and, [178](#page--1-1) default, 110-11 fields and, [196](#page--1-1) interfaces and, [177– 78](#page--1-1) levels of, 110-12 methods and, [92, 196, 206](#page--1-1) package-private, [111](#page--1-1) private keyword, 89, 110-11, 196-97 protected, 111-12 public, 89, 110-11, 196-97 AccessControlException, [608](#page--1-1) accessor methods, [290, 295, 296, 381, 382, 467](#page--1-1) accumulator function, 476-77 acos method, 282-83 add method, [429, 434, 442, 446](#page--1-1) addAll method in the Collection interface, 428-29, 430, [432, 452](#page--1-1) in the List interface, [438, 439](#page--1-1) in the Map interface, [452](#page--1-1) addFirst method, 448-49, 494, 498 addLast method, [448– 49, 494, 498](#page--1-1) aggregate operations, [xxiv,](#page-24-0)  $145-46$ ,  $450$ ,  $471-72$ bulk operations vs., 430-31 iterators vs., [474](#page--1-1) side effects of, 484-87 traversing collections with, 429–30 algorithms (collections),  $423-25$ ,  $500-509$ in the Collections class, 508-9 composition, [509](#page--1-1) finding extreme values with, [509](#page--1-1) generic, [220, 229](#page--1-1) listing data, [445](#page--1-1) polymorphism, defined, [424](#page--1-1) routine data manipulation, [508](#page--1-1) searching data, 508–9 shuffling data, [508](#page--1-1)

sorting data, 505-8 work stealing, [549](#page--1-0) ampersand. *See* & Anagrams example, [456, 507](#page--1-0) angle brackets. *See* <> annotations, 163-74 cardinality of type, [173](#page--1-0) container, [172](#page--1-0) declaring, 165–67, 172 design considerations, [173](#page--1-0) elements and, [164](#page--1-0) formatting of, 164–65 legacy code, [173](#page--1-0) meta-annotations, 169-70 predefined, 165, 167-70 repeating, 164–65, 171–73 retrieving, [173](#page--1-0) type. *See* type annotations used by the Java language, 167–68 where to use, [165](#page--1-0) anonymous classes, 131-36 declaring and accessing, 131–34 examples of, 134-36 GUI applications and, [134](#page--1-0) specifying search criteria code in, [140](#page--1-0) syntax of, 132-33 when to use, [155](#page--1-0) APIs (Application Programming Interfaces), [138](#page--1-0) array- based versus collection- based, [502](#page--1-0) compatibility of, 513–15 design of,  $515-17$ interfaces as, [177](#page--1-0) JAR- related, [642– 648](#page--1-0) Java core, [4, 34, 40](#page--1-0) logging, [328](#page--1-0) Reflection API, [173](#page--1-0) append method,  $253, 302-4$ appendReplacement method, 584-85, 588 appendTail method, [584, 588](#page--1-0) Applet class, 665, 667, 672, 680-81, 684 applet tag, [626, 673– 76](#page--1-0) deploying with, [676](#page--1-0) JAR files and, [626](#page--1-0) JNLP and, [676, 734– 35, 748](#page--1-0) manually coding, [676](#page--1-0) AppletContext interface, 677, 682-83, 702, 706 applets, [665– 709](#page--1-0) API of, [677](#page--1-0) background color of, [733](#page--1-0) common problems, 707-8 communicating with other applets,  $701-3$ core functionality versus deployment mechanism, 673-74

debugging, [698](#page--1-0) defining and using applet parameters, 678–80 deploying, 673-76, 733-35 developing, 670-73 directories of, 673-75, 678 displaying documents, 682-83 displaying short status strings, [681](#page--1-0) draggable, [698– 701](#page--1-0) event handling and, 689–90 execution environment of, [670](#page--1-0) finding and loading data files, [677](#page--1-0) GUIs in, [671](#page--1-0) JavaScript functions and, 670, 676–77, 701–3 leaving and returning to web pages, [669](#page--1-0) life cycle of, 668-69 loading, [669](#page--1-0) milestones, 667-68 packing in JAR files, 673-75 parameters in, 668–670 qualified names, [659, 697](#page--1-0) quitting the browser, [669](#page--1-0) reloading, [669](#page--1-0) sandbox, 706-7 security and, [596, 634, 677](#page--1-0) server-side applications, 703-5 signed, [31, 654](#page--1-0) threads in, [670](#page--1-0) appletviewer application, [608](#page--1-0) Application-Library-Allowable-Codebase attribute, [635](#page--1-0) Application- Name attribute, [634](#page--1-0) applications. *See* rich Internet applications (RIAs) archive attribute, [708, 733](#page--1-0) args variable, [45,](#page-32-0) 274-75, 601, 646-47 arguments arbitrary number of, 96–97 command-line. *See* command-line arguments glob, [372– 73](#page--1-0) number of, [95](#page--1-0) primitive data types, [96, 98](#page--1-0) reference data types, [98](#page--1-0) versus parameters, [95](#page--1-0) arithmetic operators, [59–](#page-46-0)60, [61,](#page-48-0) [66](#page-53-0) ArithmeticDemo example, [60,](#page-47-0) [68](#page-55-0) ArrayBlockingQueue class, [497](#page--1-0) arraycopy method, [55–](#page-42-0) [56,](#page-43-0) [608, 648](#page--1-0) ArrayCopyDemo example, 55-56 ArrayDemo example, 52-54, [55](#page-42-0) ArrayDeque class, [498](#page--1-0) arrays,  $51-57$ assigning values to, [54](#page-41-0) of characters, [288– 89](#page--1-0) comparing, [56](#page-43-0)

arrays (*continued*) copying, [55–](#page-42-1)56 creating, [54–](#page-41-1)55 filling, [56](#page-43-1) List view of, [502](#page--1-1) looping through, [85](#page-72-0) multidimensional, [54–](#page-41-1) [55](#page-42-1) searching, [56](#page-43-1) sorting, [57](#page-44-1) arrow token. See -> asin method, [282](#page--1-1) as a convenience implementation, [502](#page--1-1) upward compatibility and, [513](#page--1-1) writing a custom implementation, [511](#page--1-1) asList method, [237– 38, 440](#page--1-1) assert statement, [120](#page--1-1) assignments checking with assert, [120](#page--1-1) compound, [61,](#page-48-1) [67](#page-54-1) conditional operators and, 63-64 asterisk. *See* \* at. *See* @ at prefix, [758](#page--1-1) atan method, 282-83 atomic file operations, [372, 377, 392, 496, 500](#page--1-1) access, [533](#page--1-1) actions, [533](#page--1-1) methods, [496](#page--1-1) synchronization, 500–501, 533, 553–54 variables, 553-54 ATOMIC\_MOVE enum, [372, 377](#page--1-1) AtomicCounter example, [554](#page--1-1) AtomicInteger class, [272, 554](#page--1-1) Attributes class, [645](#page--1-1) autoboxing, 223, 253, 271–72, 283–84, 285, 288 AutoCloseable interface, [317, 320](#page--1-1) autoflush, [346](#page--1-1)

#### **B**

backslash. *See* \ backspace, [50,](#page-37-1) [289](#page--1-1) BadThreads example, [555](#page--1-1) BasicMathDemo example, [279](#page--1-1) BasicService interface, [664](#page--1-1) between method, [781](#page--1-1) BicycleDemo example, [37](#page--1-1) BigDecimal class, [47,](#page-34-0) [272, 347, 357, 359](#page--1-1) BigInteger class, [272, 347, 459](#page--1-1) binary numbers, [49,](#page-36-0) 273-74 binarySearch method, [56,](#page-43-1) 445, 508-9 bit shift operators, [65,](#page-52-1) [67,](#page-54-1) [797](#page--1-1) BitDemo example, 65-66

bitwise operators, [65,](#page-52-1) [67,](#page-54-1) [579, 797](#page--1-1) precedence, [58](#page-45-0) BlockDemo example, [71](#page-58-1) BlockingQueue implementation, [447, 497,](#page--1-1)  [498, 552](#page--1-1) blocks, [68,](#page-55-1) 128-29 boolean data type, [47](#page-34-0) default value of, [48](#page-35-0) unary operations on, [61](#page-48-1) BorderLayout class, 651-52, 657-58, 672, [694– 95](#page--1-1) boxing. *See* autoboxing; unboxing braces. *See* {} branching statements, [43,](#page-30-0) [72,](#page-59-1) [82–](#page-69-0)85, [798](#page--1-1) break statements, [75–](#page-62-0)76, [82–](#page-69-0)83 BreakDemo example, [82](#page-69-0) BreakWithLabelDemo example, 82-83 brittle applications, [138](#page--1-1) browsers. *See* web browsers BufferedInputStream class, [345, 356](#page--1-1) BufferedOutputStream class, [345, 355, 390](#page--1-1) BufferedReader class, 317-18, 344-48, 386-89, 718 BufferedWriter class, 318-20, 345, 370-71, [386, 389, 718](#page--1-1) buffers, 345-46 bugs. *See* errors byte data type, [46](#page-33-1) data streams and, [390](#page--1-1) default value of, [49](#page-36-0) switch statement and, [74](#page-61-0) byte streams, 340-42 buffered, [346](#page--1-1) character streams and, 342-43 classes, [348– 49](#page--1-1) closing,  $341-42$ I/O streams and, [352, 354– 55](#page--1-1) standard streams and, [352](#page--1-1) using, [341](#page--1-1) when not to use, [342](#page--1-1) bytecodes, [2, 5, 7, 16, 18, 20](#page--1-1) in the HelloWorld example, [13, 16, 18, 20,](#page--1-1)  [29– 30](#page--1-1) type erasure and, 244–45 byteValue method, [273, 286](#page--1-1)

#### **C**

CA. See Signer Certificate Authority (CA) keystore Calendar class, [358](#page--1-1) call stack exception handling, 310-11, 315, 321, 323 propagating errors up, [332– 33](#page--1-1)

Callable objects, 547-48 Caller-Allowable-Codebase attribute, [635, 686](#page--1-0) capturing groups, [572– 73](#page--1-0) cascading style sheets (CSSs), [793](#page--1-0) catch blocks, [315– 16, 321, 336, 370, 800](#page--1-0) Catch or Specify Requirement, 309–12, 330, 799 bypassing, [312](#page--1-0) cd command, 18, 21-22, 29-30 ceil method, [280](#page--1-0) char data type, [47](#page-34-1) character and string literals, [50,](#page-37-0) [288– 90](#page--1-0) converting to strings, 288–90 in data streams, 354–55 default value of, [48](#page-35-1) escape sequences in, [50,](#page-37-0) 288–90 generic methods and bounded type parameters, [229](#page--1-0) getting by index, [295](#page--1-0) translating individual tokens, 347–48 wrapper class. *See* Character class Character class, 287-89, 306 implementing Comparable, [459](#page--1-0) restrictions on generics, 252–56 switch statement and, [74](#page-61-1) useful methods in, [289](#page--1-0) as a wrapper class, [287](#page--1-0) character classes, 564–68 intersections of, [565](#page--1-0) negation of, [563](#page--1-0) predefined, 566-68 quantifiers and, 572-73 ranges of, 563–64 regular expressions and, [562, 567](#page--1-0) simple, 562-63 subtractions of, 565–66 unions of, 564-65 character streams, 342-45 charAt method, [84,](#page-71-0) [290, 305, 307](#page--1-0) CharSequence interface, 192-93, 296-98, 303, [388, 581– 83, 772, 774](#page--1-0) Checker Framework, [171](#page--1-0) ChessAlgorithm example, [212](#page--1-0) ChronoField enum, [774– 75](#page--1-0) ChronoUnit enum, 774-76, 778, 781 Class class, 216-17 class files, 19, 28, 30, 125, 267-68 class library. *See* Java Application Programming Interface (API) class paths, 268, 269, 603-4, 613, 630-31, 686, [702, 719](#page--1-0) class variables. See fields, static

ClassCastException, 248-50, 252, 458-59, 462, [502, 694, 800](#page--1-0) classes, [36– 38, 88– 89, 118– 19.](#page--1-0) *See also* inheritance; nested classes abstract, [212– 16](#page--1-0) access modifiers and, 90-91 adapter, [517](#page--1-0) base or parent. *See* superclasses child, derived, or extended. *See* subclasses constructors for, 94-95 declaring, 89–90, 127–28 final, [212](#page--1-0) hierarchy of, [194](#page--1-0) inner, 130–31. See also inner classes instantiating, [101](#page--1-0) interfaces implemented by, [90, 178](#page--1-0) local, 127-31, 139-40, 155 methods and, 92-94 naming, [92](#page--1-0) numbers, [272– 74](#page--1-0) passing information, 95-99 static initialization blocks in, [117](#page--1-0) variables (static fields), [44,](#page-31-0) [57](#page-44-0) wrapper, 272, 283-87, 306, 797 ClassNotFoundException, [357, 646, 648, 708](#page--1-0) CLASSPATH system variable, 29-30, 268-69, 595, [609, 611– 13, 706](#page--1-0) ClipboardService interface, [715](#page--1-0) Clock class, [783](#page--1-0) clone method, [209, 490](#page--1-0) Cloneable interface, 209, 213-14 CloneNotSupportedException, 208-9 close method, 319-20, 347, 370 Closeable interface, [313, 317, 320, 370](#page--1-0) cmd command, [17](#page--1-0) code case sensitivity in, [12, 17, 22,](#page--1-0) [45](#page-32-0) error handling, 331-32 error-prone, [76,](#page-63-1) [107, 171, 335](#page--1-0) platform- independent, [4, 31](#page--1-0) readability of, [31,](#page--1-0) [64,](#page-51-0) [94, 122, 155, 267, 311,](#page--1-0)  [329, 346](#page--1-0) Codebase attribute, manifest file, [634, 724](#page--1-0) codebase attribute, JNLP file, [733, 734, 737](#page--1-0) CollationKey class, [459](#page--1-0) collect method, 476-80 Collection interface, 428-29, 432 array operations, 432-33 backward compatibility and, [514](#page--1-0) bulk operations, [432](#page--1-0) implementations of, [502](#page--1-0)

Collection interface (*continued*) views, 452-54 wrappers for, 499-500 collections, 423-517 concurrent, 552-53 hierarchy of, [265](#page--1-1) internal delegation and, [474](#page--1-1) older APIs and, 225, 432-33, 512-13 ordered, [427, 438, 469, 495](#page--1-1) read-only access to, [490](#page--1-1) synchronized, 490, 500-501 traversing, 429-30 Collections class, [224, 230, 439, 445, 504, 508– 9](#page--1-1) backward compatibility and, 224–25, 230–31 methods in, 499-500 polymorphic algorithms in, [424](#page--1-1) Collectors class, [478– 79](#page--1-1) colon. *See* : combiner function, [477](#page--1-1) comma. *See* , command-line arguments, 292–93, 600–601 analogies to applet parameters, [678](#page--1-1) echoing, [600](#page--1-1) numeric, [601](#page--1-1) test harnesses and, 559–60 URLs and, 646-47 comments, [24](#page--1-1) annotations and, 165–67 Pattern class methods, [578, 580](#page--1-1) Comparable interface, [369, 458, 462](#page--1-1) Comparator interface, 189–92, 461–64, 497, 506– [7, 509, 796, 798](#page--1-1) compare method, [462](#page--1-1) compareTo method  $\text{custom uses}, 458-61$ for objects, [369](#page--1-1) for primitive data types, [273](#page--1-1) for strings, [301](#page--1-1) compareToIgnoreCase method, [154, 301](#page--1-1) ComparisonDemo example, [63](#page-50-1) comparisons between classes, [459](#page--1-1) of numbers, 59-62 of object, 64-65 compatibility, [513– 15](#page--1-1) backward, 514-15 binary, [183, 187](#page--1-1) cross- platform, [794](#page--1-1) upward, 513-14 compile method, [559, 578](#page--1-1) compilers, [124, 198, 234](#page--1-1) information for, [163](#page--1-1) ComputeResult class, [307](#page--1-1)

concat method, [291](#page--1-1) ConcatDemo example, [61](#page-48-1) concurrency, 519-56 collections, 552-53 high-level objects, 543-55 random numbers, [554](#page--1-1) ConcurrentHashMap implementation, [214, 496,](#page--1-1) [553](#page--1-1) ConcurrentMap interface, 482, 491, 496, 552-53 ConcurrentNavigableMap interface, [553](#page--1-1) ConcurrentSkipListMap interface, [553](#page--1-1) conditional operators, [62–](#page-49-1)64, [67,](#page-54-1) [797](#page--1-1) ConditionalDemo1 example, [63](#page-50-1) ConditionalDemo2 example, [64](#page-51-1) constants, [115](#page--1-1) compile-time, [115](#page--1-1) data streams and, 354-55 embedded flag expressions, [580](#page--1-1) empty, 503-4 enum types and, 157–61 importing, 265–66 interfaces and, [176, 177– 78](#page--1-1) naming, [45–](#page-32-1)46, 157–58 numbers and, 278-79, 286 for upper and lower bounds, 238–39, 272 variables, 130-31 constructors, 87-89, 95-99 calling,  $108-10$ chaining, [208](#page--1-1) conversion, 428-29 declaring, [89, 94– 95](#page--1-1) default, [95](#page--1-1) for enum types, [159](#page--1-1) generic, [234](#page--1-1) inheritance and, 194, 207-8 methods and, [95, 212](#page--1-1) no- argument, [95, 104, 110, 207, 783](#page--1-1) synchronization and, [530](#page--1-1) Consumer interface, 142-43, 146 containers. *See* collections contains method, [296, 297, 428, 599](#page--1-1) containsAll method, 429, 430, 430-32, 454, [494](#page--1-1) containsKey method, [449, 451, 599](#page--1-1) containsValue method, [214, 449, 451](#page--1-1) continue statements, 83-84 ContinueDemo example, [83](#page-70-0) ContinueWithLabelDemo example, [84](#page-71-1) control flow statements, 72-86 branching, 82-85 decision-making, [72](#page-59-1) controlling access. See access modifiers converters, 275-76

Cookie Applet Example, [722](#page--1-0) cookies accessing, 719-22 kinds of, [719](#page--1-0) rich Internet applications (RIAs) and, 719-20, [722](#page--1-0) copy method, [243, 376](#page--1-0) CopyBytes example, 341-42, 343 CopyCharacters example, 343-44, 345 CopyLines example, 344-45 copyOfRange method, [56](#page-43-0) CopyOnWriteArrayList implementation, [494](#page--1-0) CopyOnWriteArraySet implementation, [493– 94](#page--1-0) core collection interfaces, 423, 426-28, 469-70, [500– 501, 513.](#page--1-0) *See also* by individual type compatibility of, 513-14 hierarchy of, [265](#page--1-0) implementations of, 499-502 cos method, [266, 279](#page--1-0) Countdown example, [447](#page--1-0) Counter example, [527](#page--1-0) CreateObjectDemo example, 99-100, 105-6 createTempFile method, [393, 421](#page--1-0) currentTimeMillis method, [609](#page--1-0) customized loading screens in applets, [722](#page--1-0) in Java Web Start applications, 656–61

## **D**

data encapsulation, [33, 35](#page--1-0) data types, [46–](#page-33-0)51, 95–96, 341–42. See also by individual type reference, 95-96 returned by expressions, [68–](#page-55-0)69, 91–92 switch statement and, [74](#page-61-1) DataInput interface, 355-57 DataInputStream class, 355-56 DataOutput interface, [355, 356, 357](#page--1-0) DataOutputStream class, [355, 356](#page--1-0) DataStreams example, 355-57 dates, [153, 621.](#page--1-0) See also Date-Time package Date-Time package, [xxiv,](#page-24-1) 755–91 basic representations of time, 759-60 calendar systems, [xxiv,](#page-24-1) [755– 56, 759, 788](#page--1-0) clarity in, [756](#page--1-0) clocks, [783– 84](#page--1-0) date-time classes, 764-70 design principles, 756-57 duration, [781](#page--1-0) epochs, [759, 770](#page--1-0) extensibility of, [757](#page--1-0) fluent interface of, [757](#page--1-0)

formatting [773– 74](#page--1-0) human vs. machine time, [770](#page--1-0) immutability of, [757](#page--1-0) Instant class and, 770-71 legacy date-time code, 787-90 method naming conventions, [758](#page--1-0) non-ISO date conversions, 784-87 packages, 757–58, 774–80 parsing 772–73 period, 782-83 temporal-based classes, 760-61 time zone and offset classes, 766-70 DateTimeFormatter class, [772](#page--1-0) DayOfWeek enum, 760-62 Deadlock example, [534](#page--1-0) deadlocks, 491, 533-35, 544 Deal example, 444-45 decimal number system, [48,](#page-35-1) [49,](#page-36-1) [273](#page--1-0) DecimalFormat class, 272, 277-78 declaration statements, [70,](#page-57-0) [317](#page--1-0) declarations. *See* by individual type decode method, [274](#page--1-0) default keyword, [185](#page--1-0) default methods, [xxiii,](#page-23-0) 182-92 binary compatibility, [183](#page--1-0) defining implementations for, 182–84 defining new methods as, [182](#page--1-0) extending interfaces that contain, 185–86 integrating into existing libraries, 187–92 DelayQueue class, [497](#page--1-0) delete method, [304, 375, 419](#page--1-0) deleteOnExit method, [420](#page--1-0) deployment, 729-53 applets, [673– 77](#page--1-0) best practices, [748](#page--1-0) Java Web Start applications, [653– 56](#page--1-0) Deployment Toolkit, 653-56, 673-76 @Deprecated annotation type, [167– 68](#page--1-0) @deprecated Javadoc tag, [167](#page--1-0) Deque interface, 448-49 basic operations, [498](#page--1-0) concurrent implementations, [499](#page--1-0) implementations of, 498-99 methods, 448-49 destroy method, [668](#page--1-0) diamond, 223-24, 233-34, 428 dir command, [18, 29](#page--1-0) directories changing, 17-19, 27 checking, [374– 75](#page--1-0) copying, 376–77 creating, 20–22, 395–96 deleting, [375](#page--1-0)

directories (*continued*) delimiters, [360](#page--1-1) error messages involving, [29](#page--1-1) filtering, [398](#page--1-1) moving, 377-78 packages, 267–68 root, [363, 395](#page--1-1) temporary, 396-97 verifying the existence of, [375](#page--1-1) watching for changes, 410–16 documentation, 165-66 source code comments, [24](#page--1-1) @Documented annotation type, [167, 169](#page--1-1) dollar sign. *See* \$ dot. *See* . double data type, [47](#page-34-0) double quote. *See* " doubleValue method, [237, 273](#page--1-1) do-while statements, [53,](#page-40-1) [72,](#page-59-1) [79,](#page-66-0) 82-83, [85,](#page-72-0) [798](#page--1-1) DoWhileDemo example, [79](#page-66-0) DownloadService interface, [657, 664, 693,](#page--1-1)  [694, 715](#page--1-1) DownloadServiceListener interface, [657,](#page--1-1) 693-94, 715 Duration object, 780-81 Dynamic Tree Demo applet, [654, 674](#page--1-1)

## **E**

E constant, [279](#page--1-1) in scientific notation, [49](#page-36-0) as type parameter naming convention, [221](#page--1-1) Echo example, [600](#page--1-1) element method, [438](#page--1-1) elements (in collections), 427-28 adding, 428–29, 432, 438–39 checking, [431](#page--1-1) counting, 433–34, 447 cursor position and,  $441-442$ not duplicated, 433-434 null, [432](#page--1-1) ordering, 427, 433-434 removing, 429-432, 435-436 searching, 435–436 sequence of, [145](#page--1-1) swapping, 439–440 ellipsis. *See* … emacs text editor, [20](#page--1-1) emptyList method, [235, 503](#page--1-1) emptyMap method, [503](#page--1-1) emptySet method, [503](#page--1-1) EmptyStackException, [325](#page--1-1)

encapsulation, [33, 35, 91, 122, 155, 796, 799](#page--1-1) end method, [583](#page--1-1) endsWith method, [301, 369](#page--1-1) EnhancedForDemo example, [81](#page-68-0) ensureCapacity method, [303, 501](#page--1-1) Entry- Point attribute, [635](#page--1-1) entrySet method, 449, 453-55, 512 enum keyword, [157](#page--1-1) enum types, 87, 157–61, 493 constructors for, [159](#page--1-1) naming, 157-58 enumerated types. *See* enum types Enumeration collection, [259, 513, 514, 515, 599](#page--1-1) compatibility and, 513-15 EnumMap implementation, [495](#page--1-1) EnumSet implementation, [493](#page--1-1) EnumTest example, [158](#page--1-1) Env example, [602](#page--1-1) environment, 595-614 properties of, 596-99 restricted, [661](#page--1-1) environment variables, 601-2, 609-13 CLASSPATH, [29, 30, 609](#page--1-1) common problems with, [29](#page--1-1) passing to new processes, [602](#page--1-1) PATH, 609-12 platform dependency issues, [602](#page--1-1) querying, 601-2 EnvMap example, 601-2 EOFException, [335, 356](#page--1-1) epochs, [759, 770](#page--1-1) equality operators. *See* comparisons equals method, [56,](#page-43-1) 208, 210-11, 460, 463, 496 equalsIgnoreCase method, [301](#page--1-1) Error class, [326](#page--1-1) error messages, 313-15 legacy file I/O code, [418](#page--1-1) Microsoft Windows, 27, 29–30 Solaris and Linux, 27-28, 30-31 unchecked, 225-26 using to check assignments, [120](#page--1-1) wildcard capture and, [241](#page--1-1) errors compiler, [28,](#page--1-1) [58,](#page-45-0) [101, 105, 107, 201, 229, 241,](#page--1-1) [255, 264, 330](#page--1-1) compile- time, [48,](#page-35-0) [95, 172, 197, 203, 207, 220,](#page--1-1) [228, 239, 244, 253– 56, 284](#page--1-1) grouping and differentiating types, [334– 35](#page--1-1) memory consistency, 527, 528-29, 530-31, 533, [543, 553](#page--1-1) propagating in, 332-34 runtime, 29-31

semantic, [29](#page--1-0) syntax, [28](#page--1-0) escape sequences, [50,](#page-37-0) 288-89 in regular expressions, [578, 582](#page--1-0) in Unicode, [50,](#page-37-0) [591](#page--1-0) EventHandler interface, 134-35, 146 exception classes, 309, 324-29 creating, 328-29 grouping errors, [334– 35](#page--1-0) hierarchy, [329](#page--1-0) PatternSyntaxException class, 589-91 exception handlers, [45,](#page-32-0) 310-17 associating with try blocks, 314-15 catching more than one exception type, [316](#page--1-0) catching multiple exceptions, [319](#page--1-0) constructing, 320–23 exceptions, 309-37 advantages of, 329-30 catching, 313-23 chained, 326-28 checked, [312](#page--1-0) class hierarchy of, [329](#page--1-0) creating exception classes, [328](#page--1-0) external. *See* errors in file operations, 370-71 kinds of, 311-12 logging, [328, 698](#page--1-0) specifying by method, 323-24 suppressed, 319–20 throwing,  $324 - 30$ unchecked, 329-30 exclamation sign. *See* ! Executor interface, 546-48, 549 ExecutorService interface, 546-49 exit method, [609](#page--1-0) exp method, [281](#page--1-0) ExponentialDemo example, [281](#page--1-0) exponents, [266](#page--1-0) expression statements, [70–](#page-57-0)71 expressions, 68-70 ExtendedService interface, [664, 715](#page--1-0) extends keyword, [38, 227, 236, 238](#page--1-0) extensions, [603, 613, 615, 625, 638, 673, 723](#page--1-0)

#### **F**

F or f in 32-bit float literals, [47](#page-34-1) fi elds, [35– 38, 206, 796.](#page--1-0) *See also* variables declaring, [117](#page--1-0) default values of, [48](#page-35-1) final, [530](#page--1-0) hiding, [206](#page--1-0) inherited, [196](#page--1-0)

initializing, 116-18, 796 members versus, [45](#page-32-0) nonstatic, [44,](#page-31-0) [57](#page-44-0) private, [196](#page--1-0) qualified names, [98](#page--1-0) referencing, 104-5 shadowing, 97, 123-24 static, [44,](#page-31-0) 112-14, 216, 254, 531, 578, 645 static final. *See* constants synchronization and, [527, 531](#page--1-0) FIFO (first-in, first out), [427, 446, 469, 490, 497](#page--1-0) File class, [359](#page--1-0) file descriptors, [211](#page--1-0) file operations, 370–74 atomic, [372](#page--1-0) catching exceptions, 370–71 method chaining, [372](#page--1-0) releasing system resources, [370](#page--1-0) varargs in, 371-72 file paths,  $359-62$ checking symbolic links, [375– 76](#page--1-0) comparing, [369](#page--1-0) converting, 366–67 creating, [363](#page--1-0) creating a path between two, [368](#page--1-0) joining two, [367](#page--1-0) relative versus absolute, 360–61 removing redundancies from, 364–66 retrieving information about, 363-64 symbolic links and, 361–62 FileInputStream class, [341, 343, 356, 598, 606](#page--1-0) Filename class, [298](#page--1-0) FilenameDemo example, [299](#page--1-0) FileNotFoundException, 312, 334-35 FileOpenService interface, [715– 17](#page--1-0) FileOutputStream class, [341, 344, 355, 598,](#page--1-0)  [608](#page--1-0) FileReader class, 311-12, 317-18, 343-48, 608 fi les accessibility of, [376](#page--1-0) basic attributes, [381](#page--1-0) checking,  $374-75$ copying, [376– 77](#page--1-0) creating, 389-90, 392-93 deleting, [375](#page--1-0) DOS attributes, [378](#page--1-0) file stores, [418](#page--1-0) finding,  $407-8$ I/O and, 359-420 moving, 377-78 POSIX file permissions, 383-84 random access, [339, 359, 390, 393, 420](#page--1-0)

files (*continued*) reading, 389-90 setting ownership, [384](#page--1-1) temporary, [393](#page--1-1) time stamps, [382](#page--1-1) user- defined attributes, [385](#page--1-1) verifying the existence of, [375](#page--1-1) writing, 389-90 FileSaveService interface, [715– 18](#page--1-1) FileSystem class, [373, 386, 407, 412, 422](#page--1-1) FileVisitor interface, 401-5 FileWriter class, 313-14, 316, 320-23, 343-45, [608](#page--1-1) fill method, [56](#page-43-1) final catch parameter, [316](#page--1-1) class, [212](#page--1-1) class variable, [44,](#page-31-1) [115](#page--1-1) constants, [115](#page--1-1) effectively, [129, 133, 149- 150](#page--1-1) immutable objects, [541, 542](#page--1-1) method, [118, 212](#page--1-1) final modifier, [115, 178](#page--1-1) finalize method, 208, 210-11 finally block,  $309, 316 - 17$ find method, [584](#page--1-1) FindDups example, 435-37, 470 FindDups2 example, [437](#page--1-1) first method, [448](#page--1-1) float data type, [47](#page-34-0) default value of, [48](#page-35-0) floatValue method, [273, 293](#page--1-1) floor method, [280](#page--1-1) flush method, [346](#page--1-1) for statement,  $80-82$ ,  $85$ enhanced, [81,](#page-68-0) [395, 418, 470, 488, 798](#page--1-1) nested, [82](#page-69-0) skipping the current iteration, [84–](#page-71-1)85 terminating, [80](#page-67-0) ForDemo example, 80-81 for- each construct, [159, 429, 430, 434, 435,](#page--1-1) [472– 73, 499](#page--1-1) fork/join framework, 480, 546, 549–50, 552 form feed, [50](#page-37-1) Format example, [352](#page--1-1) format method, [274– 75, 278, 350, 758, 772](#page--1-1) format specifiers, 275, 350–51, 644, 772 format strings, 275, 292, 349-50 Formatter class, [350](#page--1-1) formatting numeric print output, 274-78 stream objects, 346, 349-52

forward slash. *See* / frequency method, 451-52 from method, [758](#page--1-1) functional interface, 141-42 @FunctionalInterface annotation type, [169](#page--1-1) functions. *See* methods Future object, [547](#page--1-1) FXML scripting language, [793](#page--1-1)

#### **G**

garbage collection, 5, 106–7, 119, 120, 208, 210, [496, 540, 797](#page--1-1) empty references and, [208](#page--1-1) immutable objects and, 539-40 memory leaks and, [5](#page--1-1) weak references and, [496](#page--1-1) generic methods, 226-27 generic objects, 219-58 bounded type parameters and, [227](#page--1-1) erasure of, 244–46 instantiating, [222, 233– 34](#page--1-1) invoking, [222](#page--1-1) subtyping and, 230–31 type inference and, 232–35 generic types, 141-42, 220-26, 239, 245, 249, [252, 426](#page--1-1) get method, [211, 313– 14, 363, 758](#page--1-1) getAbsolutePath method, [421](#page--1-1) getApplet method, [683, 702](#page--1-1) getCanonicalPath method, [421](#page--1-1) getCause method, [327](#page--1-1) getChars method, [291](#page--1-1) getClass method, [208, 211, 216, 227](#page--1-1) getCodeBase method, [678, 704](#page--1-1) getDescription method, [589– 90](#page--1-1) getEnv method, [601– 2](#page--1-1) getFields method, [211](#page--1-1) getFirst method, [449, 494, 498](#page--1-1) getHost method, [704](#page--1-1) getImage method, [678](#page--1-1) getIndex method, [589– 90](#page--1-1) getInterfaces method, [211](#page--1-1) getLast method, [449, 494, 498](#page--1-1) getMainAttributes method, 644-45 getMainClassName method, 644-45 getMessage method, [371, 589, 590](#page--1-1) getName method, [365](#page--1-1) getParameter method, 680-81 getParent method, [364– 66](#page--1-1) getPattern method, [589](#page--1-1) getProperty method, [599, 605, 711– 13](#page--1-1) getResource method, [653](#page--1-1)

getSecurityManager method, [607](#page--1-0) getSimpleName method, [211](#page--1-0) getStackTrace method, [327](#page--1-0) getSuperclass method, [211](#page--1-0) getValue method, [645](#page--1-0) globbing, [372– 74](#page--1-0) filtering a directory listing, [398](#page--1-0) finding files,  $407-10$ graphical user interfaces (GUIs), 4, 40–41, 99–100, 134, 146–47, 425, 650–52, 665–67, [670– 73](#page--1-0) groupCount method, [575](#page--1-0) groupingBy operation, [479, 482](#page--1-0) groupingByConcurrent operation, [482](#page--1-0) guarded blocks, [535– 39](#page--1-0)

#### **H**

hard links, [359, 399](#page--1-0) hashCode method, 189, 191, 208, 210-11, 433, [439, 447, 452, 459– 60](#page--1-0) HashMap implementation, 214, 234, 451-52, 491, [495– 96, 504](#page--1-0) HashSet implementation, 433-37, 450, 454-55, [490– 93](#page--1-0) Hashtable collection, 428, 451, 496, 513-15, [596, 599– 600](#page--1-0) compatibility and, 513-14 concurrency through ConcurrentHashMap, [496](#page--1-0) synchronization and, 490–91 hasNext method, [431, 441](#page--1-0) headSet method, 464-67 heap pollution, [250](#page--1-0) HelloRunnable example, 521-22 HelloThread example, [522](#page--1-0) HelloWorld, 6-24, 656-66 applet, [665– 66](#page--1-0) JavaFX example, [146](#page--1-0) for Microsoft Windows, 15–20 for Solaris and Linux, 20-23 for the NetBeans IDE, 6-15 hexadecimal number system, [49,](#page-36-1) [51,](#page-38-0) 211, 273-74, [286, 351, 591](#page--1-0) HTML. *See also* web browsers; web pages generated code, [732, 736](#page--1-0) specification, [676](#page--1-0) HTTP requests, [548, 719](#page--1-0) HTTPS certificates, [662, 726](#page--1-0)

## **I**

IDE projects, 7–9, 14–15 identity element, [476, 480](#page--1-0) IdentityHashMap implementation, [495– 96](#page--1-0)

IfElseDemo example, [73](#page-60-0) if-then statements, 72-73, [85,](#page-72-1) [797](#page--1-0) if-then-else statements, [73,](#page-60-0) [85,](#page-72-1) [797](#page--1-0) IllegalAccessException, [646](#page--1-0) IllegalStateException, [446](#page--1-0) immutable objects, 539-43 defining,  $541-43$ immutable singleton set, [503](#page--1-0) ImmutableRGB example, 542-43 implementations, 489-505 abstract, 490, 510-13 adapter, 510-11 anonymous, [499](#page--1-0) concurrent, 489, 491, 498-99 convenience, 489, 502-4 custom, 509-13 documenting, [426](#page--1-0) general purpose, [489, 490, 491, 498, 502, 504,](#page--1-0)  [510, 553](#page--1-0) multiple inheritance of, [198](#page--1-0) special purpose, [489, 493, 504](#page--1-0) wrapper, 424, 499–502 writing,  $510-13$ implements keyword, [39, 89, 178](#page--1-0) import statement, 264-66, 776 indexOf method, [299, 438– 39, 442](#page--1-0) indexOfSubList method, 445-46 information hiding, [36](#page--1-0) inheritance, 38-39, 193-217, 797, 799 example, 195-96 multiple, 159, 198-99, 214 @Inherited annotation type, [170](#page--1-0) init method, 667, 671-73, 690 initCause method, [327](#page--1-0) initializer blocks, 117–18 inner classes, 87, 122, 123-27 accessing members of, 128–29 anonymous, [123](#page--1-0) compatibility issues, [125](#page--1-0) controlling access to, [122](#page--1-0) example, 125-27 instantiating, [123](#page--1-0) local, 127-31 serialization of, 124-25 InputStream class, 343-44 InputStreamReader class, 344, 352-53, 389, 718 insert method, [302](#page--1-0) instance members, 87, 117-18, 122, 130 instance methods interface methods vs., 200-202 instance variables, [44,](#page-31-0) [57,](#page-44-0) [87, 112– 19, 122, 698](#page--1-0)

instanceof operator, [59,](#page-46-1) 64-67, 198, 250, 254, [405, 459, 692](#page--1-1) InstanceofDemo example, [64](#page-51-1) instances, [36,](#page--1-1) [44,](#page-31-1) 101-2, 112-13 class members and, 112-16 inner classes and, [123](#page--1-1) testing,  $64-65$ Instant class, [770– 71](#page--1-1) int data type, [46](#page-33-1) default value of, [48](#page-35-0) switch statement and, [74](#page-61-0) Integer class, [228, 273– 74](#page--1-1) interfaces, 39-40, 176-93 abstract classes and, 213-14, 799 as APIs, [177](#page--1-1) body, [178](#page--1-1) collection. *See* core collection interfaces defining, [177– 78](#page--1-1) evolving, 181-82 functional, 141–42 implementing, 178-80 as a type, 180-81 International Organization for Standardization (ISO) calendar system, [xxiv,](#page-24-0) [755– 56, 759](#page--1-1) internationalization, 342-43 Internet domain names, 262-63, 267 Internet Explorer. *See* web browsers interoperability, 513-17 API design, 515-17 compatibility, [513– 15](#page--1-1) with legacy code,  $418-21$ ,  $420-21$ interprocess communication (IPC) resources, [520](#page--1-1) interrupt mechanism, 423-24 interrupt status, 525–25 interrupted method, 524-25 InterruptedException, 447, 523-26, 536-39, [545, 555](#page--1-1) intValue method, [228, 273, 284](#page--1-1) invokeClass method, 646-48 I/O, 339-422 atomic, [372](#page--1-1) binary, 354–55 buffered, 345-46 channel, 390-92, 393-94 closing,  $210-11$ ,  $341-42$ from the command line, 352-57 command-line objects, [603](#page--1-1) exceptions, 334-35, 370-71 interoperability, 418-19 line oriented, 344-45 memory mapped, [386](#page--1-1) method chaining, [372, 802](#page--1-1) NIO.2, 339-422

of objects, [357](#page--1-1) of primitive data type values, 354-55 random access, 393-94 scanning and formatting, 246–352 streams, [339– 40, 603.](#page--1-1) *See* streams, I/O IOError, [312, 402](#page--1-1) IOException, 313-23  $i$ s prefix,  $758$ isAfter method, [771](#page--1-1) isAnnotation method, [211](#page--1-1) isBefore method, [771](#page--1-1) isEmpty method, 428-39, 434, 447-48, 451, 786 isInterface method, [211](#page--1-1) isInterrupted method, [524](#page--1-1) isLetter method, [289](#page--1-1) isLowerCase method, [289](#page--1-1) ISO- 86013. *See* International Organization for Standardization (ISO) calendar system IsoFields class, [775](#page--1-1) isUpperCase method, [289](#page--1-1) isWhitespace method, [289, 346](#page--1-1) Iterator class, 428-34, 438-39, 440-42, 453, 465, [468, 474, 488, 490, 494, 497, 499, 501, 512](#page--1-1) iterator method, 125, 244-45, 369, 397, 431, [434, 438, 441, 501](#page--1-1) Iterator object, [431](#page--1-1) iterators, 428-34 aggregate operations vs., [474](#page--1-1) fail-fast, [490](#page--1-1)

#### **J**

JApplet class, [653, 665– 69, 671– 73, 677, 678,](#page--1-1) 680-81, 698, 712 JApplet getCodeBase method, [678](#page--1-1) JApplet getDocumentBase method, [678](#page--1-1) JAR tool, 616, 618-23, 628, 630 setting entry points, [630](#page--1-1) JarClassLoader class, 643-48 JarRunner example, 643-46 jarsigner tool, [722](#page--1-1) JarURLConnection class, 642-45 Java 2D, [4](#page--1-1) Java Application Programming Interface (API), [3– 5, 34, 40– 41, 793.](#page--1-1) *See also* APIs (Application Programming Interfaces) hierarchy of packages, [265](#page--1-1) legacy, 224-25 raw types and, 224–25 runtime exceptions and, [312, 326, 330](#page--1-1) Java Archive (JAR) files, 615-48. See also security adding classes class path, 630-31 applets packaged in, [626](#page--1-1) as applications, 626–27

benefits of, 615-16  $creting, 616-20$ extracting contents of, 622-23 manifest files, 627-35, 654, 674, 686, 724 paths in, [621](#page--1-0) running JAR packaged software, 625–27 sealing, [634](#page--1-0) signing, 639-41, 654, 722, 725-26 time stamping and, [654, 675, 725– 26](#page--1-0) uncompressed, [619](#page--1-0) updating,  $623-25$ using, 616-27 using JAR-related APIs, 642-48 verifying, 635-42 viewing contents of, 620-22 Java Archive Tool. *See* JAR tool Java Cache Viewer, 660–61 Java Collections Framework. *See* collections Java Database Connectivity (JDBC) API, [4](#page--1-0) Java HotSpot virtual machine, [2](#page--1-0) Java Interactive Data Language (IDL) API, [4](#page--1-0) java launcher tool, [2, 4, 626](#page--1-0) Java Naming and Directory Interface (JNDI) API, [4](#page--1-0) Java Network Launching Protocol. See JNLP files Java platform, 2-4, 595-14 API specification. *See* Java Application Programming Interface (API) command-line arguments, 600–601 configuration utilities, 595–603 environment variables, 601-3 language, 2-4 properties, 596–600, 604–7 supported encodings on. *See* Unicode encoding system utilities, 603-9 Java Plug-In software, 670, 693, 700-702, 734, [739, 749,](#page--1-0) [750](#page--1-0) Java Programming Language Certification, [795– 805](#page--1-0) Java SE 8 Upgrade Exam, 801-5 Programmer Level I Exam, 795-801 Programmer Level II Exam, 801-5 Java Remote Invocation (RMI), [4](#page--1-0) Java Remote Method Invocation over Internet Inter-ORB Protocol (Java RMI-IIOP), [4](#page--1-0) Java SE Development Kit 8. *See* JDK 8 (Java SE Development Kit 8) Java SE Runtime Environment. *See* JRE (Java SE Runtime Environment) Java Virtual Machine (Java VM), 2-3, 268-70 Java Web Start applications, 650–56 changing the launch button of, [737](#page--1-0) common problems, 662-63

deploying, 653–56, 735–38 deploying without codebase attribute, 737-38 developing, 650–53 displaying customized loading progress indicator, 656-60 Java Cache Viewer, 660-61 retrieving resources, [653](#page--1-0) running, 660-61 security and, 661-62 separating core functionality from final deployment mechanism, 652-53 setting up web servers for, [656](#page--1-0) signed, [31, 654](#page--1-0) java.awt packages, 262, 265, 657, 668, 693-94, [714](#page--1-0) JavaBeans, [5](#page--1-0) javac compiler, [2, 4, 7](#page--1-0) case sensitivity in, [12](#page--1-0) javadoc tool, [24](#page--1-0) JavaFX, [xxiv,](#page-24-1) [4, 134, 793– 94](#page--1-0) HelloWorld.java example, [146](#page--1-0) Scene Builder, [793](#page--1-0) java.io package, [274, 339, 386, 389, 421](#page--1-0) java.lang.Character API, [288](#page--1-0) JavaScript applets and, [670, 673– 89](#page--1-0) Deployment Toolkit scripts, [653, 673– 74](#page--1-0) interpreter, [670, 689, 731](#page--1-0) java.time, [757.](#page--1-0) See Date-Time package java.time.chrono package, [757](#page--1-0) java.time.format package, [757](#page--1-0) java.time.temporal package, 757-58, 774 java.time.zone package, [758](#page--1-0) java.util.Arrays class, [56,](#page-43-0) [552](#page--1-0) java.util.concurrent.atomic package, 553–54 java.util.concurrent.locks package, [544](#page--1-0) java.util.function, [141](#page--1-0)  $java.util.in package, 642–43, 645$ java.util.regex package, 551, 557-58, 581–88, 590, 592 javax.jnlp package, 650, 657, 716-17, 719 javax.swing.JApplet class, 666, 671-73, 677, [680, 712](#page--1-0) JButton, [651, 672, 700](#page--1-0) JDialog, [667](#page--1-0) JDK 8 (Java SE Development Kit 8), [xxiii–](#page-23-0) [xxiv,](#page-24-1) [4, 6](#page--1-0) adding to platform list, [9](#page--1-0) aggregate operations. *See* aggregate operations concurrency in, [552](#page--1-0) concurrent random numbers, 554-55 default manifest, [627](#page--1-0) default methods. *See* default methods

JDK 8 (Java SE Development Kit [8\)](#page--1-1) (*continued*) directory structure, 609-13 generics and, [224](#page--1-1) high-level concurrency objects and, [543](#page--1-1) JAR tool in, [616](#page--1-1) lambda expressions. *See* lambda expressions local classes. *See* local classes repeating annotations and, [165.](#page--1-1) *See also* annotations; type annotations target typing and, [236](#page--1-1) ThreadLocalRandom, [543, 555](#page--1-1) TransferQueue implementation, [498](#page--1-1) JFrame class, [651](#page--1-1) JNLP files, 739-48 API, 650, 706, 711, 714-17, 739 common errors, 662-63 commonly used elements and attributes, 741–47 deployment options with jnlp\_href, [733](#page--1-1) embedding in Applet tag, 734-35 encoding, [740](#page--1-1) rich Internet applications (RIAs) and, 714–19 security and, [634](#page--1-1) signed, [725](#page--1-1) structure of, 740-47 join method, [525](#page--1-1) JPanel class, 651-52, 671-72 JProgressBar object, [657, 658, 694, 695](#page--1-1) JRE (Java SE Runtime Environment), [604](#page--1-1) checking client version of, 738–39 ensuring the presence of,  $751-53$ JSR 310 Date and Time API. *See* Date- Time package

## **K**

keys method, [599](#page--1-1) keySet method, [453– 56](#page--1-1) keywords, [90.](#page--1-1) *See also* by individual type

#### **L**

lambda expressions, [xxiii,](#page-23-1) 136-55 aggregate operations that accept, 145–46 as anonymous methods, [147](#page--1-1) as arguments, [190](#page--1-1) classification function, [479](#page--1-1) errors, [149](#page--1-1) example use, [137](#page--1-1) generic types and, 141–42, 144–45 GUI applications and, 146-47 interference and, 484–85 in pipelines and streams, [478](#page--1-1) shadowing and, [148](#page--1-1)

specifying search criteria code in, [141](#page--1-1) stateful, 486-87 stream operations and, [486](#page--1-1) syntax of, [147](#page--1-1) using throughout an application, 142–44, 155–56 last method, [605, 646](#page--1-1) lastIndexOf method, 296-99, 438-39 lastIndexOfSubList method, [446](#page--1-1) laziness, 485-86 length method, [290, 302](#page--1-1) line feed, [50,](#page-37-1) [344](#page--1-1) line terminators, [344, 364, 567, 578](#page--1-1) link awareness, [374](#page--1-1) LinkedBlockingDeque class, [499](#page--1-1) LinkedBlockingQueue class, [497](#page--1-1) LinkedHashMap implementation, [450, 451, 491,](#page--1-1)  [495](#page--1-1) LinkedHashSet implementation, 433-34, 450, [491, 492, 493](#page--1-1) LinkedList implementation, [498](#page--1-1) links hard, [359, 399](#page--1-1) symbolic, 361, 364, 367, 374-77, 379, 381, [399– 405, 408, 419, 422](#page--1-1) Linux. *See* Solaris/Linux List interface, 468-46 algorithms, 445–46 collection operations, [375, 386, 394, 553](#page--1-1) implementations, 493-94 iterators, 440-43 method, 513-14 positional acccess and search operations, 439-40 range view operations, 443-45 listIterator method,  $438, 440-42, 512$ ListOfNumbers example, 313-14, 320, 322, [323, 337](#page--1-1) listRoots method, [421](#page--1-1) lists, [138](#page--1-1) cursor positions in,  $441-42$ iterating backward, [441](#page--1-1) literals, [43,](#page-30-0) [48–](#page-35-0)51, 291, 557, 560–61, 566 character and string, [50](#page-37-1) class, [50](#page-37-1) floating point, [49](#page-36-0) integer, 48-49 using underscore characters, [50–](#page-37-1)51 LiveConnect Specification, 683-84, 686 local classes, 127-31 specifying search criteria code in, 139–40 when to use, [155](#page--1-1) LocalDate class, [763](#page--1-1)

LocalDateTime class, 765-66 locales, 342, 347-48 LocalTime class, 764-65 lockInterruptibly method, [544](#page--1-0) locks, 531-32, 544 deadlocks, 491, 533-35, 544 intrinsic, [531, 536](#page--1-0) livelocks, [527, 533, 535](#page--1-0) starvation, [527, 533, 535](#page--1-0) synchronization and, 531–32 logarithms, [178, 279, 281, 286](#page--1-0) logical operators, [58–](#page-45-1)68 Long class, 273, 286, 292-93, 459 long data type, [47](#page-34-1) default value of, [48](#page-35-1) longValue method, [273](#page--1-0) lookingAt method, 584, 586-87 loops, [80–](#page-67-1)84, [798](#page--1-0) infinite, 79-81, [86,](#page-73-1) [411](#page--1-0) nested, [84](#page-71-0) test harness, 559-60, 570 ls command, [22, 23, 238, 254, 407](#page--1-0)

#### **M**

main method, 24-26 manifest files, 616, 619, 627-35 default, [627](#page--1-0) digest entries, 637-638 fetching attributes, [645](#page--1-0) modifying, 628–629 setting application entry point, 629-630 setting package version information, 631–633 signature block files, [638, 641](#page--1-0) signature files, 637-38 Map interface, 214, 449-58, 469, 482, 486, 491, [496, 504, 507, 803](#page--1-0) basic operations, 451–52 bulk operations, [452](#page--1-0) implementations of, 495–96 viewing as a Collection, 452-54 mapper element, [480](#page--1-0) Matcher class, 557-58, 583, 585, 587-88 MatcherDemo example, 585-86 MatchesLooking example, 586-87 Math class, 266, 279, 281-82, 286 MAX\_VALUE constant, [286, 404](#page--1-0) members, [45](#page-32-0) controlling access to,  $110-11$ , 799 memory allocating sufficient, [101](#page--1-0) consistency errors, 528-29 error-handling, 331-32

garbage collection, [106– 7](#page--1-0) leaks, [5](#page--1-0) locations, [12](#page--1-0) saving in large arrays, [46–](#page-33-0)47 metadata, [378– 86](#page--1-0) method references, 152-55 to a constructor, 154-55 to an instance method of a particular object, [154](#page--1-0) to an instance method of an arbitrary object of a particular type, [154](#page--1-0) in pipelines and streams, [478](#page--1-0) to a static method, [154](#page--1-0) method signatures, [92](#page--1-0) in interface declarations, 177–78 in method declarations, [92](#page--1-0) overloaded methods and, [92](#page--1-0) type erasure and, 248-49 methods, [34– 36](#page--1-0)*. See also* by individual type abstract, 184-86, 212-16 access modifiers and, [90, 95, 213, 798](#page--1-0) accessor, 290, 295-96, 381-82, 467 applet milestone, 667–68 atomic, [496](#page--1-0) bridge, [245– 49](#page--1-0) chaining, [372](#page--1-0) class, [114, 118, 122, 273, 286, 292, 294](#page--1-0) default, 182-92 defining, 92-94 final, [212](#page--1-0) generic, 226-27 hiding, 199-203 instance, 199, 200-201 interface, 200-201 naming, [93, 758](#page--1-0) overloaded, [93– 94](#page--1-0) overriding, 199-203 package- private, [111](#page--1-0) qualified names, [119](#page--1-0) returning a class or interface,  $108-9$ returning values from,  $107-8$ static, 186-87 synchronized, 529-31 wildcards, 240-43 Microsoft Windows access control list (ACL), [380](#page--1-0) CLASSPATH in, [612](#page--1-0) common errors, 27–28 environment variables on, [602](#page--1-0) file name separators on, [267](#page--1-0) HelloWorld, 15-19 log files, [698](#page--1-0)

Microsoft Windows (*continued*) PATH in, 362-70 path separators on, [296](#page--1-1) root directories on, 359-60 system file stores, 417-18 MIME types, [380, 385, 417, 422, 656, 663](#page--1-1) minus prefix, [758, 771](#page--1-1) MIN VALUE constant, [272, 286, 463](#page--1-1) modifiers. See access modifiers modularity, [36](#page--1-1) monitor locks. *See* locks, intrinsic Month enum, [760, 762](#page--1-1) MonthDay class, [764](#page--1-1) Mozilla Firefox add-ons, [732, 736](#page--1-1) MultiDimArrayDemo example, [54,](#page-41-1) [55](#page-42-1) multimaps, [456](#page--1-1) multiple inheritance, 198-99 multisets, [510](#page--1-1)

## **N**

NameSort example, [461](#page--1-1) nanoTime method, [609](#page--1-1) nCopies method, 502-3 NegativeArraySizeException, [326](#page--1-1) nested classes, 121-57 controlling access and, [196](#page--1-1) importing, 264–65 inheritance and, [195](#page--1-1) inner. *See* inner classes nonstatic, 121–22, 156 static, 122-23, 156 when to use, [156](#page--1-1) NetBeans IDE, 1, 5-10, 14-15, 31, 410, 663, 796 HelloWorld application, 6–15 new keyword, [48,](#page-35-0) [101, 132, 222, 289](#page--1-1) newCachedThreadPool method, [549](#page--1-1) newFixedThreadPool method, [548](#page--1-1) newline. *See* line terminators newSingleThreadExecutor method, [549](#page--1-1) next method, [431](#page--1-1) nextIndex method, 441-42 NIO.2, 339-422 NonNull module, [171](#page--1-1) NoSuchElementException, 446-47, 474 NoSuchMethodError, 30-31 Notepad demo, [656, 660, 736– 38](#page--1-1) Notepad text editor, 16–17 notifyAll method, 208, 536-38 now method, [758, 783](#page--1-1) null parameter, 756-57 null value, [50,](#page-37-1) [342, 413](#page--1-1) NullPointerException, [78,](#page-65-0) [171, 312, 330, 442,](#page--1-1)  [459– 60, 756, 800](#page--1-1)

Number class, [271, 273, 286, 601](#page--1-1) number systems, 48-49 converting between, [273](#page--1-1) decimal, [47,](#page-34-0) [49](#page-36-0) hexidecimal, [49,](#page-36-0) 211, 273-74, 286, 351, 591 octal, [273– 74](#page--1-1) NumberFormatException, [526, 601](#page--1-1) numbers, 271-87 converting between strings and, 292–95 formatting, 274–78 random, [283](#page--1-1)

#### **O**

Object class, [175, 208– 16, 237, 243](#page--1-1) as a superclass, 208-12 object ordering, 458–64 object references, [59,](#page-46-1) 87, 105-7, 113-14, 122, [209– 10, 248, 342, 358, 688, 796, 799](#page--1-1) ObjectInput interface, [357](#page--1-1) ObjectInputStream class, [357](#page--1-1) object- oriented programming, [33– 41, 203](#page--1-1) ObjectOutput interface, [357](#page--1-1) ObjectOutputStream class, [357](#page--1-1) objects, 34-36, 99-107, 118-19 calling methods, 105-6 casting, 197-98 creating, 100-104 declaring variables to refer to, [101](#page--1-1) hash codes of, [208, 211, 460](#page--1-1) immutable, 539-43 initializing, 102-4 lock, 544-46 referencing fields, 104–5 ObjectStreams example, [357](#page--1-1) octal number system, [273– 74](#page--1-1) of prefix, [758](#page--1-1) offer method, [446](#page--1-1) offerFirst method, 448-49 offerLast method, [448– 49](#page--1-1) OffsetDateTime class, [767, 769– 70](#page--1-1) operation element, [480](#page--1-1) operators, [58–](#page-45-0) [68.](#page-55-1) *See also* by individual type assignment, [59](#page-46-1) precedence of, [59,](#page-46-1) [69,](#page-56-1) [797](#page--1-1) prefix/postfix, [59,](#page-46-1) [62](#page-49-1) OutputStream class, 340-41, 343-45, 718 OutputStreamWriter class, [344, 718](#page--1-1) @Override annotation class, [168, 199](#page--1-1)

## **P**

package members, [263](#page--1-1) package importing, [264](#page--1-1)

package referring to, 263–64 package using, 263-67 package- private, [111](#page--1-0) package statements, 261–62, 264, 269, 679 packages, 4, 33, 34, 40, 259-70, 796 apparent hierarchies of, [265](#page--1-0)  $c$ reating, 261–62 importing, 264–65 name ambiguities, 265–66 naming, 262-63 qualified names, 262-67 using package members, 263–67 pages. *See* web pages Panel class, [651](#page--1-0) parallelism, 480-81 parallelSort method, [57,](#page-44-0) [552](#page--1-0) parameterized types, [224](#page--1-0) assigning raw types, 224–25 backward compatibility and, [224](#page--1-0) bounded, 227-28 casting, [254](#page--1-0) generic, [252](#page--1-0) heap pollution and, [250, 251](#page--1-0) primitive, 252–53 restrictions, 252-56 type erasure and, 244-45 type inference and, 233–34 varargs methods and, 249–50 parameters, [45](#page-32-0) naming, [97](#page--1-0) types, [96](#page--1-0) parentheses. *See* () parse methods, [758, 772](#page--1-0) parseXXX methods, [294, 601](#page--1-0) PassPrimitiveByValue class, [98](#page--1-0) Password example, 353-54 passwords, 353, 603, 639-40, 641 Path class, 362-70 PATH variable, 27, 29, 610-13 Pattern class, [557– 59, 575, 578– 79, 581.](#page--1-0) *See also* regular expressions PatternSyntaxException, 589-91 peek method, [447, 449](#page--1-0) percent sign. *See* % Period class, [780](#page--1-0) Perl, [557, 558, 578, 591](#page--1-0) permissions Permissions attribute, [31, 634, 724](#page--1-0) sandbox, [654, 674](#page--1-0) PI constant, [266](#page--1-0) pipelines, [145, 472– 74.](#page--1-0) *See also* streams collections vs., [473](#page--1-0) components of, [473](#page--1-0)

downstream collectors, [479](#page--1-0) ordering, 483-84 parallel execution of, [481](#page--1-0) terminal operations, [473, 475.](#page--1-0) *See also* reduction operations Planet class, 159-60 pluggable type systems, [xxiii,](#page-23-0) [170– 71.](#page--1-0) *See also* type annotations plus method, [758, 771](#page--1-0) poll method, 410, 416, 446-47 polymorphism, 203-6, 245, 249, 799 pound sign. *See* # pow method, [95, 281](#page--1-0) precision query, [778](#page--1-0) Predicate interface, 141-42 Preferences API, [603](#page--1-0) PrePostDemo example, [62,](#page-49-0) [68](#page-55-0) primitive data types, [46–](#page-33-0)51. See also by *individual type*; numbers print method, 349-50 printf method, [97, 274– 76](#page--1-0) println method, 349-50 PriorityBlockingQueue class, [497](#page--1-0) PriorityQueue implementation, [490, 497](#page--1-0) problems. *See* errors ProcessBuilder object, [520, 602](#page--1-0) processElements method, 145-46 processes, [520](#page--1-0) lightweight. *See* threads Producer example, [538](#page--1-0) ProducerConsumerExample example, [539](#page--1-0) programs. *See* applications properties managing, [597](#page--1-0) saving, 599–600 setting, 599–600 system, 605–7, 713–14 PropertiesTest example, [606](#page--1-0) propertyNames method, [599](#page--1-0) protected modifier, [111](#page--1-0) public modifier, [91, 111, 178, 185, 187](#page--1-0) put method, [512](#page--1-0) putAll method, [449, 452, 454](#page--1-0) pwd command, [22, 30](#page--1-0)

## **Q**

qualified names in applets, [659, 697](#page--1-0) for fields, [97](#page--1-0) for instance variables, [118](#page--1-0) for methods, [118](#page--1-0) for packages, 262–63 quantifiers, [573](#page--1-0)

question mark. *See* ? Queue implementations, 427, 446-47, 490, 496-97 Queue interface, 446-48, 469, 491, 494, 497, 504 queues, 446-48 bounded, [446](#page--1-1) priority, [427](#page--1-1) QuoteClientApplet applet, 704-5 quoteReplacement method, [585](#page--1-1) QuoteServer applet, 704-5

#### **R**

radians, 282-83 random access files, 339, 390, 393-95 random method, [283](#page--1-1) random numbers, 283, 286, 543, 554–55 RandomAccessFile class, [337, 420](#page--1-1) raw types, 224–25, 234, 248, 249, 250 readDouble method, [355– 56](#page--1-1) readInt method, [355– 56](#page--1-1) readObject method, 357-59 readPassword method, 353-54 readUTF method, [355– 56](#page--1-1) Receiver applet, 702-3 reduction operations, 474–80 concurrent, 481-82 multilevel reduction in streams, [479](#page--1-1) mutable, [484](#page--1-1) RegexTestHarness example, [559, 579– 80](#page--1-1) RegexTestHarness2 example, 589-90 regionMatches method, 300-301 RegionMatchesDemo example, [300](#page--1-1) regular expressions, 557-93 backreferences in, [574– 75](#page--1-1) boundary matchers in, [576– 77](#page--1-1) capturing groups in, [572– 76](#page--1-1) character classes in,  $557-58$ ,  $562-67$ greedy quantifiers, [569, 573– 74](#page--1-1) intersections, 558–65 Matcher class, 583-89 metacharacters in, 561–62 negation, [563](#page--1-1) Pattern class, 578-83 PatternSyntaxException class, 589-91 possessive quantifiers, [573](#page--1-1) quantifiers in, [568– 74](#page--1-1) ranges, 563-64 reluctant quantifiers, [573](#page--1-1) string literals, 560–62 subtraction, 565-66 test harness, 559-60 Unicode support, 591-92 zero-length matches in, 569–72

Relatable interface, 178-80 relational operators. *See* comparisons remove method, [429, 431, 434, 469, 502](#page--1-1) removeAll method, 430, 432-37, 454-56, 503 removeDups method, [434](#page--1-1) removeEldestEntry method, [495](#page--1-1) removeFirst method, [448, 494, 498](#page--1-1) removeFirstOccurence method, [449](#page--1-1) removeLast method, [449, 498](#page--1-1) removeLastOccurence method, [449](#page--1-1) [\*] renameTo method, [420](#page--1-1) @Repeatable annotation type, [170, 172](#page--1-1) replace method, [496](#page--1-1) replaceAll method, [298, 445, 584, 587– 89](#page--1-1) ReplaceDemo example, [587](#page--1-1) ReplaceDemo2 example, 587-88 REPLACE EXISTING enum, 376-78 replaceFirst method, [298, 585, 587– 89](#page--1-1) reserved words. *See* keywords retainAll method, 436-37, 454, 455 @Retention annotation type, [169](#page--1-1) return statements, [85,](#page-72-0) [107, 147, 151, 464](#page--1-1) return types, 92-94 constructors, [102](#page--1-1) covariant, [109, 199](#page--1-1) rich Internet applications (RIAs), [xxiv,](#page-24-0) 711–27 cookies and, 719–22 customizing the loading experience in, [722](#page--1-1) entry points, [635](#page--1-1) local, [726](#page--1-1) security in, 722-26 setting secure properties,  $711-14$ setting trusted arguments,  $711-14$ signing, 730–31 system properties, 713-14 testing, [724](#page--1-1) user acceptance of, 729–31 using the JNLP API, 714-19 Root example, 349-50 Root2 example, [350](#page--1-1) round method, [280](#page--1-1) run method, [522, 523](#page--1-1) runtime, [2, 26](#page--1-1) checks at, [197](#page--1-1) errors, 29-31 examining annotations at, [163](#page--1-1) RuntimeException, [309, 312, 326, 329– 30](#page--1-1)

#### **S**

Safelock example, 544-46 @SafeVarargs annotation type, [169](#page--1-1) sandbox, 635, 661–62, 722–25, 729–31, 748 applets, 705-7, 713-14 permissions, [654, 674, 677, 691, 703](#page--1-0) Scanner class, 346-48, 457 scanning, 345–46 ScanSum example, [348](#page--1-0) ScanXan example, 346-47 ScheduledExecutorService interface, [546,](#page--1-0)  [548, 549](#page--1-0) ScheduledThreadPoolExecutor class, [549](#page--1-0) security, [xxiv](#page-24-1) applets and, [596, 677– 78](#page--1-0) coding guidelines, [724](#page--1-0) digitally signed files, [31, 637](#page--1-0) JAR files, 31, 615, 635-42 Java Control Panel settings, [31, 730](#page--1-0) Java versions and, [724, 730](#page--1-0) Java Web Start applications and, 661-62 keystores and, [31, 639](#page--1-0) legacy file I/O code and, 418-19 managers, 607-8, 707 manifest attributes and, 634-35 password entry and, [353](#page--1-0) public and private keys, [636, 639](#page--1-0) rich Internet applications (RIAs) and, 722–24 sandbox, 706-7 time stamping and, [654, 675, 725– 26](#page--1-0) TOCTTOU, [375](#page--1-0) violations, [608](#page--1-0) web browsers and, [697](#page--1-0) SecurityException, [172, 607, 608](#page--1-0) SecurityManager class, 607-8 semicolon. *See* ; Sender applet, 702-3 sequences. *See* collections, ordered Serializable interface, [214, 232, 357, 490](#page--1-0) serialization, [152, 214](#page--1-0) servers, [664, 678.](#page--1-0) *See* web servers ServiceLoader class, [603](#page--1-0) Set implementations, 492-93 Set interface, 433-37, 469, 504 array operations of, [437](#page--1-0) basic operations of, 434–35 bulk operations of, 436-37 set method, 553, 757-58 setDefaultHostnameVerifier method, [662](#page--1-0) setDefaultSSLSocketFactory method, [662](#page--1-0) setLastModified method, 420-21 setLayout method, [379](#page--1-0) setLength method, [302, 303](#page--1-0) setProperties method, 605-7 setProperty method, 599-600

shadowing, 123–24 fields, [123– 24](#page--1-0) lambda expressions and, [148](#page--1-0) local classes and, [129](#page--1-0) Short class, [74,](#page-61-1) [273, 285, 293, 459](#page--1-0) short data type, [46](#page-33-0) default value of, [46](#page-33-0) switch statement and, [74](#page-61-1) shortValue method, [273, 286](#page--1-0) ShowDocument applet, [682](#page--1-0) showDocument method, 682-83, 706 showStatus method, [681](#page--1-0) Shuffle example, [440, 444](#page--1-0) signature block files, [638](#page--1-0) signature files, 637–38 Signer Certificate Authority (CA) keystore, [31](#page--1-0) Simple applet, [668](#page--1-0) SimpleThreads example, 522, 525-26 single quote. *See* ' singleton method, [432, 455, 489, 503](#page--1-0) size method, 511-12 slash. *See* / sleep method, 522-23 SleepMessages example, 523-24 Smalltalk's collection hierarchy, [425](#page--1-0) Socket class, [40](#page--1-0) sockets, [40, 520](#page--1-0) software. *See* applications Solaris/Linux HelloWorld, 20-23 paths in, 360–67 updating PATH variable, 611-12 sort method, [56,](#page-43-0) 189-90, 448, 506 SortedMap interface, 428, 467-69, 490, 495, 500, [502, 516](#page--1-0) Sorted comparison to SortedSet, [468](#page--1-0) Sorted map operations, [468](#page--1-0) Sorted standard conversion constructor in, [468](#page--1-0) SortedSet interface, 426, 428, 464-67, 468-69, [490, 492, 500](#page--1-0) Sorted comparison to SortedMap, [469](#page--1-0) Sorted endpoint operations in, [467](#page--1-0) Sorted range-view operations, 465-67 Sorted set operations, [465](#page--1-0) Sorted standard conversion constructors, [434](#page--1-0) split method, [550, 581, 583](#page--1-0) SplitDemo example, [581](#page--1-0) SplitDemo2 example, 581-82 sqrt method, 97, 281, 349-50 square brackets. *See* [] square root, 266, 281, 349-50 SSLSocketFactory class, [662](#page--1-0)

Stack interface, [448](#page--1-1) stack trace, 248, 312, 327–28, 335 StackOfInts class, [263](#page--1-1) standard error, [352, 698](#page--1-1) standard input, 352-53 start method, [586, 667, 691, 699, 709](#page--1-1) startsWith method, [301, 369](#page--1-1) statements, [70.](#page-57-1) *See also* by individual type synchronized, 529, 531-532 static import statement, 266–67 static initialization blocks, [117](#page--1-1) static keyword, 130-31, 186-87 static modifier, [44,](#page-31-1) [57,](#page-44-1) 112, 114-15 stop method, [667](#page--1-1) Stream.collect method, 476-80 Stream.reduce method, [475– 76](#page--1-1) streams, [145, 473](#page--1-1) parallel, 481-84 pipelines and, [472– 74](#page--1-1) streams, I/O, 339-59. See also by individual type buffered, 345-46 byte, 340-42 character, 342-45 closing,  $341-42$ creating a file using, [389](#page--1-1) data, 354-57 flushing, [346](#page--1-1) object, 357-59 reading a file using, [389](#page--1-1) unbuffered, [345](#page--1-1) string builders, 302-6 String class, [48,](#page-35-0) [57,](#page-44-1) [74,](#page-61-0) [212, 271, 288, 289, 290,](#page--1-1)  [291, 292, 295– 98, 300, 302, 306– 7, 588](#page--1-1) StringBuilder class, 271, 302-7, 800 StringDemo example, [290, 294, 305](#page--1-1) StringIndexOutOfBoundsException, [299](#page--1-1) stringPropertyNames method, [599](#page--1-1) strings, [288– 308](#page--1-1) capacity of, [302](#page--1-1) comparing portions of, [300, 301](#page--1-1) concatenating, 291–92 converting between numbers and, 292–95 creating, [289](#page--1-1) creating format strings, [292](#page--1-1) length, [302](#page--1-1) manipulating characters in, 295–300 replacing characters in, [296](#page--1-1) searching within, [296](#page--1-1) StringSwitchDemo example, [77–](#page-64-0) [78](#page-65-0) subclasses, 38-39, 88-90, 111, 118, 194, 787 abstract methods and, [212– 16](#page--1-1) access levels and, [111](#page--1-1)

capabilities of, [196](#page--1-1) constructors, 207-8 creating, [38– 39](#page--1-1) final methods and,  $117-18$ inheritance and, 38-39 polymorphism in, 203-4 returning, [108](#page--1-1) subList method, 438, 443-46, 466 submit method, [547](#page--1-1) subSequence method, [55,](#page-42-1) [297, 363, 575, 583– 86](#page--1-1) subSet method, [264, 436, 464, 466, 670, 759](#page--1-1) substring method, 295-96, 299 subtyping, 203-31, 239, 249 super keyword, [202, 207, 238](#page--1-1) superclasses, 33, 168, 175, 198–99, 209, 216, 334 accessing, 206-7 choosing, [329](#page--1-1) constructors for, [95, 207](#page--1-1) declaring, 89-90 inheritance and, 38-39, 193-94, 216 Object class, [208– 12](#page--1-1) private members in, 196-97 supplier argument, [477](#page--1-1) @SuppressWarnings annotation type, [165, 167–](#page--1-1) [68, 226, 252, 416](#page--1-1) swap method, 439-40, 445, 508, 788 Swing, [4, 210, 794.](#page--1-1) *See* graphical user interfaces (GUIs) switch block, 74-75 switch statements, [74–](#page-61-0) [79](#page-66-0) SwitchDemo example, [74](#page-61-0) SwitchDemo2 example, 76-77 SwitchDemoFallThrough example, 75-76 symbolic links, 361-62, 364, 374-77, 379, 381, [399– 405, 408, 419, 422](#page--1-1) synchronization, 527-33 atomic access, [533](#page--1-1) intrinsic locks and, [531](#page--1-1) reentrant, [532](#page--1-1) synchronized class example,  $540-41$ synchronized keyword, 529-30 synchronizedCollection method, 500-501 SynchronizedCounter example, 529-30, 554 synchronizedList method, 486-87, 494 synchronizedMap method, 500-501 SynchronizedRGB example, 540-42 synchronizedSet method, [500](#page--1-1) synchronizedSortedMap method, [500](#page--1-1) synchronizedSortedSet method, [500](#page--1-1) SynchronousQueue class, [497](#page--1-1) synthetic constructs, 124-25 System class, [26,](#page--1-1) 55-56, 597, 603-5

System.console, [353, 559, 590](#page--1-0) System.err, 349, 352-53 System.in, 352-53 System.out, [274, 348, 352](#page--1-0)

## **T**

tab, [289](#page--1-0) tailSet method, [464, 467](#page--1-0) @Target annotation type, [170](#page--1-0) target typing, 150–51, 235–36 Temporal interface, 774-75 TemporalAccessor interface, 774-75 TemporalAdjuster interface, 776-80 custom, 779-80 predefined, 778-79 TemporalQuery method, 778-80 TemporalUnit interface, [774](#page--1-0) ternary operators, [59,](#page-46-0) [64,](#page-51-0) [67,](#page-54-0) [797](#page--1-0) test harness, 559–60 TestFormat example, 276-77 TextField class, [135](#page--1-0) this keyword, 87, 98, 109-10, 799 Thread class, [522](#page--1-0) thread pools, 411, 546-49 ThreadLocalRandom, 543, 554-55 ThreadPoolExecutor class, [549](#page--1-0) threads,  $520-21$ in applets, [670](#page--1-0) contention, [481](#page--1-0) defining,  $521-22$ guarded blocks and, [535– 39](#page--1-0) interference, [485– 86, 527](#page--1-0) interrupts, 523-25 joins, [525](#page--1-0) locks and, 534-35 multithreaded applications, [272](#page--1-0) pausing, 522-23 starting, [523– 24](#page--1-0) synchronization of, 527-33 thread objects, 521–27 thread pools, 548–49 thread safe, [306](#page--1-0) throw statement,  $324-25$ ,  $335$ Throwable class, [255, 315, 325– 26, 335](#page--1-0) throws keyword, [324](#page--1-0) TicTacToe example, 618-26 time. *See* Date-Time package Time Zone Database (TZDB), [756](#page--1-0) to prefix, [758](#page--1-0) toArray method, 429-33, 465, 468, 497, 512, [514– 15](#page--1-0) TOCTTOU, [375](#page--1-0)

toDegrees method, 282-83 tokens, 346-47 toLowerCase method, [77–](#page-64-1) [78,](#page-65-1) [289, 297, 306](#page--1-0) toRadians method, 282-83 toString method, 211-12 ToStringDemo example, 294-95 toUpperCase method, [289, 297, 306](#page--1-0) TransferQueue implementation, [498](#page--1-0) TreeMap implementation, 450, 451, 468, 490-91, [495, 553](#page--1-0) TreeSet implementation, 433-35, 450, 463, 465, [490– 93](#page--1-0) TrigonometricDemo example, [282](#page--1-0) trigonometry, 272, 282–83, 286 trim method, [297, 470](#page--1-0) troubleshooting. *See* errors Trusted-Library attribute, [635](#page--1-0) Trusted-Only attribute, [635](#page--1-0) try blocks, 314-16, 318-22, 336, 370, 685, 800 tryLock method, 544-45 try-with-resources statement, 313, 317-20, [370, 397](#page--1-0) type annotations, [xxiii,](#page-23-0) [165.](#page--1-0) *See also* annotations pluggable type systems and, 170–71 type erasure, 244–52, 256 bridge methods and, 247-49 effects of, 247-49 type inference, [219, 223, 227, 232– 34, 241, 801](#page--1-0) type parameters, 98, 141, 221-30, 233-35, 237, 245–46, 249, 253–57 type variables,  $221-22$ ,  $228$ types. *See also* by individual type multiple inheritance of, 198-99 nonreifiable, 227-27 parameterized. *See* parameterized types raw, 224–26 supertypes with common ancestors, [201](#page--1-0) type-checking, 170-71 TZDB. *See* Time Zone Database (TZDB)

## **U**

unary operators, [59,](#page-46-0) [61–](#page-48-0)62, [66,](#page-53-0) [797](#page--1-0) UnaryDemo example, [61](#page-48-0) unboxing, 253, 271-72, 283-86, 288 underscore. *See* \_ Unicode encoding character properties, 591-92 regular expressions and, 591-92 UTF-8, [356, 617, 628, 740](#page--1-0) UTF- 16, [50,](#page-37-0) [740](#page--1-0) UNIX. *See* Solaris/Linux unset CLASSPATH, [30, 269](#page--1-0)

UnsupportedOperationException, [382, 385,](#page--1-1)   $400, 426, 501 - 2$ URLClassLoader implementation, 642-44, 646 useDelimiter method, [347](#page--1-1) UTF. *See* Unicode encoding

#### **V**

valueOf method, [286, 293, 294](#page--1-1) ValueOfDemo example, 287, 293-94 values method, [159](#page--1-1) varargs, [96](#page--1-1) potential vulnerabilities of, 250–52 preventing warnings from, [252](#page--1-1) variables, [44–](#page-31-1)57. See also by individual type; fields atomic, 553-54 class. *See* fields, static constant, 130-31 environment, 601-2, 609-13 instance. *See* instance variables local, [42,](#page-29-0) [44,](#page-31-1) 133-34, 148-49 naming conventions, [45–](#page-32-1)46, [90, 92](#page--1-1) referring to objects, [101](#page--1-1) Vector collection, [490, 494, 514](#page--1-1) compared to ArrayList, [494](#page--1-1) vertical bar. *See* | vi text editor, [20](#page--1-1) volatile keyword, [533, 553](#page--1-1)

#### **W**

wait method, [208](#page--1-1) warning messages, [225](#page--1-1) deprecation, [168](#page--1-1) security, [686](#page--1-1) suppressing, [686](#page--1-1) unchecked, [168](#page--1-1) WarningDemo example, [225](#page--1-1) watch keys, 413-14 WatchService API, 410-16 WeakHashMap implementation, 495-96 web browsers displaying documents in, 682-83 frames in, 682-83 security in, 677-78 web pages HTML frames, 682-83 invoking applets, 674-76, 704-5 Java applications, [654– 56.](#page--1-1) *See* Java Web Start applications

web servers applets and, [31, 453– 54](#page--1-1) JNLP errors in, [663](#page--1-1) placing applications on, [649, 656](#page--1-1) setting up, 656, 731-32 testing, 31, 749–50 while statement,  $79-80$ ,  $85-86$ WhileDemo example, [79](#page-66-0) white space allowing, [577– 78](#page--1-1) character construct for, [567](#page--1-1) cleaning up, [749](#page--1-1) disallowed, [45](#page-32-1) leading, 576–77 tokens and, 308, 347-48 trailing, 296–97 wildcards, 236-44 capture and, 240–43 guidelines for using, [243– 44](#page--1-1) helper methods and, 240-43 lower-bounded, 238-39 subtyping and, 239-40 unbounded, 237-38 upper-bounded, 236-37 Windows. *See* Microsoft Windows with method, [758](#page--1-1) wrappers, 344, 480, 491, 500-502 checked interface, [502](#page--1-1) implementations of,  $489-90$ ,  $499-502$ synchronization, 480-81, 489, 491, 500-501 unmodifiable, [502](#page--1-1) write method, [349, 386– 88](#page--1-1) writeDouble method, 355-56 writeInt method, 355-56 writeObject method, 358-59 writer method, [353](#page--1-1) writeUTF method, 355-56

## **Y**

Year class, [764](#page--1-1) YearMonth class, 763-64

## **Z**

ZIP archives, [616](#page--1-1) ZonedDateTime object, 767-69 ZoneId class, 766–67 ZoneOffset class, 766-67

*This page intentionally left blank*